# **UNIVERSIDADE DE BRASÍLIA FACULDADE DE TECNOLOGIA DEPARTAMENTO DE ENGENHARIA CIVIL E AMBIENTAL**

# **ESTUDO DA VULNERABILIDADE E MODELAGEM AMBIENTAL PARA PREVISÃO DE PROCESSOS EROSIVOS NO ENTORNO DE RESERVATÓRIOS: O ESTUDO DE CASO DO RIBEIRÃO SARANDI – UHE CORUMBÁ IV, GO.**

## **MARIANA DOS SANTOS DINIZ**

# **ORIENTADOR: WAGNER SANTOS DE ALMEIDA, DSc MONOGRAFIA DE PROJETO FINAL EM ENGENHARIA AMBIENTAL**

**BRASÍLIA/DF: DEZEMBRO/2016**

## **UNIVERSIDADE DE BRASÍLIA FACULDADE DE TECNOLOGIA DEPARTAMENTO DE ENGENHARIA CIVIL E AMBIENTAL**

## **ESTUDO DA VULNERABILIDADE E MODELAGEM AMBIENTAL PARA PREVISÃO DE PROCESSOS EROSIVOS NO ENTORNO DE RESERVATÓRIOS: O ESTUDO DE CASO DO RIBEIRÃO SARANDI – UHE CORUMBÁ IV, GO.**

## **MARIANA DOS SANTOS DINIZ**

**MONOGRAFIA DE PROJETO FINAL SUBMETIDA AO DEPARTAMENTO DE ENGENHARIA CIVIL E AMBIENTAL DA UNIVERSIDADE DE BRASÍLIA COMO PARTE DOS REQUISITOS NECESSÁRIOS PARA A OBTENÇÃO DO GRAU DE BACHAREL EM ENGENHARIA AMBIENTAL.**

**APROVADA POR:**

**WAGNER SANTOS DE ALMEIDA, DSc (UnB) (ORIENTADOR)**

**\_\_\_\_\_\_\_\_\_\_\_\_\_\_\_\_\_\_\_\_\_\_\_\_\_\_\_\_\_\_\_\_\_\_\_\_\_\_\_\_\_\_\_\_\_\_\_\_\_\_\_\_\_\_\_\_\_**

**\_\_\_\_\_\_\_\_\_\_\_\_\_\_\_\_\_\_\_\_\_\_\_\_\_\_\_\_\_\_\_\_\_\_\_\_\_\_\_\_\_\_\_\_\_\_\_\_\_\_\_\_\_\_\_\_\_**

**\_\_\_\_\_\_\_\_\_\_\_\_\_\_\_\_\_\_\_\_\_\_\_\_\_\_\_\_\_\_\_\_\_\_\_\_\_\_\_\_\_\_\_\_\_\_\_\_\_\_\_\_\_\_\_\_\_**

**NEWTON MOREIRA DE SOUSA, PhD (UnB) (EXAMINADOR INTERNO)**

**ANDRÉ LUÍS BRASIL CAVALCANTE, PhD (UnB) (EXAMINADOR INTERNO)**

**DATA: BRASÍLIA/DF, 02 de Dezembro de 2016.**

# **FICHA CATALOGRÁFICA**

DINIZ, MARIANA DOS SANTOS

Estudo da vulnerabilidade e modelagem ambiental para previsão de processos erosivos no entorno de reservatórios: O Estudo de Caso do Ribeirão Sarandi – UHE Corumbá IV, GO.

viii, 95 p., 297 mm (ENC/FT/UnB, Bacharel, Engenharia Ambiental, 2016) Monografia de Projeto Final - Universidade de Brasília. Faculdade de Tecnologia. Departamento de Engenharia Civil e Ambiental. 1. EUPS 2. Cenário Prospectivo 3. Vulnerabilidade Ambiental I. ENC/FT/UnB II. Título (série)

# **REFERÊNCIA BIBLIOGRÁFICA**

DINIZ, M.S. (2016). *Estudo da vulnerabilidade e modelagem ambiental para previsão de processos erosivos no entorno de reservatórios: O Estudo de Caso do Ribeirão Sarandi – UHE Corumbá IV, GO*. Monografia de Projeto Final, Departamento de Engenharia Civil e Ambiental, Universidade de Brasília, Brasília, DF, 95 p.

# **CESSÃO DE DIREITOS**

NOME DA AUTORA: Mariana dos Santos Diniz

TÍTULO DA MONOGRAFIA DE PROJETO FINAL: Estudo da vulnerabilidade e modelagem ambiental para previsão de processos erosivos no entorno de reservatórios: O Estudo de Caso do Ribeirão Sarandi – UHE Corumbá IV, GO. GRAU / ANO: Bacharel em Engenharia Ambiental / 2016

É concedida à Universidade de Brasília a permissão para reproduzir cópias desta monografia de Projeto Final e para emprestar ou vender tais cópias somente para propósitos acadêmicos e científicos. O autor reserva outros direitos de publicação e nenhuma parte desta monografia de Projeto Final pode ser reproduzida sem a autorização por escrito do autor.

Mariana dos Santos Diniz [marianadiniz12@gmail.com](mailto:marianadiniz12@gmail.com)

\_\_\_\_\_\_\_\_\_\_\_\_\_\_\_\_\_\_\_\_\_\_\_\_\_\_\_\_\_\_\_

## **AGRADECIMENTOS**

Primeiro quero agradecer a Deus por ter me guiado em cada momento dessa jornada, pela saúde e disposição concedidas.

Há muitas pessoas que gostaria de citar nominalmente, mas me estenderia muito, por isso quero agradecer imensamente a todas as pessoas que de forma direta e indireta fazem parte desse projeto.

Quero demonstrar minha gratidão a todos os professores e à Universidade de Brasília da qual sempre quis fazer parte. Em especial preciso deixar registrada a minha gratidão ao meu orientador, prof. Wagner Santos, por ter me proporcionado tantas oportunidades de crescimento pessoal e profissional. Obrigada pelos conselhos, ensinamentos e, sobretudo, por sua amizade.

Aos professores Eleudo e Lenildo por todas as contribuições feitas nesse trabalho. Também preciso agradecer o prof. André Brasil, pelas inúmeras oportunidades, por sua paciência e profissionalismo. Assim como, ao grupo de pesquisa, gostaria que soubessem que me inspiram sempre, de maneira especial quero agradecer ao Lucas Parreira por sua generosidade em partilhar seu conhecimento e tempo.

Não posso deixar de agradecer ao grupo da ambiental, sobretudo à minha turma e, de modo singular, aos que sempre estiveram ao meu lado: Bruna, Victor, Bárbara, Carol, Andressa e Fernando. Obrigada por tudo!

Agora chega o momento mais difícil, dissertar sobre as pessoas mais especiais da minha vida, a minha família. É impossível escrever qualquer palavra sem me emocionar, saibam que eu os amo muito, vocês são meus exemplos, meu alicerce e o que de mais bonito existe em mim. Obrigada por todos os valores transmitidos e por tudo que sempre fizeram e ainda fazem, nada disso existiria sem vocês.

Por fim, quero agradecer a todos os meus amigos que ouviram minhas lamentações, me deram forças e momentos inesquecíveis, em especial as minhas amigas de infância, Camille e Rysandra, vocês me trazem paz e felicidade sempre.

### **RESUMO**

## **ESTUDO DA VULNERABILIDADE E MODELAGEM AMBIENTAL PARA PREVISÃO DE PROCESSOS EROSIVOS NO ENTORNO DE RESERVATÓRIOS: O ESTUDO DE CASO DO RIBEIRÃO SARANDI – UHE CORUMBÁ IV, GO.**

## **Autora: Mariana dos Santos Diniz Orientador: Wagner Santos de Almeida**

Os processos erosivos e de assoreamento que ocorrem nas margens dos reservatórios estão correlacionados com diversos danos ambientais, estruturais e econômicos. Nesse sentido, a acumulação de sedimentos reduz a capacidade de armazenamento do reservatório e, consequentemente, no seu potencial de geração elétrica. Além disso, esses processos podem acarretar na deterioração da qualidade da água e em diversos problemas para o ecossistema aquático. Essa pesquisa tem por objetivo utilizar a modelagem da dinâmica ambiental de uso e cobertura do solo para previsão de um cenário futuro, mediante uma escolha prévia da área de maior vulnerabilidade ambiental, visando subsidiar a gestão de bacias hidrográficas e mitigar a intensificação dos processos erosivos. Para atingir o objetivo proposto foi realizada a produção de mapas de uso e cobertura solo, a partir da utilização de técnicas de geoprocessamento e imagens de alta resolução; Geração da vulnerabilidade ambiental para o ano de 2015 tendo por base a aplicação da Análise Hierárquica de Processos (AHP) e lógica *fuzzy* para a união dos mapas de suscetibilidade à processos erosivos laminares (EUPS), lineares (Geoindicadores), de inundação (*buffers de drenagem)* e uso antrópico (mapa de uso e cobertura de 2015). Por fim, foi realizada a geração do mapa prospectivo na região mais vulnerável da bacia hidrográfica por meio da modelagem ambiental baseada em Autômatos Celulares (AC). A pesquisa mostra que a região tem apresentado um aumento significativo de aéreas de loteamento nas proximidades do reservatório, além da observação de extensas áreas de pastagem e agricultura que tem tornado a Microbacia do Ribeirão Sarandi mais vulnerável. Pelos mapas de suscetibilidade observa-se que próximo ao reservatório há mais fragilidade de perda de solo, representando uma fonte de preocupação por ser uma região próxima ao corpo hídrico o que facilita o aporte de sedimentos. O mapa futuro do uso e cobertura do solo obtido com a modelagem da dinâmica ambiental reforça a tendência ao crescimento de ocupações antrópicas nas proximidades do reservatório, o que precisa ser analisado para se evitar os prejuízos econômicos, ambientais e sociais advindas da construção de estradas e ocupações irregulares nas proximidades da UHE de corumbá IV.

**Palavras-chaves:** modelagem ambiental, vulnerabilidade ambiental, EUPS, erosão linear, VANT e geoprocessamento.

# **SUMÁRIO**

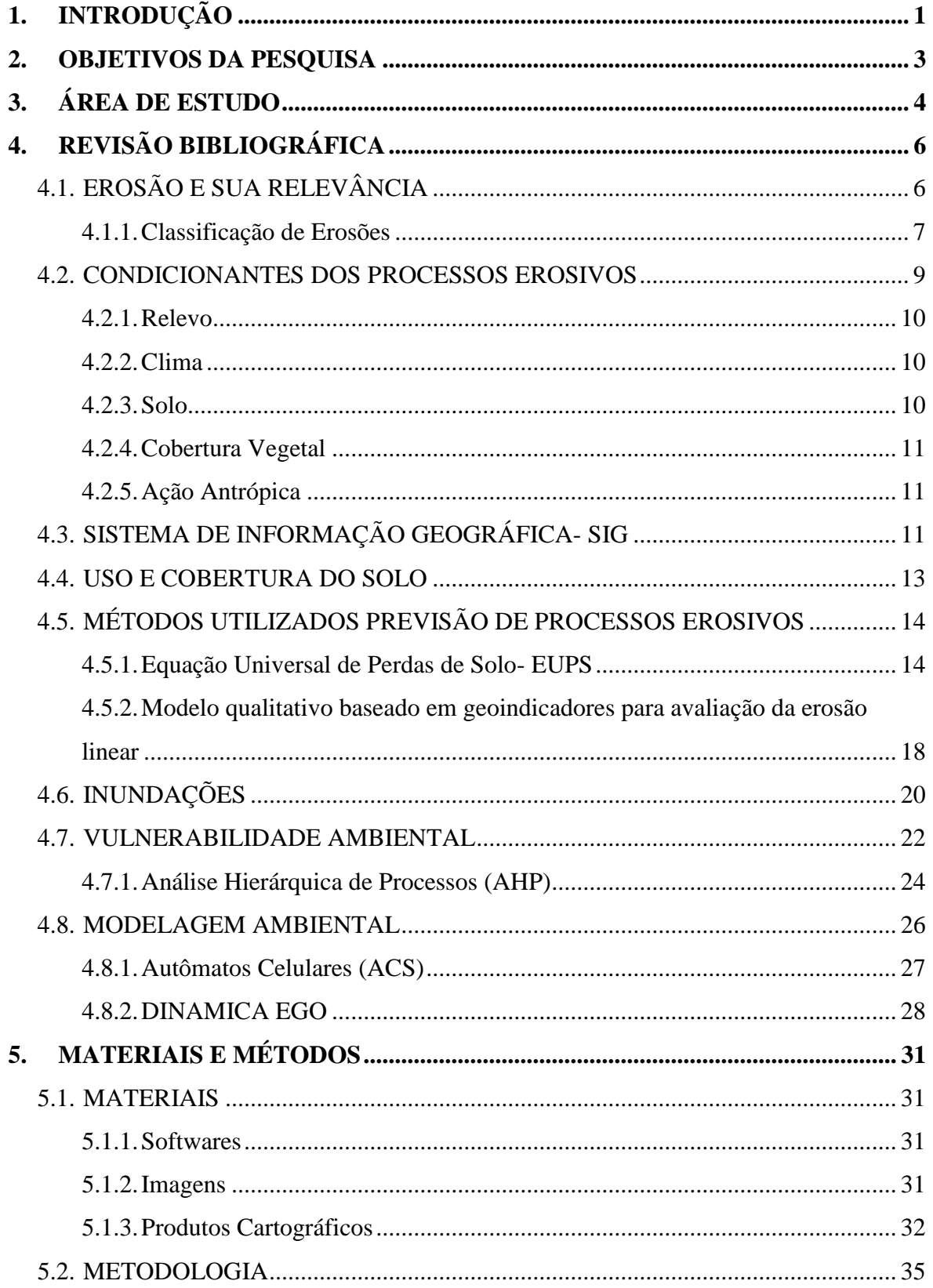

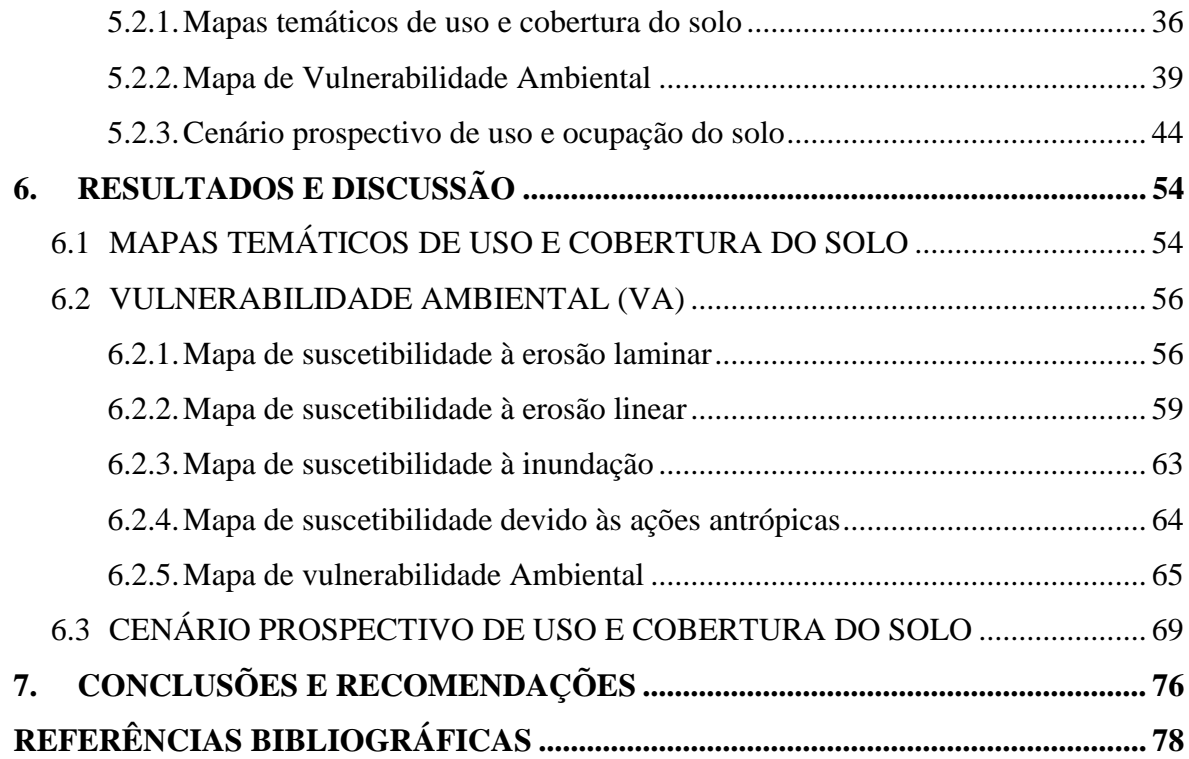

## **LISTA DE FIGURAS**

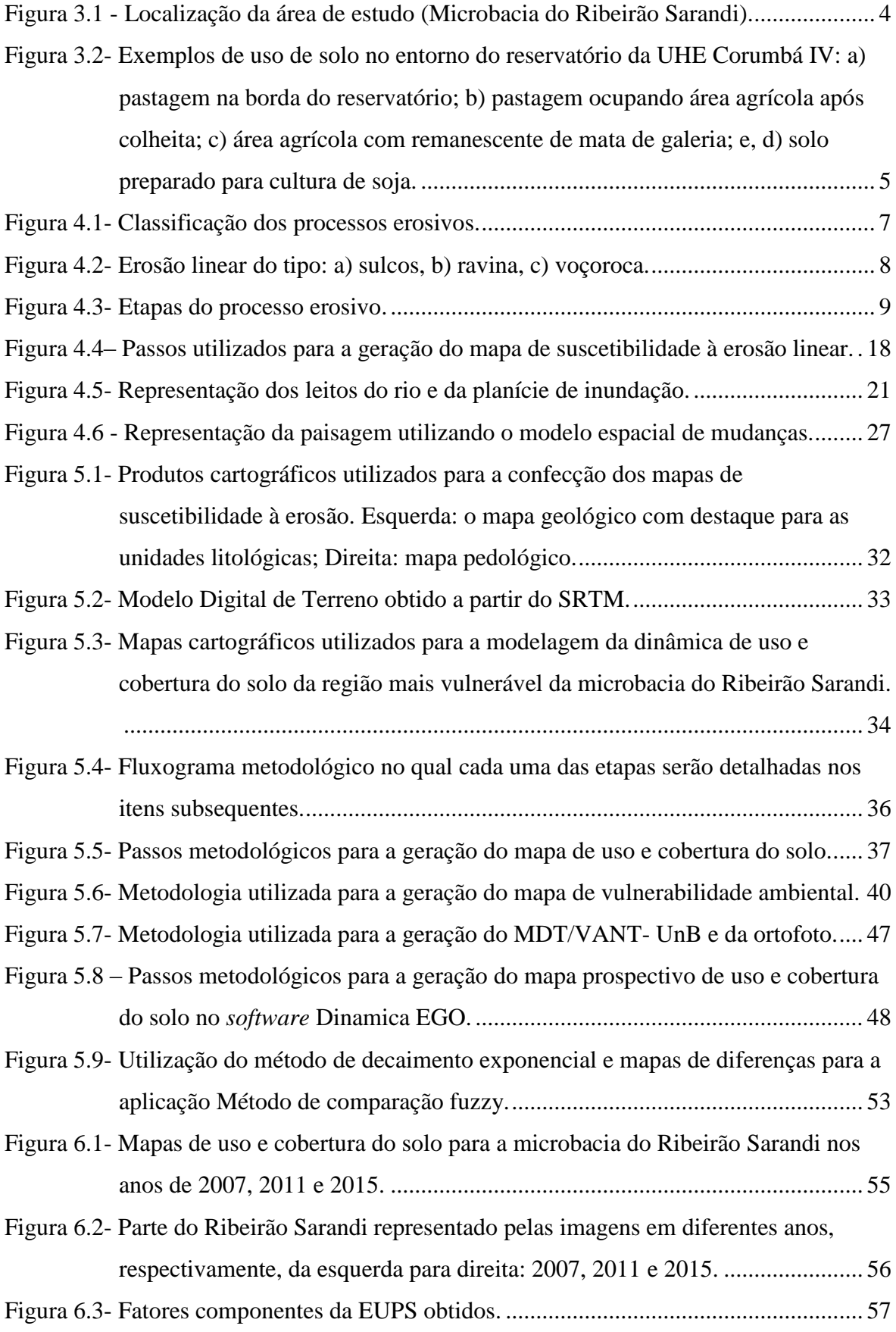

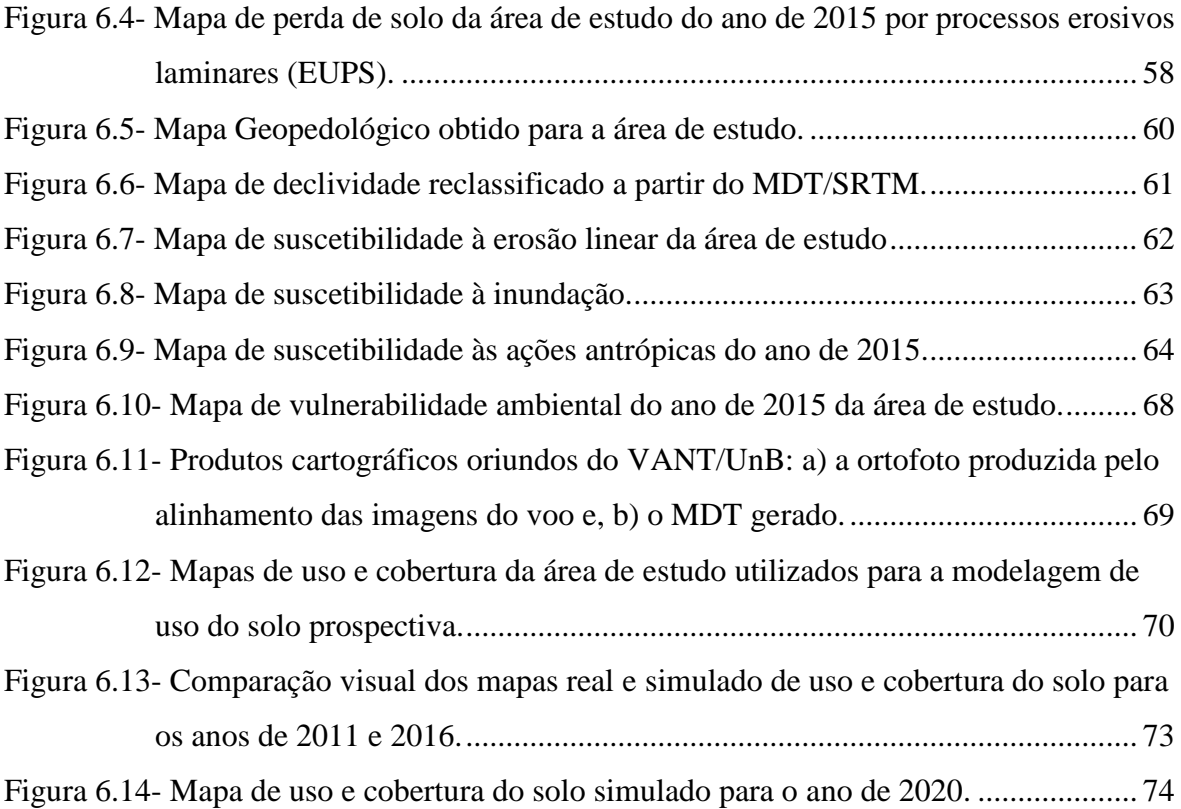

## **LISTA DE TABELAS**

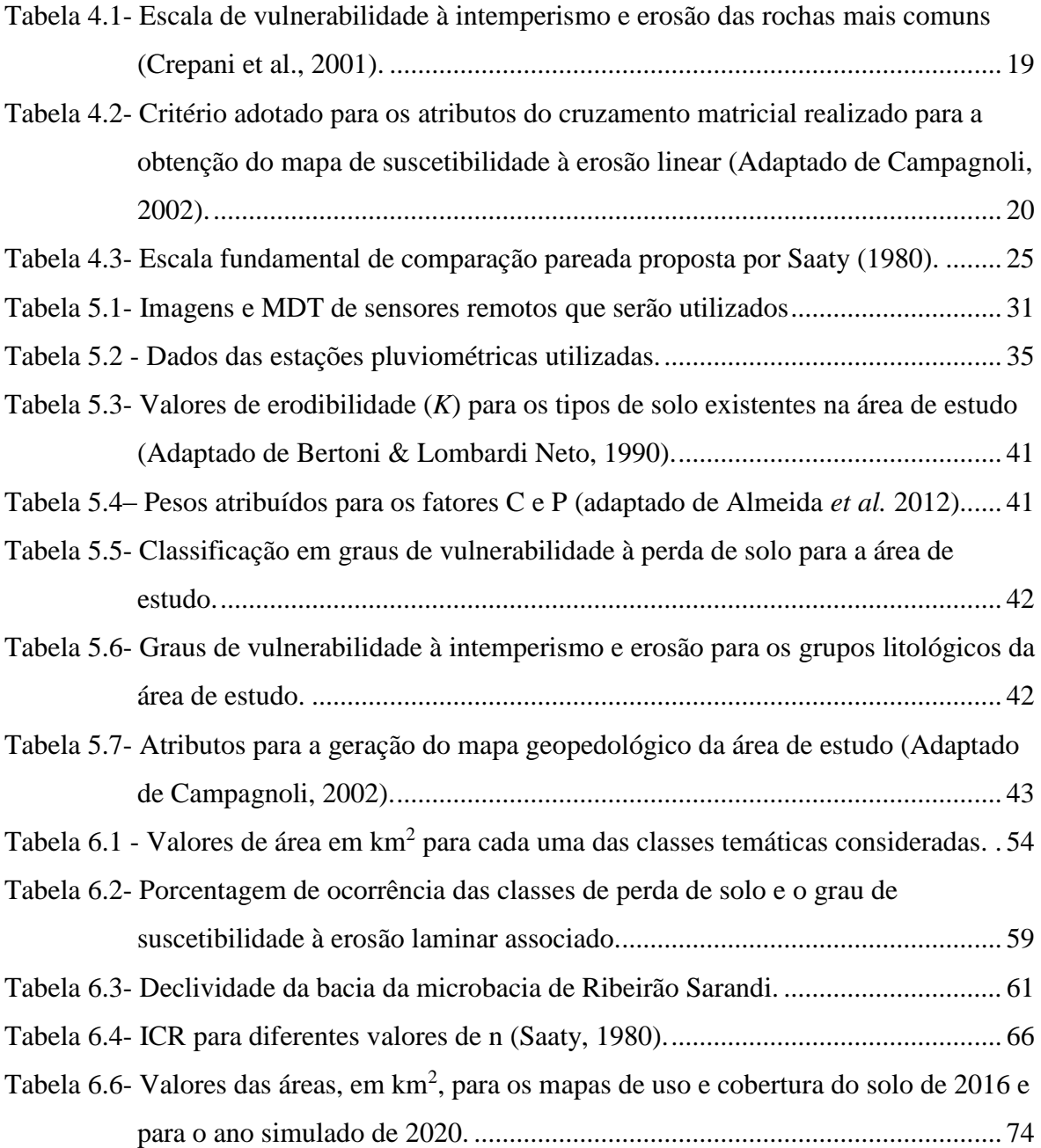

# **LISTA DE ABREVIAÇÕES, SIGLAS E SÍMBOLOS**

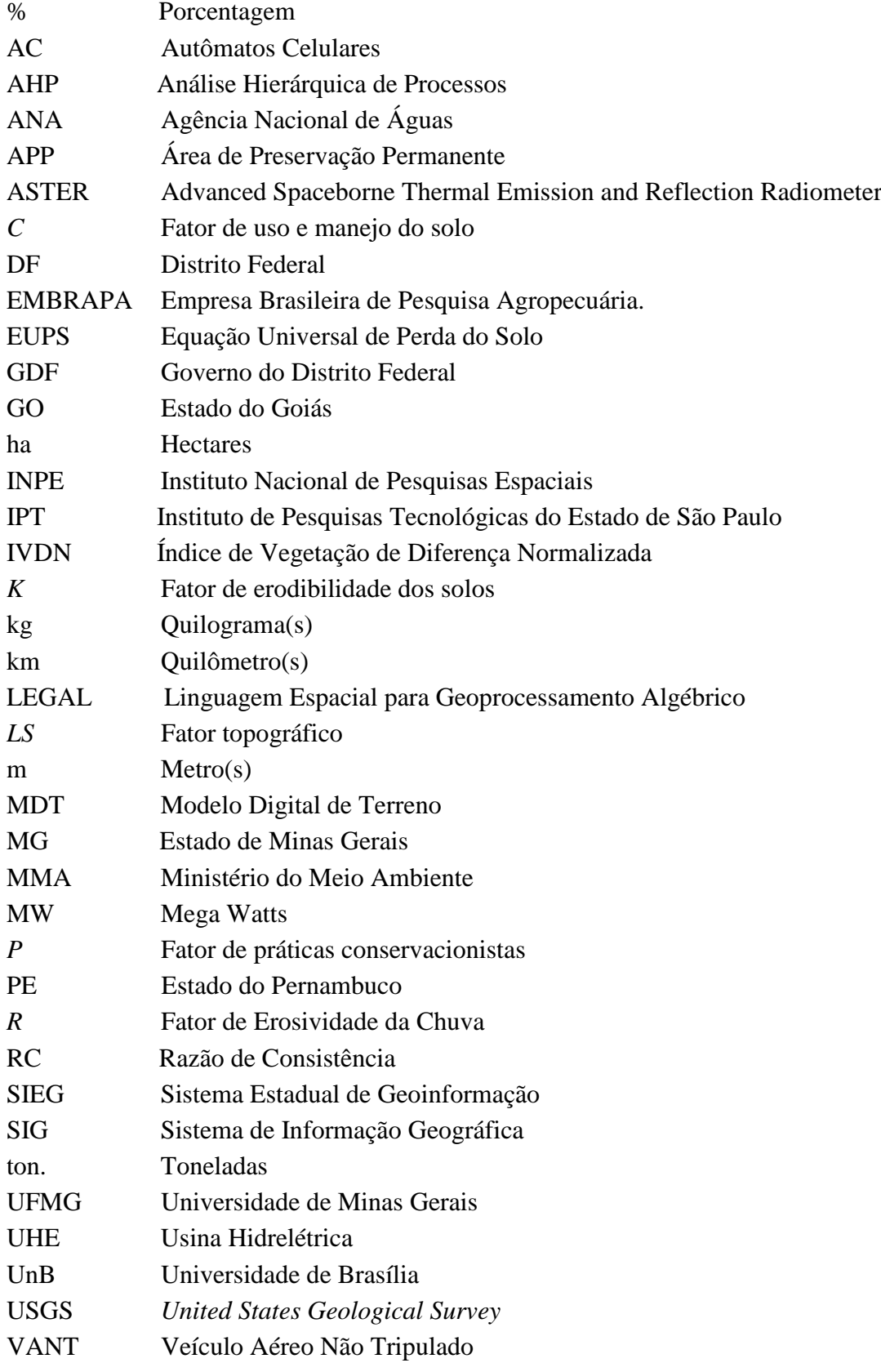

## <span id="page-11-0"></span>**1. INTRODUÇÃO**

O Brasil possui majoritariamente sua matriz energética baseada na geração hidroelétrica, que ainda apresenta um elevado potencial de crescimento no País e, além disso, utiliza o represamento de águas fluviais para lazer, abastecimento de água para consumo humano e atividades de mineração. Dessa maneira, os estudos técnicos-científicos sobre acumulação de sedimentos nos reservatórios possuem uma importância significativa, principalmente, por acarretar danos ambientais e econômicos expressivos e de elevada dificuldade de remediação (ICOLD,1989).

A construção de reservatórios em canais fluviais provoca alterações em diversos aspectos locais, de ordem física, socioeconômica e ambiental. As principais alterações são de ordem sedimentológicas provocadas pelo barramento, que reduz a velocidade do fluxo devido ao aumento da secção transversal de escoamento e, por conseguinte, acelera o processo de aporte de sedimentos no lago do reservatório. Esse fenômeno ocasiona a redução gradativa da capacidade de armazenamento do reservatório, o que pode prejudicar a sua operacionalização, a sua capacidade de geração de energia elétrica e o atendimento a outros usos não consuntivos e consuntivos da água represada.

Um fator interveniente no aporte de sedimentos que não está diretamente relacionado com a construção do reservatório em si, mas que o afeta diretamente, é a ocupação antrópica e o manejo do uso do solo inadequado em bacias hidrográficas. Desse modo, como foi abordado por Bertoni & Lombardi Neto (1999), o processo de retirada da cobertura vegetal, o uso inadequado do solo na agricultura, em pastagem e a crescente urbanização, além de modificar aspectos da paisagem, diminui a estabilidade do solo e ocasiona a produção de sedimentos impulsionados pela erosão laminar, impermeabilizando e reduzindo a fertilidade do solo. Além disso, provoca o assoreamento pelo aumento do aporte de sedimentos em reservatórios e canais fluviais em geral, reduzindo a qualidade de suas águas e a sua disponibilidade hídrica. Esses sedimentos são, na maioria das vezes, em um volume muito maior que aqueles produzidos em centenas de anos nas condições de equilíbrio natural (Paiva, 2003).

Para a previsão dos processos erosivos de reservatórios faz-se primordial, como referido por Macêdo (2009), o conhecimento das condicionantes que interferem nessa dinâmica como a geologia, a topografia do terreno, a pedologia, as condições climáticas, os tipos de uso e cobertura do solo e as práticas conservacionistas adotadas na bacia hidrográfica estudada. Dentre esses fatores, o que possui maior variação espaço-temporal é o uso do solo, assim sendo, é o que pode ser monitorado e/ou modificado para a prevenção e controle dos processos erosivos.

A Usina Hidrelétrica (UHE) Corumbá IV, localizado no Estado de Goiás (GO), abrange em toda extensão os municípios de Luziânia, Santo Antônio do Descoberto, Alexânia, Abadiânia e Silvânia. Em 21 de janeiro de 2005 teve o início o enchimento do seu reservatório que durou até o início de operação da primeira unidade com cerca de 11 meses depois. Possui um volume total de água de 3,7 bilhões de m<sup>3</sup>, potência nominal de 127 MW e 173 km<sup>2</sup> de área inundada, encontra-se no bioma de cerrado com mais de 9000 hectares de Área de Preservação Permanente (APP).

A importância da UHE de Corumbá IV perpassa não apenas os municípios do Goiás, mas também o Distrito Federal (DF) que já tem 15% de sua demanda energética atendida por essa usina. Além disso, é preciso enfatizar que esse é um reservatório de uso múltiplo abarcando atividades como lazer, turismo e, futuramente, abastecimento urbano. Por meio de um acordo firmado com o Governo do Distrito Federal (GDF) em 2015, as obras do sistema Corumbá IV estão tendo continuidade para se unir aos sistemas de captação de água que já estão sendo construídos- Lago Paranoá e no Córrego Bananal - dessa forma, o reservatório passará a ser peça fundamental para o abastecimento de água no DF e no Entorno, e permitirá um aumento de 60% da capacidade de abastecimento da Capital Federal (Morais, 2015)

A Usina Hidrelétrica (UHE) de Corumbá IV, apresenta em suas sub-bacias tributárias alterações significativas do uso e ocupação do solo, como acontece na microbacia hidrográfica do Ribeirão do Sarandi (Almeida *et al,* 2012), elevada expansão do cultivo mecanizado de culturas agrícolas, principalmente a de soja e de milho, áreas extensas de atividades pastoris, apropriação e desenvolvimento de áreas urbanas no entorno do reservatório. Todas essas alterações potencializam os efeitos erosivos laminares na região, assim como reduzem a qualidade da água dos cursos tributários por meio do carreamento de fertilizantes e agroquímicos. Portanto, o estudo justifica-se pela prevenção de um possível assoreamento que cause danos ambientais, sociais, econômicos, além da possibilidade de redução do ciclo de vida do reservatório.

A degradação antrópica causada por práticas inapropriadas de uso e manejo, assim como a construção do reservatório, interfere nas áreas de inundação da microbacia do Ribeirão Sarandi tanto a montante quanto a jusante. Como foi observado em DAEE (2006) as inundações são fenômenos que guardam relação direta com processos de assoreamento dos cursos d'água e impermeabilização dos terrenos, ambos uma consequência direta da ação antrópica e, particularmente, dos processos de urbanização.

Desse modo, o trabalho pretende analisar a dinâmica ambiental da microbacia tributária da UHE de Corumbá IV, a do Ribeirão Sarandi, por meio da utilização das técnicas de geoprocessamento, análises multicritérios e modelagem ambiental para prever processos erosivos e áreas de inundação, de modo a detectar os efeitos da ação antrópica na potencialização da degradação ambiental objetivando subsidiar a gestão e o planejamento territorial da bacia estudada.

### <span id="page-13-0"></span>**2. OBJETIVOS DA PESQUISA**

O projeto tem por objetivo a modelagem da dinâmica ambiental de uso e cobertura do solo para a geração de um cenário prospectivo mediante análise da região de maior vulnerabilidade ambiental, da microbacia do Ribeirão Sarandi, a partir do pressuposto que a ação antrópica é o principal agente modificador e intensificador dos processos erosivos e de inundação da região estudada.

Com o propósito de alcançar objetivo geral, foram delimitados os seguintes objetivos específicos:

- a) Avaliar as mudanças de uso e cobertura do solo para os anos de 2007, 2011, 2015 e 2016 por meio de técnicas de processamento de imagens de sensores remotos;
- b) Utilizar modelos para a obtenção da perda de solo devido à erosão laminar e linear;
- c) Avaliação dos dados obtidos por Veículo Aéreo Não Tripulado (VANT) na análise da dinâmica ambiental do uso do solo da área de estudo.

## <span id="page-14-0"></span>**3. ÁREA DE ESTUDO**

A área de estudo é a microbacia do Ribeirão Sarandi, localizada no município de Luziânia no Estado de Goiás (GO), uma das bacias tributárias da UHE de Corumbá IV (Figura 3.1), classificada como de 6ª (sexta) ordem e apresenta perímetro total de 49,12 km, para uma área total de 61,02 km<sup>2</sup>. O comprimento de seu canal principal é de 15,97 km e localiza-se entre as coordenadas geográficas de 16º 19´ e 16º 28´de latitude sul e 48º 13´ e 48º 19´ de longitude oeste.

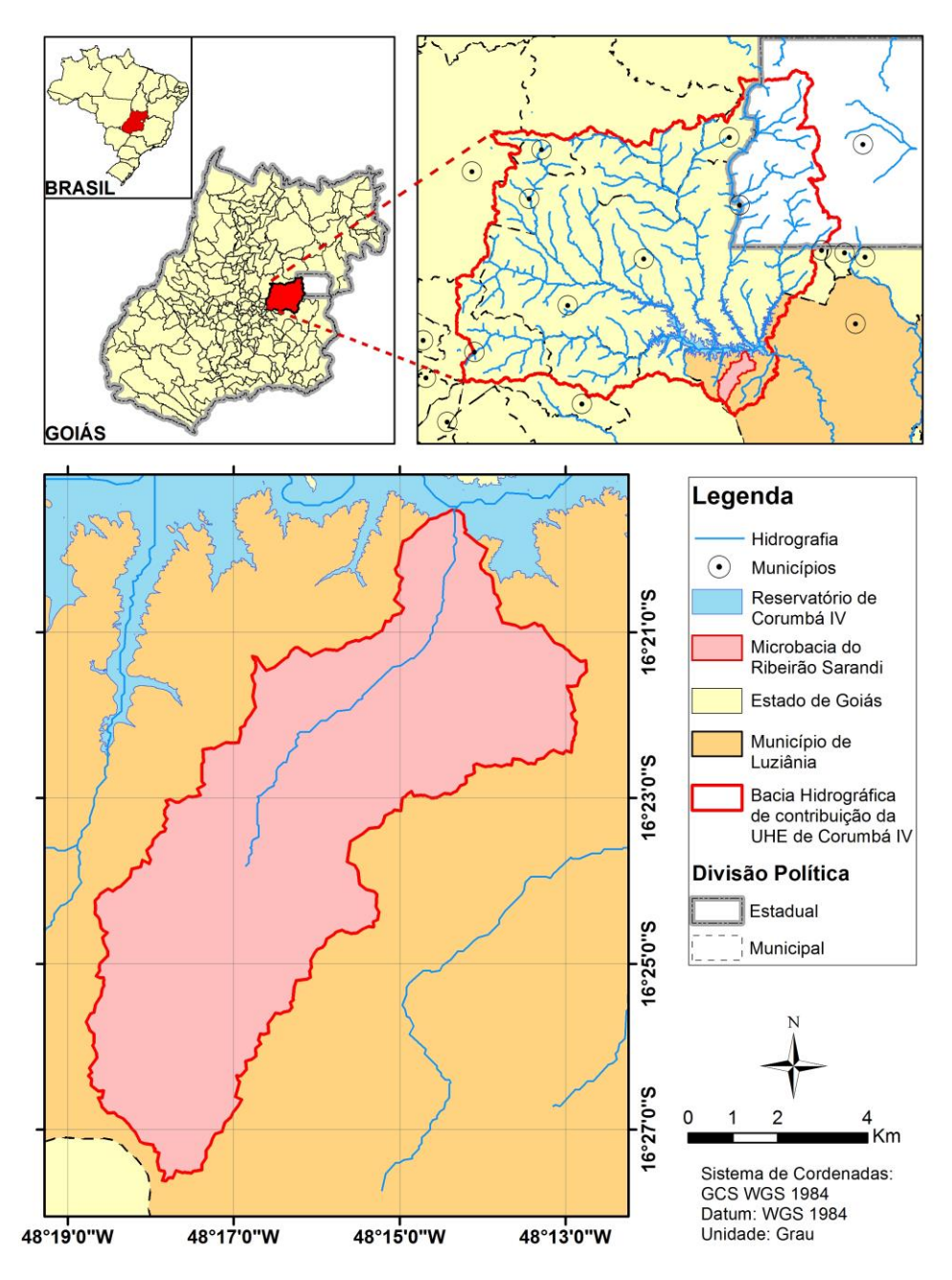

<span id="page-14-1"></span>Figura 3.1 - Localização da área de estudo (Microbacia do Ribeirão Sarandi).

Alguns tipos de uso do solo que foram encontrados na bacia do Ribeirão Sarandi próximo as bordas do reservatório da UHE de Corumbá IV estão exemplificadas na Figura 3.2.

<span id="page-15-0"></span>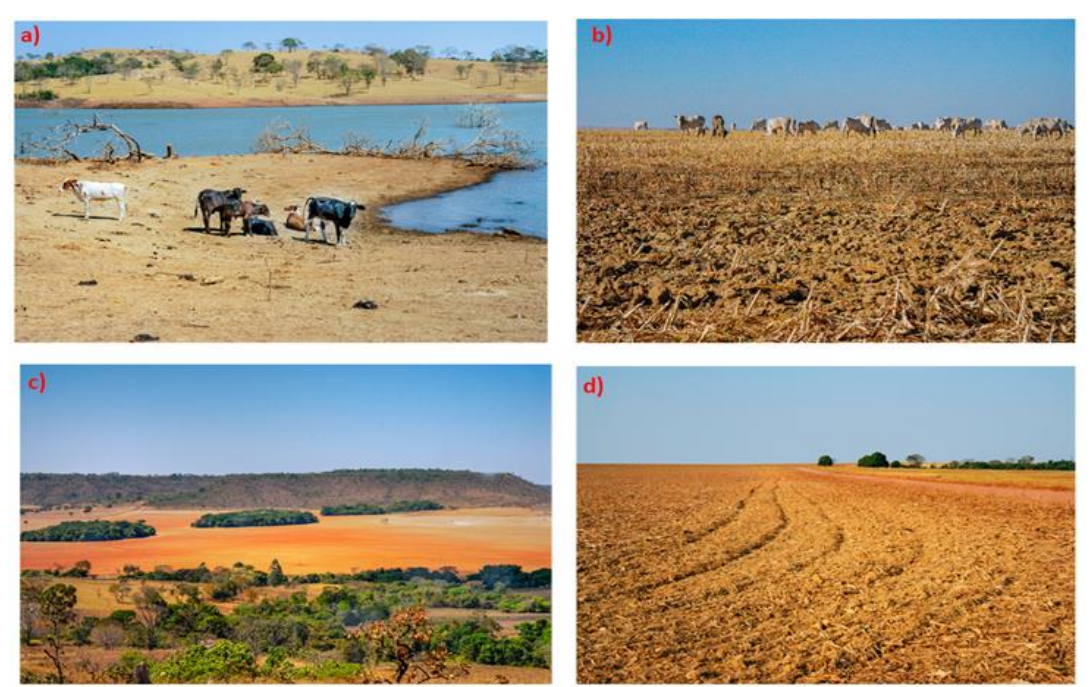

Figura 3.2- Exemplos de uso de solo no entorno do reservatório da UHE Corumbá IV: a) pastagem na borda do reservatório; b) pastagem ocupando área agrícola após colheita; c) área agrícola com remanescente de mata de galeria; e, d) solo preparado para cultura de soja.

## <span id="page-16-0"></span>**4. REVISÃO BIBLIOGRÁFICA**

## <span id="page-16-1"></span>**4.1. EROSÃO E SUA RELEVÂNCIA**

O termo erosão, proveniente do latim *erodere*, pode ser definido como um conjunto de processos pelos quais os materiais terrosos e rochosos da crosta terrestre são desagregados, desgastados ou dissolvidos e transportados pela ação dos agentes erosivos (IPT, 1986). Os principais agentes erosivos dinâmicos naturais são: a água, o vento, a gravidade, a neve, a ação dos micro-organismos e outros eventos naturais (tremores de terras, degelo, dentre outros) causadores de deslocamentos de massas (Carvalho, 2001). Por outro lado, estão os agentes oriundos das ações antrópicas, que aceleram o desgaste e a perda de solo, tais como: aberturas de estradas, desmatamentos, atividades agrícolas, pastagem, mineração e mudança no regime natural do fluxo de água.

A erosão é um importante fenômeno a ser estudado por intervir em diferentes áreas e sistemas, como foi abordado por Carvalho (2008), tais como: na agricultura, em que o entendimento desse processo é primordial para a conservação dos solos, além disso para a proteção de obras civis como: estabilidade de taludes, construção de estradas, regularização dos cursos d´água e proteção de margens de rios e de reservatórios.

Desse modo, seu estudo justifica-se por razões sociais e econômicas, afinal a erosão é uma das principais causas responsáveis pela a perda anual de milhões de toneladas de solo fértil, principalmente devido às práticas inadequadas de uso e ocupação do solo, além de outros problemas indiretos como o assoreamento, a deterioração da qualidade das águas devido ao carreamento, durante os processos erosivos laminares, de fertilizantes e agroquímicos em rios, lagos e reservatórios.

No Brasil, em termos quantitativos, por estimativas realizadas por Hernani *et al.* (2002) temse que as perdas anuais de solo em áreas de pastagens e lavouras são na ordem de 822,7 milhões de toneladas, o que resultaria, em uma perda total para a propriedade rural de aproximadamente US\$ 2,93 bilhões por ano. Os autores afirmam ainda que a erosão é responsável por um prejuízo de cerca de US\$ 4,24 bilhões por ano no País. Sendo importante salientar que essas são estimativas preliminares e conservadoras, afinal é extremamente complexo quantificar todos efeitos indiretos dessa perda de solo, tais como: depreciação do valor das terras e custo de fertilização do solo por meio de nutrientes e matéria orgânica, entre outros.

#### <span id="page-17-0"></span>**4.1.1. Classificação de Erosões**

A erosão poderia ser classificada como referido por Camapum *et al.* (2006) baseando-se na forma como surgiu em: erosão natural/geológica que ocorre na superfície terrestre em equilíbrio com a formação dos solos ao longo do tempo geológico e em erosão antrópica/acelerada que se dá devido as atividades humanas em uma escala de tempo muito menor.

No entanto, é mais frequente que as erosões sejam classificadas em: erosão hídrica, erosão eólica, erosão glacial e erosão organogênica, sendo que a erosão desencadeada pela ação das águas das chuvas, a erosão hídrica, é a que mais ocorre no Brasil, e consequentemente, a que ocasiona maiores prejuízos econômicos, sociais e ambientais no País. Desse modo, será dado ênfase a esse tipo de erosão ao longo do trabalho. A erosão hídrica pode ser subdividida em erosão pluvial, fluvial e marinha. A erosão hídrica pluvial pode se manifestar de forma linear ou laminar, conforme apresentado na Figura 4.1.

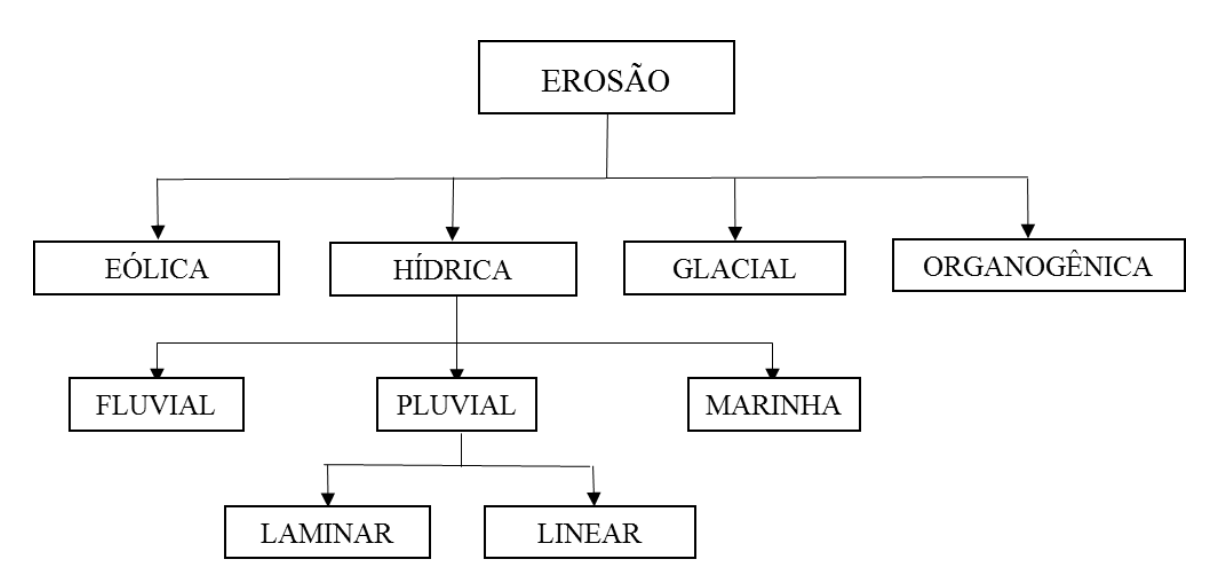

Figura 4.1- Classificação dos processos erosivos. Fonte: Adaptado de Jesus (2013).

<span id="page-17-1"></span>A erosão pluvial, por embate ou laminar como referido por Carvalho (2008) é produzida pelo impacto das gotas de chuva ao caírem sobre as superfícies desprotegidas. Esse processo ocorre tanto em terrenos planos como em encostas e, também, em terrenos cultivados ou

vegetados, desde que haja uma porção de solo exposto. A desintegração parcial dos agregados naturais no solo libera partículas finas que posteriormente serão mobilizadas pelo escoamento causado pela água da chuva.

A erosão linear ocorre quando há fluxos concentrados de água de escoamento superficial ocasionando incisões no solo, sequencialmente, na forma de sulcos, ravinas e voçorocas. Os sulcos são pequenas incisões em forma de filetes muito rasos. As ravinas, por sua vez, são mais alongadas e mais compridas com larguras e profundidades variáveis. Por fim, as voçorocas apresentam formas complexas, muito profundas, alongadas e, em geral ramificadas, resultantes de uma forma mais agressiva de erosão linear extremamente difíceis de remediação (Oliveira, 1994; Cerri *et al*., 1997).

Há uma certa dificuldade de se distinguir as ravinas das voçorocas, nesse trabalho será adotada a classificação proposta pelo Instituto de Pesquisas Tecnológicas (IPT) que as diferenciaram baseando-se no tipo de escoamento. Dessa maneira, uma ravina seria resultado apenas do escoamento superficial, enquanto uma voçoroca resultado da somatória de processos erosivos superficiais e subsuperficiais do lençol freático, desenvolvendo processos/fenômenos como "piping", liquefação de areias, deslizamentos e outros.

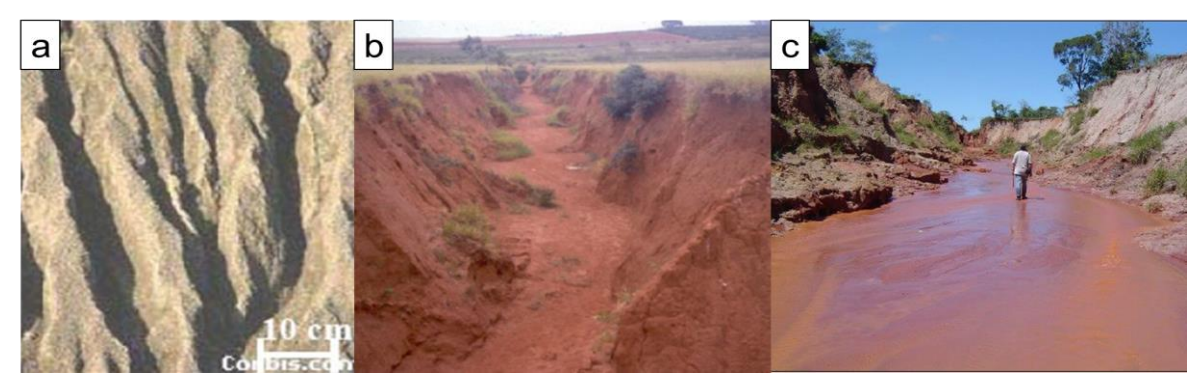

Figura 4.2- Erosão linear do tipo: a) sulcos, b) ravina, c) voçoroca. Fonte: a (Corbis, (2000) apud Silveira, (2002)); b e c (Almeida Filho, 2014).

<span id="page-18-0"></span>A erosão laminar ocorre com elevadas precipitações, no momento em que o solo se encontra saturado, desse modo ocasiona um desgaste suave e uniforme da superfície terrestre. Segundo Lima (1999), este tipo de erosão atua como uma lâmina no sentido da declividade do terreno, lavando a superfície, fazendo com que essa forma de erosão seja pouco perceptível. Esse tipo de erosão causa danos às atividades agrícolas, pois carreia muitos nutrientes necessários para o desenvolvimento das plantações. Além de que se próximo a reservatórios e lagos pode acarretar em uma significativa redução do seu volume útil, assim como na deterioração da qualidade de suas águas.

### <span id="page-19-0"></span>**4.2. CONDICIONANTES DOS PROCESSOS EROSIVOS**

A erosão se processa em três grandes fases: remoção, transporte e deposição/sedimentação das partículas. A desagregação das partículas sólidas, segundo Macêdo (2009), é função da textura, da plasticidade, da estrutura, da coesão, da atividade, da agregação e da cimentação característica do solo. Já o processo de transporte pode ser estudado a partir do conhecimento da granulometria, densidade e forma dessas partículas. Por fim, a deposição dos sedimentos pode ocorrer em locais próximos ou distantes de onde iniciou-se o processo erosivo. Esses depósitos de sedimentos podem ocorrem em locais planos, planícies de inundação, deltas, estuários, fundo de rios, lagos e reservatórios. A Figura 4.3 exemplifica a formação de processos erosivos.

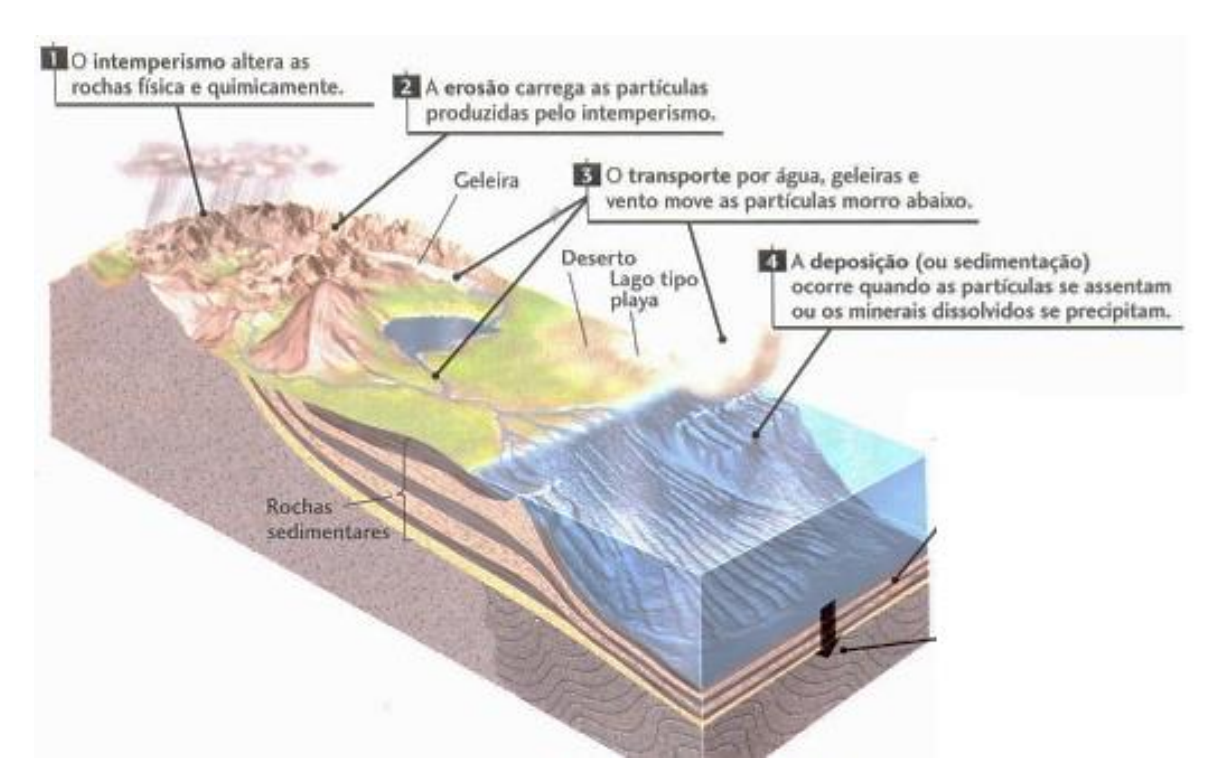

Figura 4.3- Etapas do processo erosivo. Fonte: Adaptado de Press *et al.* (2006).

<span id="page-19-1"></span>As condicionantes dos processos erosivos são várias, mas pode-se destacar principalmente, o relevo (declividade do terreno e forma), o clima, o solo, a cobertura vegetal e a ação antrópica.

### <span id="page-20-0"></span>**4.2.1. Relevo**

A declividade, ou grau de inclinação do terreno, influencia diretamente na concentração, na dispersão e na velocidade da enxurrada e, em consequência, no maior ou menor arrastamento superficial das partículas de solo. Nos terrenos planos, ou apenas levemente inclinados, a água escoa com pequena velocidade e, além de possuir menos energia, tem mais tempo para infiltrar-se, ao passo que, nos terrenos muito inclinados, a resistência ao escoamento das águas é menor e, por isso, elas atingem maiores velocidades. As regiões montanhosas são, portanto, as mais suscetíveis à erosão hídrica (Lepsch, 2010).

#### <span id="page-20-1"></span>**4.2.2. Clima**

A precipitação é o principal condicionante dos processos erosivos hídricos pluviais ou laminares, pois o impacto da chuva no solo favorece o desprendimento das partículas do solo, além do fato da água também atuar como um agente de transporte dessas partículas. A ação erosiva da chuva depende da intensidade, duração e frequência com que ocorre.

Outro fato em relação ao clima é sua considerável influência na ação do intemperismo, fenômeno que predispõe os materiais à ação dos processos erosivos. No Brasil, por ser uma região de clima tropical, as condições de umidade e temperatura favorecem a ação dos processos físico-químicos como a oxidação, redução e a dissolução de minerais e rochas (Macêdo, 2009).

#### <span id="page-20-2"></span>**4.2.3. Solo**

O solo é um fator condicionante, pois, influencia na origem da erosão e também é afetado por ela. Há diferentes características do solo que o configuram em um grau maior ou menor de erodibilidade, termo conferido ao solo de acordo com a sua capacidade de resistir à erosão pluvial. Dentre essas características tem-se como exemplo a estrutura do solo, a composição, espessura, textura, granulometria e coesão.

Segundo Bertoni & Lombardi Neto (1999), a erosão não é a mesma em todos os solos, pois as propriedades físicas e as características químicas, biológicas e mineralógicas do solo exercem diferentes influências. A matéria orgânica presente em um solo, por exemplo, retém de duas a três vezes o seu peso em água, aumentando assim a sua capacidade de infiltração, com diminuição das perdas do solo por erosão laminar.

### <span id="page-21-1"></span>**4.2.4. Cobertura Vegetal**

A cobertura vegetal confere uma defesa para todos os tipos de solo, pois, promove a dispersão e interceptação das gotas de chuva. Além disso, a vegetação favorece a evapotranspiração e existência de raízes permite uma maior infiltração da água no solo, dessa maneira, há uma redução do volume escoado e diminuição da sua velocidade, e consequentemente, redução da erosão hídrica. Nishyama (1995) destaca que com a remoção da vegetação nativa, a substituição por outro tipo de cobertura não apresentará a mesma eficiência na prevenção dos processos erosivos, podendo ainda, favorecer o desenvolvimento do mesmo.

### <span id="page-21-2"></span>**4.2.5. Ação Antrópica**

O principal fator e desencadeador dos processos erosivos é a ação antrópica. A atuação do homem na modificação da paisagem tem configurado a aceleração dos processos erosivos em uma escala de tempo muito menor do que se elas ocorressem naturalmente. Desse modo, as áreas que naturalmente eram pouco ou não suscetíveis à processos erosivos têm apresentado sérios problemas devido principalmente, as ações de desmatamento, queimadas, atividades agrícolas, pastagem, mineração, construção de estradas e outras obras civis que ocorram sem o planejamento adequado.

Para análise de todas essas condicionantes dos processos erosivos faz-se oportuna, por permitir tratamento de dados de maneira integrada e georreferenciados, a utilização dos algoritmos de geoprocessamento presentes em Sistemas de Informação Geográfica (SIG), que pode ser compreendido como um conjunto de tecnologias direcionadas para o tratamento e análises espaciais das diversas informações geográficas.

## <span id="page-21-0"></span>**4.3. SISTEMA DE INFORMAÇÃO GEOGRÁFICA- SIG**

O termo SIG refere-se ao termo original em inglês, Geographic Information System (GIS), e de acordo com Câmara (1995), pode ser entendido como sistemas que realizam o tratamento computacional de dados geográficos. Ou de maneira mais ampla, o SIG pode ser definido como um conjunto de ferramentas computacionais para coletar, armazenar, recuperar,

transformar e exibir dados espaciais do mundo real atendendo a um conjunto particular de propósitos (Burrough, 1986; Burrough e McDonnell, 2010).

O avanço das geotecnologias permitiu que fosse possível o compartilhamento e armazenamento de diversos números de dados e com um nível de resolução e detalhamento cada vez maiores. Nesse sentido, pode-se ampliar a utilização das ferramentas computacionais para o tratamento de informações geográficas que possuem uma extensa aplicação nas mais diversas áreas, tais como: na agricultura, na engenharia civil e ambiental, no urbanismo, no controle e manejo do uso do solo e transportes.

O SIG pode ser utilizado para pelo menos três funções: produção de mapas; suporte para análise espacial de fenômenos, tais como modelagem de cenários futuros; e como um banco de dados geográficos no qual é possível armazenar e recuperar informações espaciais. Devido às essas atribuições, o SIG possibilita o gerenciamento da ocorrência de eventos como quantificação de perda de solo por processos erosivos, identificação de áreas de alta vulnerabilidade ambiental, projeção de simulações de uso e cobertura do solo aliados a ferramentas estatísticas e matemáticas de manipulações de dados. Essas predições e visualizações do território são fundamentais para o correto planejamento de ações territoriais.

Entre os trabalhos científicos de utilização dos SIGs relacionados à pesquisa em pauta, temse: produção de carta geotécnica (Almeida *et al.*, 2012), estudos de processos erosivos (Macêdo, 2009), análise do comportamento do sistema urbano mediante comportamento hidráulico (Rafaeli Neto *et al.* 2015), estudo de modelagem espacial com geração de cenários de bacias hidrográficas (Costanza *et al.* 1992) e modelagem de desmatamento para a Amazônia (Soares-Filho *et al.,* 2006), entre outros.

Nos próximos tópicos serão abordados a execução do processamento de dados nos SIG para a produção de mapas de uso e cobertura do solo, combinação dos mapas de suscetibilidade para a geração de um mapa de vulnerabilidade ambiental e, por fim, a modelagem para a obtenção do mapa prospectivo de uso e cobertura do solo.

#### <span id="page-23-0"></span>**4.4. USO E COBERTURA DO SOLO**

O pilar fundamental para que seja possível atingir os objetivos propostos no trabalho é a execução dos mapas de uso e cobertura do solo, por ser a ação antrópica o principal agente modificador da natureza e intensificador dos processos erosivos que, por sua vez, acarreta diversos outros danos ambientais, sociais e econômicos, caso ocorra de maneira desordenada.

Além disso, a pesquisa tem como um dos principais resultados a modelagem da dinâmica ambiental que necessita como parâmetros iniciais os mapas de uso e cobertura do solo e, consequentemente, sua correta confecção faz-se primordial para que os resultados atingidos com a simulação sejam de fato condizentes com o processo de ocupação observado na microbacia do Ribeirão Sarandi e resulte em uma simulação consistente e compatível com a tendência da região estudada.

Para a confecção dos mapas de uso e cobertura do solo, na maioria dos casos são utilizadas técnicas de processamento de imagens de sensores remotos a fim de se extrair dados, realizar classificações temáticas e gerar mapas temáticos. O processamento das imagens de sensores remotos envolve a aplicação de algoritmos de pré-processamento e, posteriormente, outros algoritmos para execução das etapas de realce e classificação temática dessas imagens.

No pré-processamento são realizadas a correção geométrica em que se realiza o georreferenciamento das imagens, a fusão, as calibrações radiométricas e a remoção de ruídos. A operação fusão de imagens será utilizada para a integração de diferentes qualidades espectrais e espaciais de sensores remotos diferentes, visando a produção de imagens que combinem tais qualidades (Crosta, 1992; Liu, 2000).

O realce das imagens digitais possui a finalidade de melhorar a qualidade da imagem sob os critérios subjetivos do olho humano, e assim permitir que o intérprete consiga abstrair uma maior quantidade de informações, tendo em vista, que os sistemas de sensores são programados para registrar toda uma gama de valores possíveis de refletância, originada por todos os tipos de materiais naturais e sob as mais diversas condições de iluminação (Crósta, 1992). Assim sendo, dificilmente os dados contidos em uma imagem de 8 bits são distribuídos em todo o intervalo de 256 tons de cinza, a mesma analogia vale para as imagens

de 16 bits, isto é, em todo os níveis de cinza possíveis, inexistem valores muito baixos (próximos do branco) ou muito altos (perto do preto). O sistema visual humano, como citado por Macêdo (2009), possui grande capacidade de reconhecer padrões, mas quanto a variações em intensidade, distingue, no máximo, 30 tons de cinza, e ainda assim, somente quando eles estão distantes entre si e bem espalhados entre o preto e o branco.

A classificação temática, por sua vez, é a etapa na qual são atribuídas classes aos conjuntos de padrões espectrais presentes na imagem, ou seja, é utilizado de modo a extrair informação das imagens afim de reconhecer objetos e padrões similares e dessa maneira mapear a superfície terrestre de acordo com temas da importância do intérprete.

A classificação temática pode ser dividida em duas categorias, na primeira estão as que se baseiam em cada *pixel* denominadas comumente de *pixel* a *pixel,* no qual utiliza apenas a informação espectral de cada *pixel* isoladamente para encontrar regiões homogêneas. Já a segunda categoria é a classificação temática por regiões, que utiliza a informação espectral do *pixel* com a informação espacial dos seus vizinhos procurando simular o comportamento de um foto-intérprete no reconhecimento de áreas homogêneas na imagem, em que a informação de borda é utilizada, inicialmente, para separar as regiões e as propriedades espaciais e espectrais irão unir as áreas de mesma textura (INPE, 2002).

Depois da confecção dos mapas de uso e cobertura do solo, executa-se, caso necessário, uma edição das classes atribuídas erroneamente pela classificação temática executada obtém-se, dessa forma, um mapa temático final que será utilizado como parâmetro de entrada para a geração da simulação prospectiva do uso do solo e para mapas de suscetibilidade à processos erosivos laminares (EUPS) e de vulnerabilidade ambiental.

## <span id="page-24-0"></span>**4.5. MÉTODOS UTILIZADOS PREVISÃO DE PROCESSOS EROSIVOS**

#### <span id="page-24-1"></span>**4.5.1. Equação Universal de Perdas de Solo- EUPS**

A quantificação da perda de solo por erosão laminar é importante não só pela identificação das áreas críticas, mas também para o planejamento conservacionista regional. A Equação Universal de Perdas de Solo (EUPS), apresentada por Wichmeier & Smith (1978), é um modelo empírico largamente utilizado para quantificar as perdas de solo por erosão laminar.

O modelo foi projetado para gerar um resultado de predição anual da perda de solo; todavia, possui como um de seus aspectos negativos, não se adequar para estimativas de eventos pluviométricos específicos (USDA, 1996). No caso da área de estudo faz-se essencial o uso da EUPS por ser uma ferramenta ideal para aplicação em áreas agrícolas e de pastagens, além de ser primordial para estudos de processos erosivos e de assoreamento nas bordas de reservatórios.

A Equação Universal de Perdas de Solo (EUPS) é definida como:

$$
A = R.K.LS.C.P
$$
\n
$$
(4.1)
$$

onde,

 $A =$  perda de solo, em  $[$ ton.(ha<sup>.ano)<sup>-1</sup>];</sup>

*R*= fator erosividade da chuva, em [(MJ.mm). (ha. h. ano)<sup>-1</sup>];

 $K =$  fator erodibilidade do solo, em [(ton. h.).  $(MJ..mm)^{-1})$ ];

*LS*= fator topográfico, integração do fator L, comprimento de rampa, e o fator S, declividade [adimensional];

*C*= fator uso e manejo do solo [adimensional]; e

*P*= fator práticas conservacionistas [adimensional].

A aplicação da EUPS com a utilização de SIG resulta em um mapa final que indica espacialmente o potencial de erosão laminar da área de estudo. O mapa resultante é uma combinação de cada um dos mapas produzidos para cada um dos fatores expressos na Equação (4.1), citados a seguir.

4.5.1.1. Fator de erosividade da chuva (*R*)

O fator *R* expressa o potencial da água da chuva em desagregar e transportar o solo por meio do escoamento superficial. Esse potencial da água da chuva é função de sua energia que, por sua vez, depende do tamanho das gotas e também da intensidade da precipitação (Lal & Elliot, 1994).

Para a aferição do *R*, Lombardi Neto e Moldenhauer (1992) sugeriram que o EI<sub>30</sub> que representa a erosividade da chuva é o que mais se adequa para as regiões com realidade intertropical. Desse modo, esses autores propuseram a Equação (4.2) para a determinação do valor médio do índice de erosividade por meio da relação entre a média mensal e a média anual de precipitação.

$$
EI_{30} = 67,355 \left(\frac{r^2}{P}\right)^{0.85}
$$
 (4.2)

onde,

*EI*<sup>30</sup> = média mensal do índice de erosividade, em (MJ.mm)/(ha.h); *r* = média do total mensal de precipitação, em mm; *P* = média do total anual de precipitação, em mm,

Para a determinação do R, como citado por Almeida (2012), somam-se os valores mensais para os índices de erosividade em cada estação pluviométrica, conforme explicito na Equação (4.3).

$$
R = \sum_{i=1}^{12} EI_{30j} \tag{4.3}
$$

onde, j é um número inteiro que representa o mês do ano.

#### 4.5.1.2. Fator de erodibilidade dos solos (*K)*

A Erodibilidade é uma propriedade do solo que representa a sua suscetibilidade à erosão, enquanto o fator de erodibilidade (*K)* é a relação entre perda de solo e a erosividade da chuva.

As avaliações experimentais do valor do fator erodibilidade (K), conforme as normas estabelecidas pela equação universal de perda de solo (EUPS), além de demandarem excessivos gastos também exigem muito tempo nas suas determinações, uma vez que trabalham com o processo direto da causa e efeito, que é o fenômeno da erosão do solo. Tais motivos tornaram necessária a estimativa do fator K por outros meios, denominados métodos indiretos de determinação da erodibilidade (Mannigel *et al.,* 2002).

Por ser inerente ao solo, a erodibilidade, tem despertado interesse pelos pesquisadores, de modo, que constantemente buscam determinar o fator *K* que melhor representa o tipo de solo da região estudada. Um método indireto é o proposto por Wischmeir *et al.* (1971); entretanto, o mesmo não se mostrou adequado para aplicação em solos tropicais. Desse modo, Bertoni e Lombardi Neto (1990) estudaram e determinaram o fator *K* para alguns tipos de solo do Estado de São Paulo.

#### 4.5.1.3. Fator topográfico (*LS*)

A determinação do fator *LS,* associação entre o comprimento de rampa (L) e a declividade (S), é de considerável importância, pois exerce uma forte influência na velocidade e no volume do escoamento superficial, intimamente, correlacionados com o processo de erosão laminar.

Nesse sentido, para sua obtenção utilizou-se a metodologia de Moore & Burch (1986), na qual *LS* pode ser obtido pela Eq. (4.4).

$$
LS = \left(\frac{FAx\text{CellSize.}}{22.13}\right)^{0.4} \left(\frac{\text{sen (Slope)}}{0,0896}\right)^{1,3} \tag{4.4}
$$

onde,

*FA*= acúmulo de fluxo ou área de contribuição;

*CellSize* = tamanho da célula do modelo digital de elevação, corresponde à resolução espacial da imagem de acúmulo de fluxo;

*Slope* = declividade em radianos, calculada para cada pixel.

#### 4.5.1.4. Fator de uso e manejo do solo (*C*) e de práticas conservacionistas (*P*)

O fator de uso e manejo do solo (*C*) refere-se às perdas de solo em um terreno cultivado sob determinadas condições em relação a um terreno mantido continuamente descoberto. Por outro lado, têm–se as práticas conservacionistas (*P*) que se refere à relação entre a intensidade esperada da perda de solo com determinada prática conservacionista ou quando a cultura está no sentido de declive, morro abaixo. Nesse sentido, o fator P só é aplicado em áreas cobertas por cultivos, ou seja, esse fator é um ponderador para o fator *C* em situações especiais de uso e manejo do solo (Macêdo, 2009).

Alguns autores apresentaram propostas para o fator *C* e *P* em diferentes tipos de uso e manejo do solo. Em pauta, no País, destacam-se os valores propostos por Bertoni & Lombardi Neto

(1990), Stein *et al.* (1987) e Silva *et al*. (2003). Para a área de estudos há também os valores determinados por Almeida *et al. (*2014).

### <span id="page-28-0"></span>**4.5.2. Modelo qualitativo baseado em geoindicadores para avaliação da erosão linear**

No caso da erosão linear, será executada uma adaptação à metodologia proposta por Campagnoli (2002), apresentada na Figura 4.4, que se baseia nos principais mecanismos e condicionantes do relevo, tipos de solo e substrato geológico, que levam às formas de erosão linear apresentadas no item 4.1.1., em que essa metodologia é empregada para o mapeamento das áreas com produção de sedimentos. A adaptação da metodologia se deu na consideração apenas do potencial da região à erosão linear, sem considerar os fatores antrópicos, já que eles serão contabilizados posteriormente para a obtenção do mapa de vulnerabilidade ambiental.

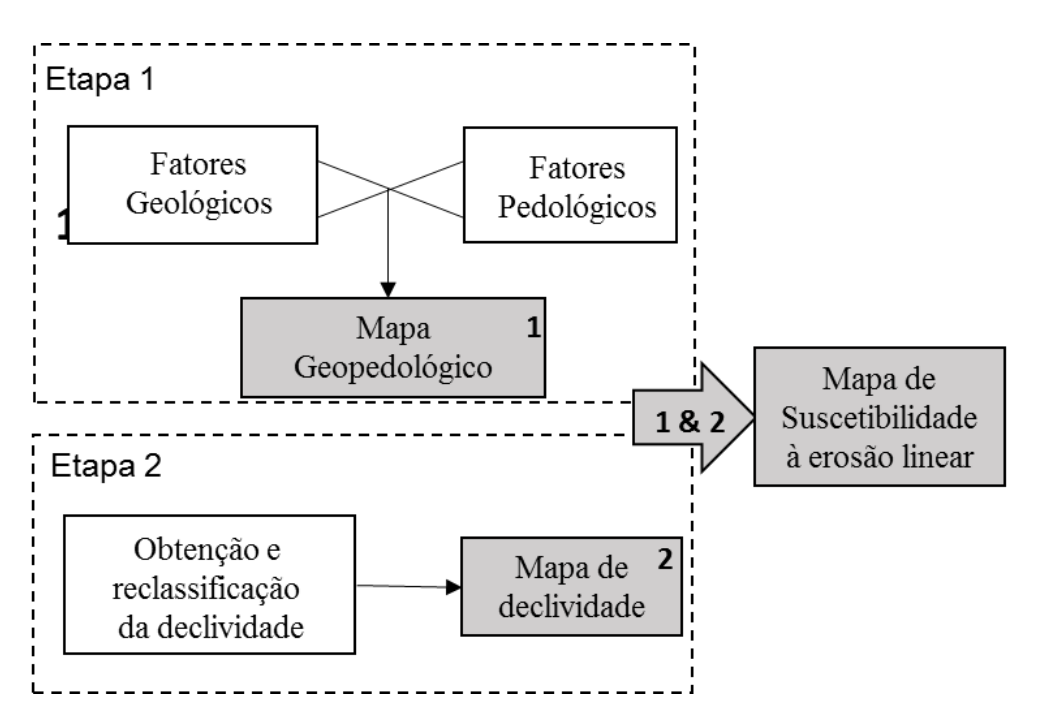

<span id="page-28-1"></span>Figura 4.4– Passos utilizados para a geração do mapa de suscetibilidade à erosão linear.

Fonte: Adaptado de Campagnoli (2002).

O critério para a classificação dos tipos de solo, as unidades pedológicas, se baseia na espessura e textura das camadas de solo. Nesse sentido, os solos rasos serão classificados com um potencial baixo para erosão linear, pois indica que o substrato rochoso está próximo da superfície e, consequentemente, evita o desenvolvimento do processo erosivo linear.

A classificação das unidades geológicas será executada tendo por base a litologia e estruturas das rochas, quanto maior for a permeabilidade e o volume dos espaços vazios no litotipo, maior será o potencial erosivo, pois maior será a chance de desagregação. A Tabela 4.1 representa algumas rochas mais comuns e seus graus de vulnerabilidade que serão utilizadas como base para a classificação das unidades geológicas da área de estudo.

| Quartzitos ou<br>meta-arenitos                 | 1,0 | Milonitos, Quartzo-<br>muscovita-Biotita-<br>Clorita xisto | 1,7 | Arenitos quartzosos<br>ou ortoquartzitos           | 2,4 |
|------------------------------------------------|-----|------------------------------------------------------------|-----|----------------------------------------------------|-----|
| Riolito, Granito,<br>Dacito                    | 1,1 | Piroxenito, Anfibolito,<br>Kimberlito, Dunito              | 1,8 | Conglomerados,<br>Subgrauvacas                     | 2,5 |
| Granodiorito,<br>Quartzo Diorito,<br>Granulito | 1,2 | Hornblenda-<br>TremolitaActinolita<br>xisto                | 1,9 | Grauvaca, Arcósio                                  | 2,6 |
| Migmatito,<br>Gnaisse                          | 1,3 | Estaurolita-xisto,<br>Xisto granatífero                    | 2,0 | Siltito, Argilito                                  | 2,7 |
| Fonolito,<br>Nefelina-Sienito,                 | 1,4 | Filito, Metassiltito                                       | 2,2 | Folhelho                                           | 2,8 |
| Andesito, Diorito,<br><b>Basalto</b>           | 1,5 | Ardósia, Metargilito                                       | 2,2 | Calcário, Dolomito,<br>Marga, Evaporito            | 2,9 |
| Anortosito,<br>Gabro, Peridotito               | 1,6 | Mármore                                                    | 2,3 | Sedimentos<br>inconsolidados<br>(aluvião, colúvio) | 3,0 |

<span id="page-29-0"></span>Tabela 4.1- Escala de vulnerabilidade à intemperismo e erosão das rochas mais comuns (Crepani et al., 2001).

**Escala de vulnerabilidade à denudação das rochas mais comuns**

Cabe ressaltar que para o agrupamento rochoso quanto ao relevo (valores de declividade) fez-se uma adaptação aos critérios sugeridos por Mass e Ross (2012) que se encontram expressos na Tabela 4.1.

Conforme apresentado na Figura 4.2, na etapa 1, após a reclassificação dos fatores pedológicos e geológicos, foi feito um cruzamento matricial para a obtenção do mapa geopedológico. Posteriormente na etapa 2 executou-se uma reclassificação da declividade e, por fim, mediante um novo cruzamento matricial dos produtos cartográficos das etapas 1 e 2 para a geração de um mapa de suscetibilidade à erosão linear do meio físico, no qual são definidas 5 classes de suscetibilidade, conforme apresentado na Tabela 4.2, a saber: I - pouco ou nenhum potencial; II- baixo potencial; III- médio potencial; IV- alto potencial e V - muito alto potencial.

| octenção do mapa de suscensinuade a erosão miem (riumpiado de cumpagnon, 2002). |                     |             |               |              |          |  |
|---------------------------------------------------------------------------------|---------------------|-------------|---------------|--------------|----------|--|
| Mapa                                                                            | Declividade $(\% )$ |             |               |              |          |  |
| geopedológico                                                                   | $(I)$ 0-6           | $(II)$ 6-12 | $(III)$ 12-20 | $(IV) 20-30$ | (V) > 30 |  |
|                                                                                 |                     |             |               | Н            | П        |  |
| $\rm II$                                                                        |                     |             | $\rm II$      | III          | Ш        |  |
| III                                                                             |                     | П           | П             | Ш            |          |  |
| IV                                                                              | П                   | Н           | Ш             | IV           |          |  |
| V                                                                               | Н                   | Ш           | IV            |              |          |  |

<span id="page-30-1"></span>Tabela 4.2- Critério adotado para os atributos do cruzamento matricial realizado para a obtenção do mapa de suscetibilidade à erosão linear (Adaptado de Campagnoli, 2002).

Para a determinação do mapa de vulnerabilidade, além dos mapas de uso e cobertura do solo e de processos erosivos laminares e lineares, será utilizado o mapa de zonas de inundação. Para isso será feita uma avaliação preliminar das zonas de inundação e para isto será utilizado o método de zonas de influência (*buffers*) de drenagem.

### <span id="page-30-0"></span>**4.6. INUNDAÇÕES**

Os eventos extremos relacionados com o regime fluvial são comumente denominados por enchentes e inundações. De acordo com Castro (1998), as enchentes se referem a elevação do nível de água de um rio acima da sua capacidade natural de escoamento, sendo um processo natural que ocorre após chuvas intensas. Já a inundação é consequência das enchentes e se constitui em uma fase mais avançada da cheia, ocorrendo por uso antrópico do solo inadequado, no qual há o extravasamento de um corpo hídrico para a planície de inundação (leito maior) pelo excesso de água não drenado conforme apresentado na Figura 4.5.

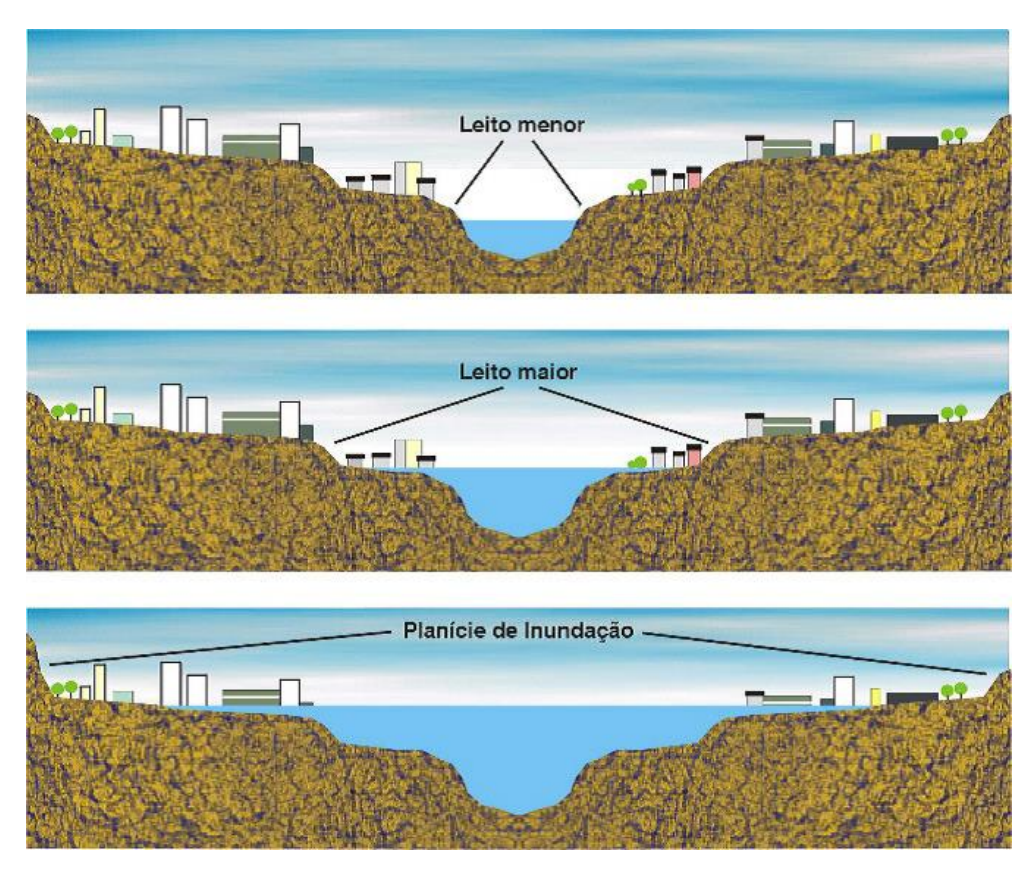

<span id="page-31-0"></span>Figura 4.5- Representação dos leitos do rio e da planície de inundação. (Fonte: Baptista, 2007).

O zoneamento da seção de escoamento, assim como propôs Tucci (2004) pode ser subdividida em três partes principais, tais como: a) zona de passagem da enchente, essa secção funciona hidraulicamente e permite o escoamento da enchente; b) zona com restrições uma área que fica inundada com pequenas profundidades e baixas velocidades; e c) zona de baixo risco a definindo assim como sendo uma região com pequena probabilidade de inundação. Diante disso, pode-se analisar os cenários que considerem faixas de distância (*buffers*) à drenagem e classificá-las em graus de suscetibilidade à inundação.

Alguns trabalhos já fizeram uso de parâmetros topográficos de terreno e *buffers* de drenagem visando geração de diferentes cenários de suscetibilidades à inundação, como o de Batista *et al.* (2012) que adotou para a construção dos cenários de inundação dados morfométricos (hipsometria e declividade do terreno); hidrológicos: área de fluxo e distância de drenagem (mapa de *buffers*) e dados de uso e cobertura do solo para a classificação de áreas impermeabilizadas. Para a integralização de todos esses aspectos utilizou-se técnicas multicritérios como Análise Hierárquica de Processos (AHP) que, por sua vez, também será utilizada nesse trabalho para a geração do mapa de vulnerabilidade ambiental.

Na análise da vulnerabilidade ambiental da área de estudo serão integralizados os mapas de suscetibilidade à processos erosivos laminares e lineares, juntamente com o mapa de uso e cobertura do solo e o mapa de zonas de inundação obtido com o mapa de distância à drenagem (*Buffers)*, por meio da lógica *fuzzy* e do método da Análise Hierárquica de Processos (AHP) expresso no item subsequente.

#### <span id="page-32-0"></span>**4.7. VULNERABILIDADE AMBIENTAL**

O termo vulnerabilidade ambiental possui diferentes significados na literatura que variam de acordo com o contexto no qual está inserido e na área em que está sendo aplicado. A pesquisa não pretende debater o seu conceito, mas estabelece a sua fundamentação a ser adotada na pesquisa. Desse modo, terá como base a definição proposta por Tagliani (2003), no qual define vulnerabilidade ambiental como a susceptibilidade de um ambiente a um impacto potencial provocado por um uso antrópico qualquer.

A análise da vulnerabilidade ambiental tem sido uma ferramenta importante diante dos diversos impactos oriundos da ocupação humana no meio ambiente, que é potencializada por desmatamentos, aumento nos níveis de erosão, deterioração na qualidade das águas e uso inadequado do solo.

Para a produção do mapa de vulnerabilidade ambiental, Ross (1994) propões a integração dos diferentes elementos territoriais (pedologia, geologia, declividade, corpos d´água) e as intervenções antrópicas obtidas mediante a utilização dos mapas de uso e cobertura do solo. Desse modo, com a integração de todos esses fatores tem-se a vulnerabilidade do meio à processos erosivos e de inundação.

A proposta de Ross (1994) é fundamentada pelo princípio das Unidades Ecodinâmicas de Tricart (1977). Para Tricart, a ecodinâmica corresponde a avaliação integrada das unidades territoriais, no qual é executado um balanço entre a pedogênese/ morfogênese, permitindo a classificação do meio quanto aos graus de instabilidade. Neste conceito, existe a ideia de que as trocas de energia e matéria na natureza se processam por meio das relações de equilíbrio dinâmico.

Os mapas que serão integrados correspondem aos mapas confeccionados de uso e cobertura do solo (item 4.4), mapas de suscetibilidade à erosão laminar e linear apresentados nos itens 4.5.1 e 4.5.2, respectivamente e, por fim, o mapa de suscetibilidade à inundação (item 4.6). Para a integração desses mapas é preciso reclassificá-los quanto aos graus de vulnerabilidade, desse modo atribuiu-se pesos variando de muito baixa à muito intensa suscetibilidade (I a V). Nesse sentido, a integralização desses mapas se baseará na lógica *fuzzy,* uma ferramenta de suporte utilizada para aplicação de análises multicritério, fundamental para o planejamento urbano e regional. Essa lógica se difere do modelo Booleano – análise dos mapas com fatores de 0 a 1 (lógica binária) - por integrar diversos mapas com pesos diferenciados. Zadeh (1965) introduziu os conjuntos *fuzzy* para lidar com conceitos inexatos, a partir da constatação de que a qualidade da informação fornecida por modelos matemáticos tradicionais diminui ao ocorrer o aumento da complexidade no sistema.

Um dos principais benefícios da utilização da lógica *fuzzy* na realização dos processamentos e operações cartográficas, segundo afirma Fang (1997), é o modo de codificação dos conhecimentos inexatos, utilizados por esse modelo, que se assemelha aos utilizados nos processos de decisões. Assim, os sistemas que utilizam essa lógica possibilitam uma maior percepção do território e do sistema como um todo, por se aproximar do "modelo cognitivo" utilizado na análise de problemas. Nesse sentido, a aquisição de informações ocorre de maneira mais simples, confiável e com menor proporção de erros não identificados.

A importância dessa análise multicritério é a visão do espaço de maneira concatenada, pois, dessa forma evita-se uma análise individualizada de fenômenos ou de características físicas isoladas, identificando assim, a partir da agregação das diversas características territoriais e da ação de fatores exógenos as principais relações e suas interdependências. Conforme citado por Vilas Boas (2005), as abordagens multicritérios permitem modelar os processos de decisão, com o objetivo precípuo de auxiliar o gestor na análise dos dados que possuem complexidade elevada e visa buscar a melhor estratégia de gestão para o meio ambiente.

Para a integração desses dados diversos métodos têm sido utilizados. Nessa pesquisa será utilizado o método da Combinação Linear Ponderada, na qual os fatores são padronizados baseando-se em uma escala numérica comum que, por sua vez, recebem pesos e são combinados por uma média ponderada. O método de Combinação Linear Ponderada apresenta como principal propriedade a possibilidade de efetuar uma compensação entre os fatores por meio da aplicação de pesos ponderados, chamados de pesos de fatores. Isto significa que, uma qualidade ruim (valor muito baixo) atribuída a um determinado critério pode ser compensada por um conjunto de boas qualidades (valores mais altos) aplicadas a outros (Corseuil, 2006).

Para a aplicação tanto da lógica *fuzzy* como do método de Combinação Linear Ponderada são utilizadas ferramentas que possibilitam à tomada de decisão e facilitam na maneira com a qual os mapas devem ser combinados e os pesos a eles atribuídos, de modo a permitir a manipulação racional dos dados. Uma dessas ferramentas que buscam essa articulação é a Análise Hierárquica de Processos (AHP), detalhada a seguir.

### <span id="page-34-0"></span>**4.7.1. Análise Hierárquica de Processos (AHP)**

Essa técnica foi desenvolvida pelo matemático Thomas Saaty em 1980, sendo considerado um dos métodos mais utilizados no âmbito de processos de tomadas de decisão. A análise hierárquica de processos (AHP) pode ser definida como um método multicritério e multiobjetivo que possui como alicerce a construção de hierarquias para estabelecer as alternativas de combinações dos dados, de modo que os mesmos possuam consistência lógica.

A AHP é uma técnica que necessita inicialmente da escolha pelo decisor de quais variáveis de entrada serão consideradas para a realização da combinação final. Diante das variáveis previamente escolhidas é preciso que seja feita uma combinação pareada, de modo que cada um dos critérios sejam relacionados por meio de um julgamento de valor entre eles. Saaty (1980) propôs uma escala fundamental de comparação pareada que apresentam nove valores, sendo que o "9" indica a extrema importância (superioridade) de determinado critério em relação ao outro como pode ser visualizado na Tabela 4.3.

| <b>VALORES</b> | <b>IMPORTÂNCIA MÚTUA</b>              |
|----------------|---------------------------------------|
| 1/9            | Extremamente menos importante que     |
| 1/7            | Muito fortemente menos importante que |
| 1/5            | Fortemente menos importante que       |
| 1/3            | Moderadamente menos importante que    |
| 1              | Igualmente importante a               |
| 3              | Moderadamente mais importante que     |
| 5              | Fortemente mais importante que        |
| 7              | Muito fortemente mais importante que  |
| 9              | Extremamente mais importante que      |
|                |                                       |

<span id="page-35-0"></span>Tabela 4.3- Escala fundamental de comparação pareada proposta por Saaty (1980).

A escolha dos valores é a parte mais importante do processo e necessita da compreensão da relevância de cada um dos critérios na composição do mapa final, o que pode ser obtido por meio de uma revisão bibliográfica sobre a importância de cada critério, além da observância da qualidade de cada um dos critérios que estão sendo combinados. Alguns trabalhos utilizaram o método da AHP como em Melo *et al*. (2010) que combinou as características geológicas, geomorfológica, pedologia e vegetação para a composição de um mapa de vulnerabilidade natural, que ao ser cruzado com os dados de uso e cobertura do solo obtevese a vulnerabilidade ambiental da região de estudo localizada no estuário do Rio Formoso, PE.

Por sua vez, no trabalho de Santos *et al.* (2014) também se utilizou o método AHP na análise da vulnerabilidade ambiental e natural para a identificação de áreas prioritárias de conservação do patrimônio espeleológico nas áreas Cársticas da bacia do Rio São Francisco (MG), no qual cruzou-se os mapas de geologia, pedologia, geomorfologia, potencial de ocorrências de cavidades, clima (intensidade pluviométrica). Analogamente, ao trabalho de Melo *et al.* foi acrescido aos fatores anteriores o mapa de uso e cobertura do solo para se encontrar o mapa de vulnerabilidade ambiental.

Depois de fazer a comparação pareada é preciso verificar se os valores atribuídos estão consistentes, já que para a realização das mesmas existe um critério subjetivo empregado. Caso não haja consistência das comparações realizadas é necessário que seja realizado
novamente as comparações dos dados, no caso, os mapas. Assim, por meio da denominada Razão de consistência (RC) é possível verificar se os valores atribuídos possuem uma lógica envolvida e não são resultantes de geração aleatorizada. A RC deve estar sempre abaixo do limiar superior de aceitação que é de 0,10 (10%). Todo esse processo pode ser executado com a ferramenta AHP do *software* SPRING, *freeware* desenvolvido pelo Instituto Nacional de Pesquisas Espaciais (INPE), por meio da Linguagem Espacial para Geoprocessamento Algébrico (LEGAL), em que essa linguagem de programação pode ser utilizada em análises de mapa de distâncias e de aptidão, cálculo de áreas e integração ou álgebra de mapas.

Assim, por meio da análise multicritério AHP serão identificadas as áreas mais vulneráveis da microbacia do Ribeirão Sarandi que servirão de alicerces para análises da degradação ambiental da região, juntamente com a modelagem da dinâmica ambiental de uso e cobertura do solo.

## **4.8. MODELAGEM AMBIENTAL**

Um modelo busca representar simplificadamente a realidade de um sistema ou de um dos seus componentes (Novaes, 1981). Como os fenômenos ambientais são por si só complexos, a utilização de modelos com utilização das variáveis que mais intervém no processo permite simular situações diversas, de modo a facilitar o entendimento do sistema/ fenômeno estudado. A modelagem tem aplicações em diversas áreas, tais como: estudos climáticos, dinâmica populacional, aplicações hidrológicas (como exposto no item 4.6), impactos ambientais, difusão de epidemias, entre outras.

Segundo Burrough (1998), a Modelagem Dinâmica procura transcender as limitações de grande parte dos SIGs, que são baseados em uma visão estática, bidimensional do mundo, pois a tecnologia de geoprocessamento foi concebida incialmente para representação dos diversos fenômenos espaciais em mapas, ou seja, de maneira estática. Todavia, a maioria dos fenômenos espaciais necessitam de uma abordagem dinâmica nas diversas aplicações da modelagem. Nesse sentido, há um direcionamento para a criação de *softwares* que consigam por meio de diversas técnicas e abordagens matemáticas expressar adequadamente os fenômenos espaço-temporais, como simbolizado na Figura 4.6.

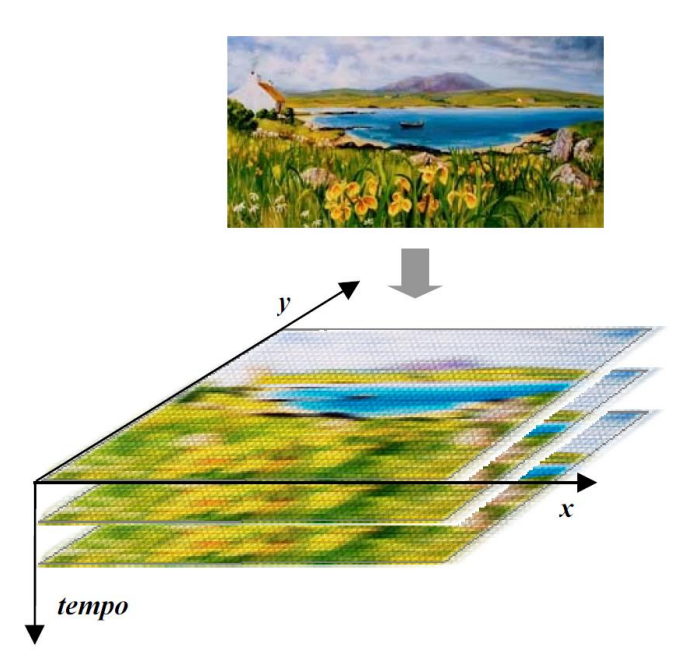

Figura 4.6 - Representação da paisagem utilizando o modelo espacial de mudanças. Fonte: Soares-Filho *et al.* (2003).

A modelagem espacial dinâmica de uso e ocupação do solo é útil para a ação do planejamento territorial e de bacias, pois torna-se possível a compreensão da tendência de expansão e retração de diferentes usos que, permitem assim, prever os impactos e as áreas críticas viabilizando a realização de ações preventivas.

A modelagem de simulação espacial tem sido utilizada por diversos pesquisadores para análises de complexas questões ambientais, como na resposta da paisagem a diferentes cenários de gerenciamento de bacias hidrográficas (Costanza *et al.* 1992) e na modelagem de desmatamento para a Amazônia (Soares-Filho *et al.,* 2006).

Será dada ênfase nesse trabalho para a modelagem baseada em autômatos celulares (ACs), que possuem um elevado potencial de representar e simular complexos sistemas dinâmicos de mudança do uso e cobertura do solo.

## **4.8.1. Autômatos Celulares (ACS)**

Os ACs podem ser compreendidos como sistemas de grades de células (*arrays*), nos quais os processos de mudança são representados célula a célula, como um simples mapeamento do estado atual de uma célula e das suas vizinhas para o estado da mesma no instante de tempo seguinte. Essa mudança ocorre em tempos discretos sendo que os estados que cada célula pode assumir dependem de um conjunto específico de regras de transição (Almeida, 2003).

Os ACs têm sido utilizados para diversas aplicações nas áreas de arquitetura, simulação, engenharia, como no transporte de contaminantes, em aplicativos de matemática e jogos computacionais. O AC teve sua utilização, primeiramente, por John Von Neumman na década de 50, aconselhado por Stanislaw Ulam (Neumman et al. 1966). Em 1970, tem-se a sua popularização com o "Jogo da vida" (ou *Game of life*) desenvolvido pelo matemático John Conway, essa denominação é devido à analogia com a busca por simular o que ocorre com organismos vivos - nascimentos, mortes e mudança de áreas de uso - por meio de regras simples. Desde de a década de 80, Stephen Wolfram vem analisando os AC, descrevendoos como sendo idealizações discretas das equações diferenciais parciais que são usualmente utilizadas para descrição de sistemas naturais, essas ideias de representação de fenômenos complexos por regras simples estão descritas em seu livro *A new kind of Science* publicado em 2002.

Os *softwares* modelos de simulação espacial baseados em AC começaram a serem incluídos em de SIG, em que se buscou utilizar sua facilidade de implementação e capacidade de ser moldado para reproduzir vários tipos de fenômenos espaciais. Nesse sentido, uma das plataformas de simulação ambiental que utiliza AC é o sistema Dinamica EGO, desenvolvido pela Universidade de Minas Gerais (UFMG)

#### **4.8.2. DINAMICA EGO**

O sistema Dinamica EGO – acrônimo para *Environment for Geoprocessing Objects* (ambiente para objetos de geoprocessamento) foi desenvolvido para investigação de trajetórias de paisagens e de dinâmica de fenômenos espaciais. Pode ser aplicado em estudos de desflorestamento (Soares-Filho *et al.,* 2002) e de dinâmica urbana (Almeida *et al.* 2003), e tem sido utilizado para modelagem de corredores de conservação e replicação de padrões de processos difusivos.

O núcleo do sistema Dinamica EGO responsável pela criação e execução dos modelos, foi escrito em linguagem C++, já a interface gráfica foi escrita em Java. É um modelo estocástico/probabilístico baseado em AC, no qual o espaço é representado por um mosaico

de células de tamanhos e formas iguais (*pixels*). O estado de cada célula depende de seu estado prévio e da aplicação de regras de transição, qualitativas ou quantitativas, que determinam quando e por que o estado de uma célula se altera de acordo com o estado das células vizinhas (Palacios, 2006).

O ambiente do sistema contém uma série de algoritmos chamados *functores*. Cada *functor* pode ser entendido como um processo que atua sobre um conjunto de dados de entrada sobre o qual é aplicado um número finito de operações e produzindo como saída um novo conjunto de dados. Além dos *functores*, existem os operadores de grupo chamados *containers*, os quais agrupam e determinam um comportamento para um conjunto de operadores contido nele. Para a criação de modelos, os *functores* e os *containers* são sequenciados em um fluxo de dados através da interface gráfica, simplesmente arrastando e conectando os *functores* através de entradas denominadas de "portos" com tipos equivalentes. Os modelos são desenhados na forma de um diagrama e executados seguindo a cadeia de fluxo de dados (Rodrigues *et al*., 2007).

O Dinamica EGO utiliza para análise da dinâmica de uso e cobertura do solo um conjunto de mapas de entrada em formato *raster*, que possui como como subdivisão no modelo mapas ditos estáticos (suporte e necessários para a configuração de mudanças) e dinâmicos (calculados a cada interação do modelo). Para a realização da simulação, há a entrada de dados, o processo de função de mudança e a saída dos dados. A parte mais complexa do modelo encontra-se na função de mudança que pode ser decomposta, conforme Soares-Filho (2003), em duas funções, uma de quantificação de mudanças (matriz de transição) e uma outra dedicada à alocação espacial das mudanças (método dos pesos de evidência e ACs), sendo importante salientar que essas mudanças não ocorrerem ao acaso, elas estão atreladas à estrutura espacial.

A matriz de transição nada mais é um cruzamento entre os mapas de entrada de uso e cobertura do solo (inicial e final), no qual obtém-se como resultado uma matriz com as taxas de transição de um estado para o outro em um intervalo de tempo discreto. O método dos pesos de evidências é utilizado para o cálculo das probabilidades de transição entre as classes temáticas existentes nos mapas de uso e ocupação do solo. Esse método baseia-se no teorema de probabilidade condicional de Bayes (Bonham-Carter, 1994) que determina a probabilidade de ocorrência de um evento A, sabendo da ocorrência de outro evento B; a ocorrência de A está condicionada ao fato de B já ter ocorrido. Segundo Soares-Filho (2003), o peso de evidência representa a influência de cada categoria (faixa de valores) de certa variável nas probabilidades espaciais de transição  $i \Rightarrow j$ , sendo representado pelas Equações  $(5.1)$  e  $(5.2)$ .

$$
O\{D/B\} = O\{D\} \cdot \frac{P\{B/D\}}{P\{B/\overline{D}\}}
$$
\n
$$
(5.1)
$$

$$
\log\{D/B\} = \log\{D\} + W^+ \tag{5.2}
$$

Onde: O{D} é a chance de ocorrer a priori o evento D e O{D/B} é a chance de ocorrer D, dado um padrão espacial B (exemplo um determinado tipo de solo), W+ é o peso de evidência da ocorrência do evento D, dado um padrão espacial B.

O método pode ser aplicado para cada variável independentemente de uma solução conjunta, desde de que os mapas de entrada sejam independentes e que podem ser testados por métodos como o coeficiente de *V* de *Crammer* (Bonham-Carter, 1994) ou o teste *Join Information Uncertainly* (Incerteza da Informação Conjunta) explicitado em Almeida (2003).

O outro fator que vai operar conjuntamente com os pesos de evidência para à alocação espacial das mudanças são os ACs. Afinal, as mudanças das classes temáticas de uso e cobertura do solo são influenciadas pela vizinhança, portanto, precisa-se de algoritmos que consigam simular as interações entre as células e as células vizinhas. No Dinamica EGO, os ACs (*Patcher e Expander)* possuem regras locais de transição no qual é preciso um ajuste dos parâmetros de tamanho médio, variância e isometria das manchas que se dá de maneira diferenciada para ocada um dos ACs- *Patcher* (função formadora de manchas) e *Expander (*expansão ou contração de manchas).

Nesse sentido, o cenário simulado para o mapa de uso e cobertura do solo da microbacia do Ribeirão Sarandi será realizado mediante a utilização do Dinamica EGO, buscando obter respostas da tendência de ocupação antrópica da região e sua influência na intensificação dos processos erosivos, para subsidiar a atuação do planejamento urbano no local.

# **5. MATERIAIS E MÉTODOS**

# **5.1. MATERIAIS**

# **5.1.1. Softwares**

A pesquisa fará utilização de algoritmos de geoprocessamento inseridos nos sistemas ArcGIS 10.3.1 *trial e* SPRING 5.4.1 para a classificação temática, geração de mapas de vulnerabilidades, aplicação da EUPS, montagem do banco de dados que auxiliarão na obtenção dos cenários prospectivos de uso e ocupação do solo obtido com o auxílio da plataforma de simulação ambiental Dinamica EGO 2.4.1. Além disso, será utilizado o PhotoScan Modeler 3D/Agisoft para a confecção do Modelo Digital de Terreno (MDT), obtido com Veículo Aéreo Não Tripulado (VANT) desenvolvido no Departamento de Engenharia Civil e Ambiental da Universidade de Brasília (VANT/UnB)

## **5.1.2. Imagens**

A Tabela 5.1 apresenta as imagens e modelos digitais de terreno (MDT) de sensores remotos utilizados, com as respectivas datas de obtenção, resoluções espaciais no modo multiespectral e fonte fornecedora.

| Satélite/Tipo de<br>Dado | Data (mês/ano)      | <b>Resolução</b><br><b>Espacial (Metros)</b> | Fonte                                 |
|--------------------------|---------------------|----------------------------------------------|---------------------------------------|
| Quick-Bird/<br>Imagem    | 09/2007             | $2.0 / (0.7 -$<br>Pancromática)              | Empresa Corumbá<br>Concessões S.A     |
| RapidEye/Imagem          | 09/2011;<br>06/2015 | 5.0                                          | Ministério do Meio<br>Ambiente/Brasil |
| Ikonos/Imagem            | 05/2010; 07/2015    | 1.3                                          | Google Pro                            |
| Ortofoto/Imagem          | 09/2016             | 1.0                                          | VANT/UnB                              |
| <b>MDT/SRTM</b>          | 09/2014             | 30.0                                         | <b>METI/NASA</b>                      |
| <b>MDTVANT</b>           | 09/2016             | 1.0                                          | VANT/UnB                              |

Tabela 5.1- Imagens e MDT de sensores remotos que serão utilizados

# **5.1.3. Produtos Cartográficos**

Os mapas utilizados para a realização da pesquisa serão os mapas pedológicos (1:500.000) e geológico (1:250.000), obtidos no banco de dados do governo do Estado de Goiás (SIEG) e da empresa Embrapa Solos e uma base cartográfica de mapas digitais de drenagens e rodovias, produzidas a partir da ortofoto do VANT/UnB. A Figura 5.1 representa os mapas cartográficos de geologia e pedologia e a Figura 5.2 o MDT/SRTM.

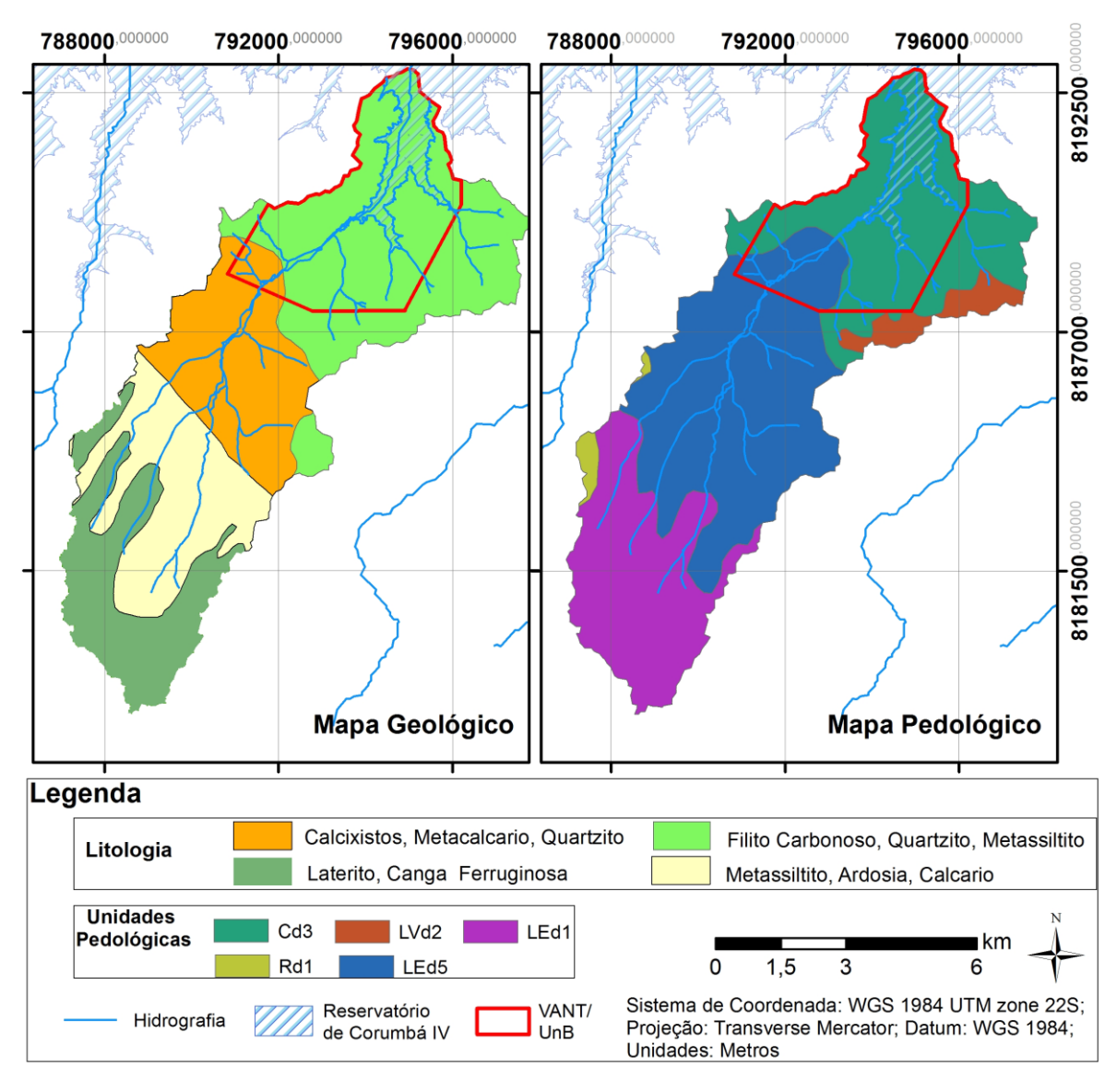

Figura 5.1- Produtos cartográficos utilizados para a confecção dos mapas de suscetibilidade à erosão. Esquerda: o mapa geológico com destaque para as unidades litológicas; Direita: mapa pedológico.

O mapa pedológico representado na Figura 5.1 possui cinco tipos de solos baseando-se no Sistema Brasileiro de Classificações dos Solos (Embrapa, 2006) a saber:

- **Cd3:** Associação de Cambissolo Haplico textura argilosa ou media cascalhenta fase pedregosa mais Argissolo Vermelho-Amarelo textura media/argilosa, relevo suave ondulado e ondulado mais Latossolo Vermelho Distrófico textura argilosa relevo plano e suave ondulado;

- **LEd1**: Associação de Latossolo Vermelho Distrófico textura muito argilosa mais Latossolo Vermelho-Amarelo Distrófico textura muito argilosa ou argilosa, ambos A moderado relevo plano e suave ondulado;

- **LEd5**: Associação de Latossolo Vermelho Distrófico mais Latossolo Vermelho Periférico A textura argilosa média de relevo plano e suave ondulado;

- **LVd2**: Associação de Latossolo Vermelho-Amarelo, de textura muito argilosa, presente em relevo plano e suave ondulado, com Latossolo Petroplíntico, de textura muito argilosa cascalhenta de fase pedregosa ou endopedregosa, presente em relevo suave ondulado e plano, ambos distróficos; e,

- **Rd1**: Associação de Neossolo Litólico Distrófico A moderada textura media relevo ondulado mais afloramentos de rocha relevo forte ondulado mais Neossolo Quartzarenico a moderado relevo suave ondulado.

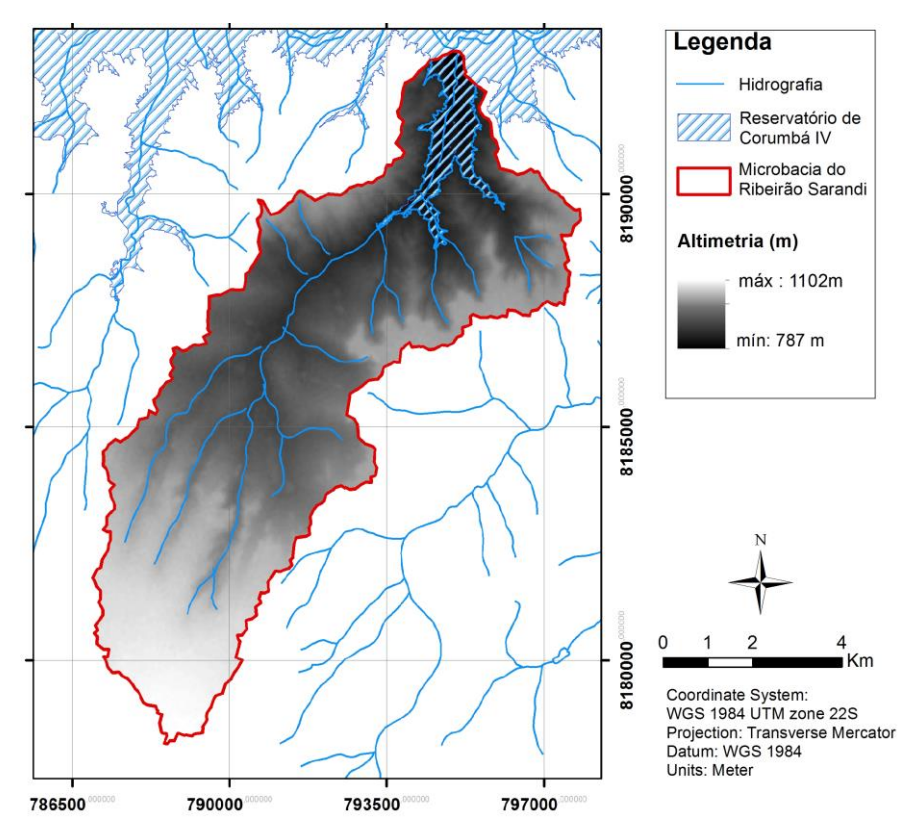

Figura 5.2- Modelo Digital de Terreno obtido a partir do SRTM.

Para a modelagem ambiental será utilizado como mapa intermediário, além dos obtidos com o VANT/UnB, um mapa de situação fundiária de ocupação da área de estudo elaborado por meio de idas à campo, todos apresentados na Figura 5.3.

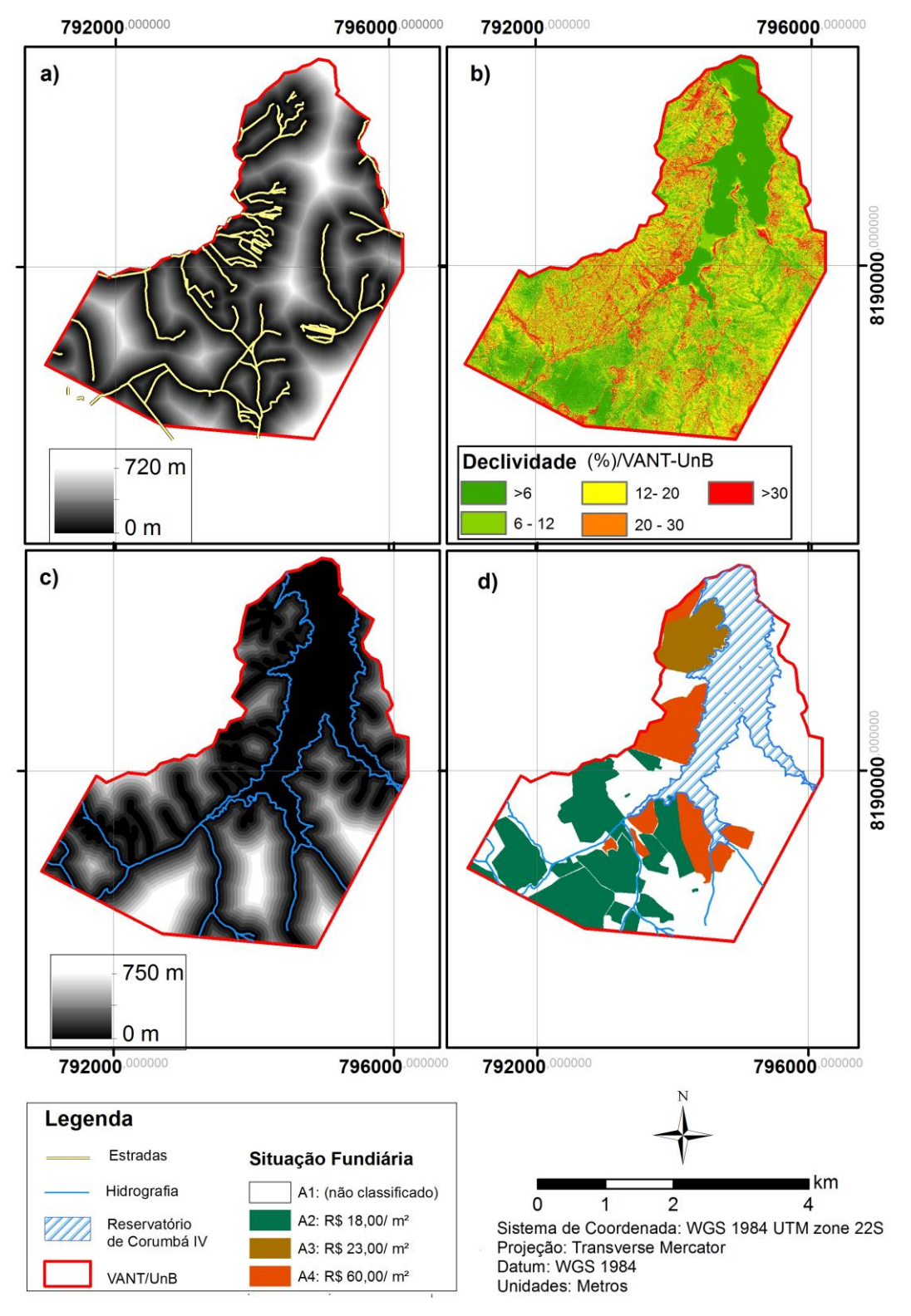

Figura 5.3- Mapas cartográficos utilizados para a modelagem da dinâmica de uso e cobertura do solo da região mais vulnerável da microbacia do Ribeirão Sarandi.

Serão utilizados os dados de pluviosidade média mensal de 17 estações pluviométricas, obtidas no sistema Hidroweb da Agência Nacional de Águas (ANA) listadas na Tabela 5.2, que abrangem cerca de 30 anos de observação diária para obtenção dos dados de erosividade da chuva na EUPS. No que tange aos dados de vazão do Ribeirão Sarandi para utilização no modelo hidrológico que determinará a sua área de inundação, os mesmos serão obtidos a partir de um posto fluviométrico à jusante desta microbacia.

| Código da | Nome da                        | Lat. (Sul)       | Lon. (Oeste) | Série (Anos)                          |
|-----------|--------------------------------|------------------|--------------|---------------------------------------|
| Estação   | Estação                        |                  |              |                                       |
| 1547010   | Contagem                       | 15° 39' 11"      | 47° 52' 44"  | 1971-2007                             |
| 1548000   | Brazlândia                     | 15° 40' 50"      | 48° 12' 08"  | 1974-2006                             |
| 1548005   | Gama                           | 15° 59' 13"      | 48° 03' 01"  | 1971-2005                             |
| 1548006   | Taguatinga                     | 15° 47' 34"      | 48° 07' 03"  | 1971-2005                             |
| 1548008   | Descoberto                     | 15° 46' 49"      | 48° 13' 49"  | 1979-2005                             |
| 1548009   | Jatobazinho                    | 15° 42' 43"      | 48° 05' 33"  | 1979-2005                             |
| 1548010   | Riacho Fundo                   | 15° 53' 54"      | 48° 02' 37"  | 1979-2005                             |
| 1548012   | UnB                            | 15° 44' 20"      | 48° 06' 25"  | 1972-1989                             |
| 1548013   | Fazenda Sta Eliza              | 15° 35' 48"      | 48° 02' 35"  | 1988-2005                             |
| 1647000   | Luziânia                       | 16° 15' 0"       | 47° 57' 44"  | 1949-1960                             |
| 1647001   | Ponte São<br><b>Bartolomeu</b> | 16° 32' 16"      | 47° 48' 20"  | 1968-2005                             |
| 1647002   | Cristalina                     | 16° 45' 23"      | 47° 36' 22"  | 1973-2007                             |
| 1647003   | Mingone                        | 16° 09' 21"      | 47° 56' 12"  | 1975-2005                             |
| 1647006   | Fazenda Buriti                 | $16^{\circ} 54'$ | 47° 55'      | 1976-1977;<br>1980-1989;<br>1993-1999 |
| 1648000   | <b>INPE</b>                    | 16° 21' 47"      | 48° 05' 23"  | 1973-1979,<br>1984-1995               |
| 1648001   | Ponte Anápolis                 | 16° 05' 0"       | 48° 30' 00"  | 1968-2005                             |
| 1648002   | Vianópolis                     | 16° 44' 47"      | 48° 31' 29"  | 1945-49, 1973-<br>2006                |

Tabela 5.2 - Dados das estações pluviométricas utilizadas.

# **5.2. METODOLOGIA**

A metodologia aplicada foi subdividida em três fases conforme apresentado na Figura 5.4, a saber:

- 1ª) Obtenção dos mapas de uso e cobertura do solo para os anos de 2007, 2011 e 2015 por algoritmos de processamento/classificação temática de imagens no SPRING e ArcGIS;
- 2ª) Produção do mapa de vulnerabilidade ambiental por meio de algoritmos de Análise Multicritério, no qual integralizou-se os mapas de suscetibilidade à processos erosivos laminares (EUPS) e lineares (metodologia de baseada em geoindicadores), além do mapa de suscetibilidade devido à ação antrópica (reclassificação mapa de uso e cobertura do ano de 2015) e o mapa de suscetibilidade à inundação (*Buffers de drenagem*);
- 3ª) Produção do mapa prospectivo uso e cobertura do solo na plataforma de simulação ambiental, Dinamica EGO, desenvolvida pela UFMG. A modelagem da dinâmica ambiental do uso do solo ocorreu na região mais vulnerável e antropizada (obtida na segunda fase) e, utilizou-se no processo os mapas de uso do solo obtidos na primeira fase referente aos anos de 2007 e 2011, mapas de distâncias de drenagem e de rodovias, mapa de declividade e uso do solo de 2016 obtido a partir do VANT/UnB, além de um mapa da situação fundiária obtido em visita a área de estudo.

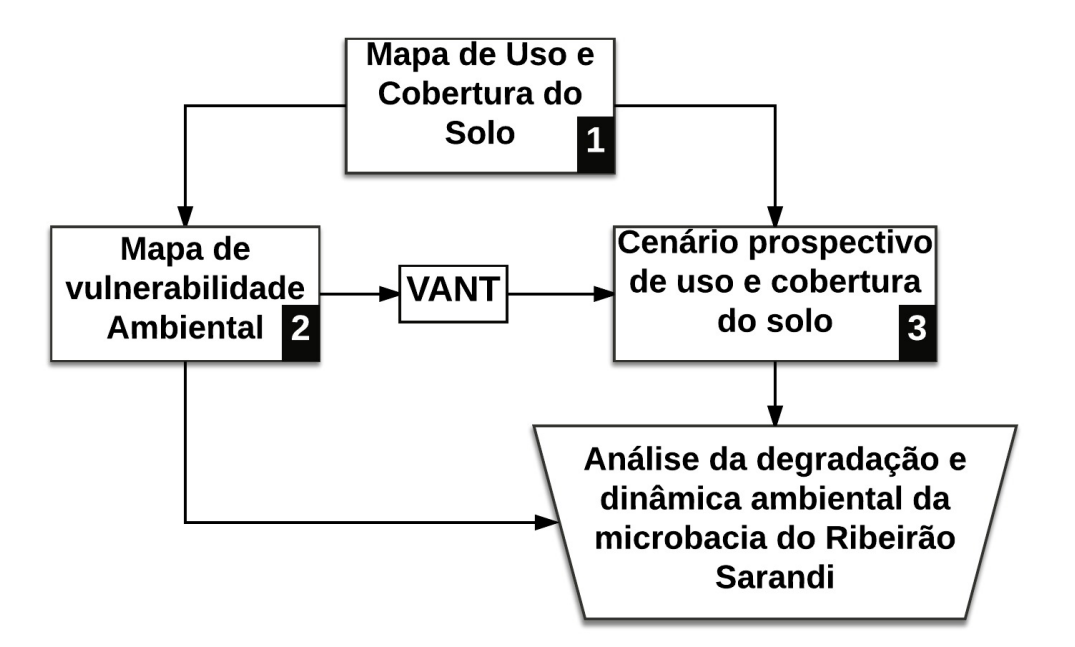

Figura 5.4- Fluxograma metodológico no qual cada uma das etapas serão detalhadas nos itens subsequentes.

## **5.2.1. Mapas temáticos de uso e cobertura do solo**

Os mapas de uso e cobertura do solo, para os anos de 2007, 2011 e 2015 foram gerados nos sistemas SPRING/INPE e ArcGIS/Erdas utilizando-se, respectivamente, as imagens de satélite *Quick-Bird,* RapidEye e Ikonos por meio dos passos metodológicos citados em Almeida *et al*. (2012), conforme explicitados na Figura 5.5, descritos a seguir:

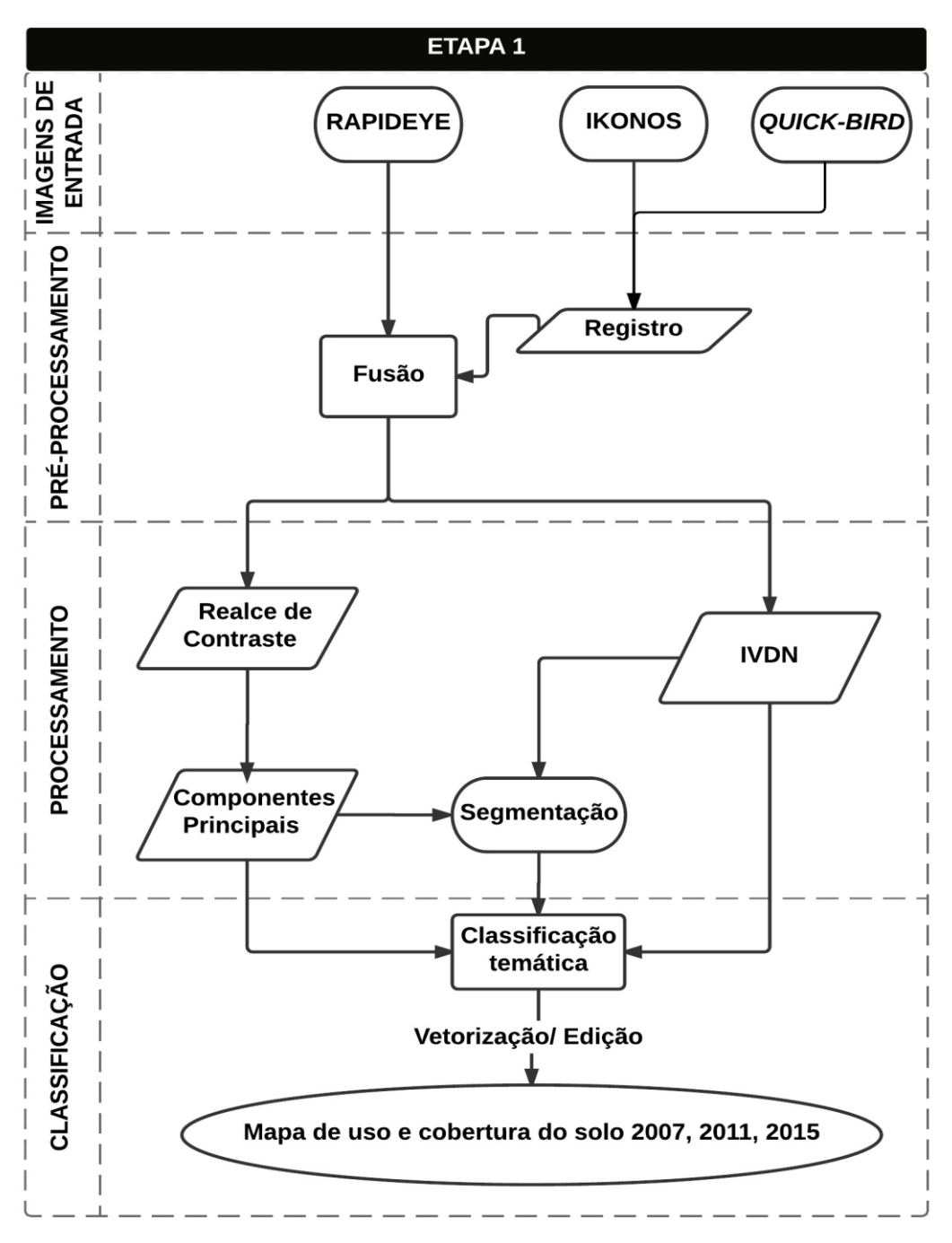

Figura 5.5- Passos metodológicos para a geração do mapa de uso e cobertura do solo. Fonte: Modificado de Almeida *et al.* (2012).

a) Registro das imagens: o registro é o processo de correção geométrica no qual as linhas e colunas de uma imagem são ajustados com as coordenadas geográficas em latitude e longitude. Os pontos de controle para o processo de registro foram baseados em um plano de informação já georreferenciado, como as imagens RapidEye. Desse modo as imagens Quick-Bird e Ikonos foram, então, georeferenciadas para o Sistema GAUSS/UTM – Datum WGS 84;

- b) Fusão de Imagens: as bandas multiespectrais RapidEye de 2011 e 2015, foram submetidas ao processo de fusão de imagens utilizando a transformação RGB-IHS, em que, no espaço IHS substitui-se as bandas "Intensidade" pelas imagens pancromáticas do Ikonos/Google-Pro, e novamente para o espaço RGB, para obtenção de imagens com resolução espacial de 1 metro;
- c) Realce de contraste: em cada uma das imagens resultantes do processo de fusão para os anos de estudo foi realizada a ampliação histográfica do contraste da imagem para melhorar a qualidade da imagem sob os critérios subjetivos do olho humano. O realce foi feito no algoritmo de expansão do histograma de natureza linear.
- d) Imagem Índice de Vegetação Normalizada (IDVN): obtido pela operação aritmética expressa na Equação (5.1) das bandas espectrais do vermelho e infravermelho próximo do RapidEye, obtendo imagens IDVN com melhor separação entre solo e vegetação;

$$
IVDN = \frac{IR - R}{IR + R} \tag{5.1}
$$

Onde, *IR* é a banda do infravermelho próximo e *R* é a banda vermelha, do espectro eletromagnético.

- e) Análise de componentes principais (bandas PC): as imagens foram submetidas ao algoritmo de análise de componentes principais, e as três primeiras bandas espectrais resultantes foram utilizadas por possuir mais de 85% das informações espectrais das bandas originais;
- f) Segmentação da imagem: as imagens de componentes principais (bandas PC) mais a imagem obtida com IVDN foram submetidas ao processo de segmentação, com a opção de crescimento de regiões, em que os parâmetros de área de pixel e similaridade utilizados foram obtidos a partir do processo interativo em que se buscam os polígonos que mais se adequam para as classes temáticas selecionadas para o estudo.
- g) Classificação das imagens: para a execução da classificação temática como produtos de entrada utilizou-se as três bandas de componentes principais, a imagem do IVDN e a

imagem segmentada, em seguida, o algoritmo, baseado nas aquisições de amostras para as classes temáticas escolhidas por meio de treinamentos, empregou-se as técnicas de classificação por regiões utilizando o algoritmo IsoSeg (não supervisionado) e a classificação pixel a pixel através do algoritimo MaxVer (supervisionado), cujos temas de uso e cobertura do solo foram agrupados nas seguintes classes temáticas: cerrado, mata de galeria, corpos d'água, solos expostos, cultura agrícola, áreas ocupação urbana e área de pastagens;

h) Vetorização/edição das imagens: as imagens temáticas resultantes foram vetorizadas e cada classe temática foi associada ao seu respectivo polígono. Em seguida, foi realizada uma edição vetorial tendo por alicerce as imagens do Google Earth, de modo a eliminar dados espúrios gerados no processo de classificação. Ao final do processo, tem-se os mapas de uso e cobertura do solo para os anos de 2007 (escala cartográfica de 1/10 000); 2011 e 2015 (nas escalas cartográficas de 1/25 000);

## **5.2.2. Mapa de Vulnerabilidade Ambiental**

O mapa de vulnerabilidade ambiental foi obtido por integralização da análise multicritério com a lógica *fuzzy* e o método AHP, utilizando os mapas reclassificados de suscetibilidade à processos erosivos (lineares e laminares), de suscetibilidade à inundação (*buffers* de drenagem) e de suscetibilidade às ações antrópicas, conforme esquema apresentado na Figura 5.6. Serão especificados a seguir os procedimentos metodológicos para obtenção de cada um dos mapas de suscetibilidade.

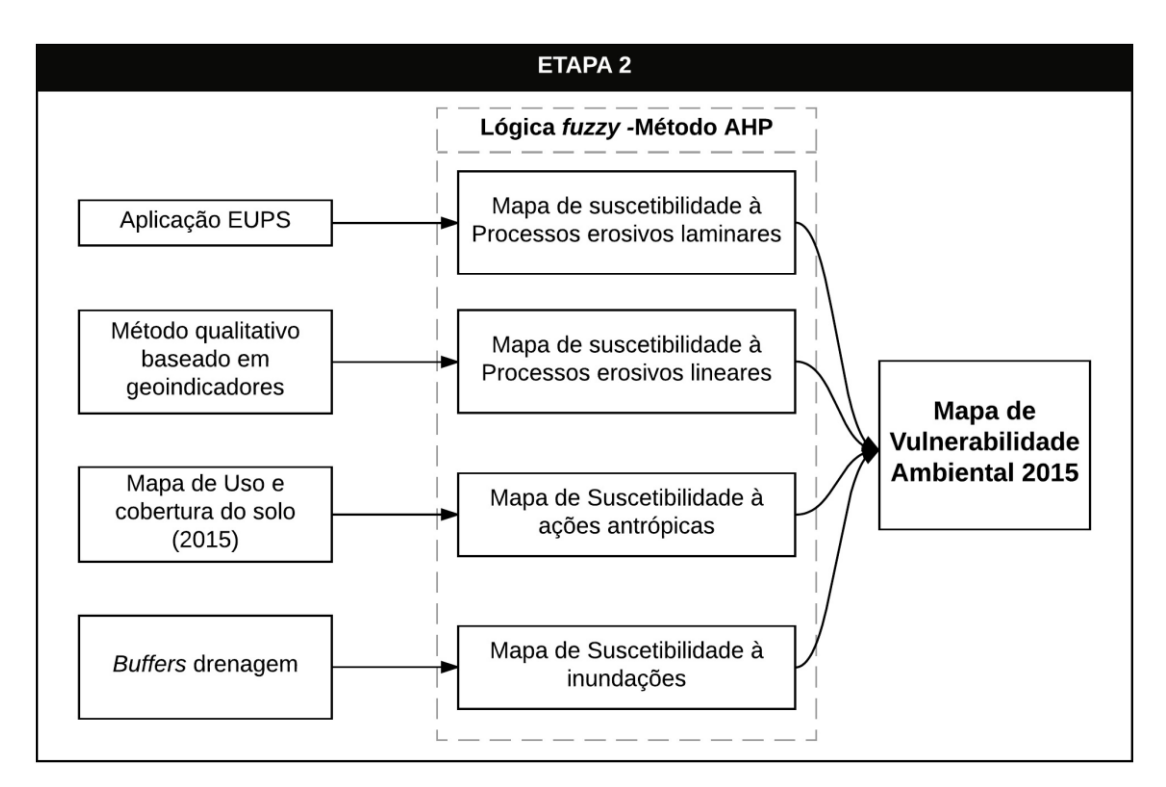

Figura 5.6- Metodologia utilizada para a geração do mapa de vulnerabilidade ambiental.

## 5.2.2.1. Mapa de suscetibilidade à processos erosivos laminares

O procedimento metodológico para a geração do mapa de erosão laminar está baseado na geração inicial do mapa obtido com a aplicação da EUPS que, por sua vez, depende da confecção de cada um dos atributos que a compõem expressos na Eq. (4.1), por isso serão resumidos a seguir os passos para sua confecção.

- a) Fator de Erosividade da Chuva (R): foi obtido com a utilização da equação proposta por Lombardi Neto e Moldenhauer (1992) apresentada no item 4.5.2.1., em que o valor de erosividade média anual será obtido para cada uma das 19 estações pluviométricas apresentada na Tabela 5.2. O mapa de erosividade da chuva foi confeccionado com a utilização desses valores por meio da interpolação por geoestatística, método de Krigagem, mediante a utilização do *software* ArcGIS;
- b) Fator de erodibilidade dos solos (K): Os valores de *K* foram obtidos com base no mapa pedológico da área de estudo (Figura 5.1) e em dados de bibliografia correlatas como a de Bertoni & Lombardi Neto (1990), pode-se observar os valores atribuídos pela Tabela 5.3. Depois de classificar cada unidade pedológica da região fez-se a reclassificação do mapa no ArcGIS para produzir o mapa de erodibilidade dos solos;

| <b>Tipo de Solo</b> | Erodibilidade |
|---------------------|---------------|
| LEd1                | 0.013         |
| LEd <sub>5</sub>    | 0.014         |
| LVd2                | 0.024         |
| Cd3                 | 0.050         |
| Rd1                 | 0.055         |

Tabela 5.3- Valores de erodibilidade (*K*) para os tipos de solo existentes na área de estudo (Adaptado de Bertoni & Lombardi Neto, 1990).

- c) Fator topográfico (LS): O fator topográfico foi produzido a partir do mapa de declividade obtido com o MDT por meio da função *Slope* do ArcGIS, e em seguida, implementou-se a metodologia de Moore & Burch (1986) expressa pela Equação 4.4;
- d) Fator de uso e manejo do solo (C) e de práticas conservacionistas (P): Conforme apresentado no item 4.5.2.4, existem vários valores atribuídos para os valores de *C* e *P* no País por diferentes autores. Nesse trabalho foi considerado os valores atribuídos por Almeida *et al.* (2012) em sua pesquisa que abrange a área de estudo, e considerando as classes temáticas dos mapas de uso e cobertura do estudo (Tabela 5.4).

| <b>Classes Temáticas</b> | <b>Fator C</b> | <b>Fator P</b> |
|--------------------------|----------------|----------------|
| Cerrado                  | 0,01           | 0,02           |
| Corpo d'água             | 0,00           | 0,00           |
| Culturas agrícolas       | 0,135          | 0,10           |
| Mata de Galeria          | 0,03           | 0,03           |
| Pastagem                 | 0,09           | 0,10           |
| Solos expostos           | 0,20           | 0,20           |
| Áreas urbanizadas        | 0,00           | 0,00           |

Tabela 5.4– Pesos atribuídos para os fatores C e P (adaptado de Almeida *et al.* 2012)

## 5.2.2.2. Mapa de suscetibilidade à processos erosivos lineares

Para avaliação da suscetibilidade do terreno às erosões lineares foi implementada a metodologia proposta por Campagnoli (2002) conforme apresentado no item 4.5.2.

Inicialmente é preciso classificar as unidades pedológicas baseando-se na textura dos solos e na espessura das camadas. Desse modo, os solos argilosos e rasos são classificados como I (grau de suscetibilidade pouco ou nenhum), enquanto os solos arenosos e profundos são atribuídos com classificação V (potencial de erosão muito alto). Os solos com características intermediárias receberam atribuições entre II e IV. A classificação dos solos da área de estudo encontra-se na Tabela 5.5

| Código           | Subordem Pedológica                                     | <b>Textura</b>              | Grau de<br><b>Suscetibilidade</b> |
|------------------|---------------------------------------------------------|-----------------------------|-----------------------------------|
| Cd3              | Cambissolo Haplico +<br>Argissolo Vermelho-Amarelo      | Média cascalheta            | IV                                |
| Rd1              | Neossolo Litólico +<br>Neossolo Quartzarenico           | Média cascalheta            | Ш                                 |
| LVd <sub>2</sub> | Latossolo Vermelho-Amarelo +<br>Latossolo Petroplíntico | Argilosa                    | П                                 |
| $LEd5$ ;<br>LED1 | Latossolo Vermelho + Latossolo<br>Vermelho-Amarelo      | Muito argilosa/<br>argilosa |                                   |

Tabela 5.5- Classificação em graus de vulnerabilidade à perda de solo para a área de estudo.

O mapa classificado é, então, cruzado com o mapa de unidades geológicas que também foi reclassificado, com base na literatura (Tabela 4.1) definiu-se os valores de suscetibilidade à erosão e intemperismo das rochas presentes na microbacia do Ribeirão Sarandi, vide Figura 5.1, resultando na Tabela 5.6.

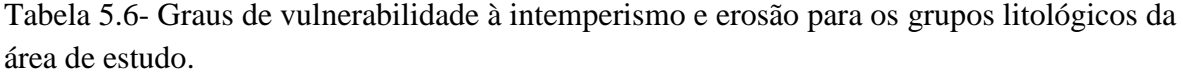

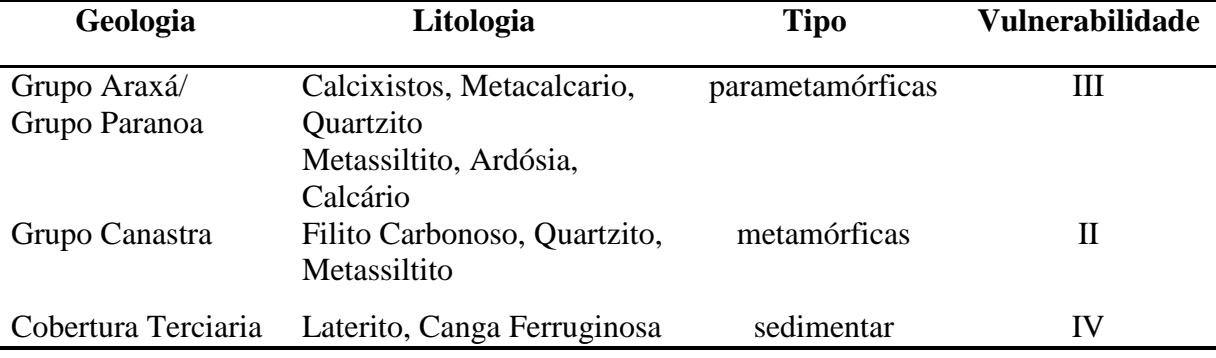

A rocha é um agregado de minerais de modo que a sua resistência ao intemperismo depende da resistência de seus minerais assim como de suas ligações químicas. Para a classificação de sua vulnerabilidade observou-se, principalmente, as características litológicas das rochas e de sua espessura. Assim sendo, quanto maior a permeabilidade e o volume de espaços vazios no litotipo, maior a facilidade de desagregação e, portanto, maior será seu potencial de erosão. Os graus de vulnerabilidade das rochas aumentam de acordo com o seu tipo, em ordem crescente, tem-se: ígneas, metamórficas e sedimentares, como pode ser visto na Tabela 5.6.

Depois do cruzamento matricial, de acordo com a Tabela 5.7, executado pela álgebra de mapas tem-se o mapa geopedológico da área de estudo que foi combinado ao mapa de declividade, como expresso na Tabela 4.2 no item 4.5.3. Assim, obtém-se o mapa de suscetibilidade à processos erosivos lineares.

Tabela 5.7- Atributos para a geração do mapa geopedológico da área de estudo (Adaptado de Campagnoli, 2002).

| <b>Vulnerabilidade</b><br>perda de solo (grupo | Suscetibilidade à intemperismo e desnudação (unidades<br>litológicas) |   |    |
|------------------------------------------------|-----------------------------------------------------------------------|---|----|
| pedológico)                                    |                                                                       |   |    |
|                                                |                                                                       |   |    |
| Н                                              |                                                                       |   |    |
| Ш                                              | Н                                                                     | Ш | IV |
|                                                |                                                                       |   |    |

#### 5.2.2.3. Mapa de suscetibilidade à inundação

Para a geração do mapa de suscetibilidade a inundação baseou-se às áreas de inundação por meio do mapa de zonas de influência (*buffers*) produzido a partir do mapa da rede de drenagem, com critérios de fatiamento conforme estabelecido na Lei 12.651/2012 (Novo Código Florestal) referentes às Áreas de Preservação Permanente, com as cinco faixas de distância até corpos d'água, cuja susceptibilidade será maior quanto mais próxima estiver da margem do curso fluvial, a saber: I) de 0 a 30 metros; II) de 31 a 50 metros; III) de 51 a 100 metros; IV) de 101 a 200 metros; e, V) acima de 200 metros.

A rede de drenagem foi obtida por meio do Modelo Digital de Elevação Hidrologicamente consistente (MDEHC), pois esse elimina quaisquer depressões espúrias existentes no MDT e permite assim a correta simulação dos processos hidrológicos da região. Nesse sentido, para a obtenção do MDEHC, utilizou-se os comandos contidos na ferramenta *Spatial Analyst*, no subitem *Hydrology* do ArcGIS, assim como para a geração da rede de drenagem.

#### 5.2.2.4. Mapa de suscetibilidade às ações antrópicas

O mapa de suscetibilidade às ações antrópicas foi obtido por meio da reclassificação do mapa de uso e cobertura do solo do ano de 2015, mediante a utilização do *software* ArcGIS em sua função *reclassify*, por meio da atribuição de números inteiros as suas classes, de modo a permitir as operações de álgebras de mapas por meio da função *raster calculator do* ArcGIS. Os valores adotados para as classes serão os propostos por Mass e Ross (2012), no qual as classes temáticas de uso e cobertura do solo recebem notas que variam de I a V em ordem crescente de suscetibilidade às ações antrópicas, em que o grau I é atribuído para áreas mais preservadas e o grau V para regiões mais antropizadas.

#### 5.2.2.5. Mapa de vulnerabilidade ambiental

Para a geração do mapa de vulnerabilidade ambiental foi executada a integralização dos quatro mapas de suscetibilidade, todos na mesma escala de fragilidade dos atributos (graus de I a V), por meio da lógica *fuzzy* e AHP, conforme apresentado no item 4.7.1. Assim, obtém-se após as comparações pareadas realizadas na ferramenta "suporte a decisão (AHP)" do *software* SPRING e da validação das mesmas com a RC, a equação que atribui pesos a cada um dos mapas de suscetibilidade, de modo que possam ser integralizados em um único mapa por meio de álgebra de mapas, para obtenção do mapa de vulnerabilidade ambiental da região.

#### **5.2.3. Cenário prospectivo de uso e ocupação do solo**

Para a geração do cenário da região mais vulnerável fez-se necessário a utilização de dados de melhor resolução e, para isso, foi realizado um voo de VANT. Dessa maneira, antes da modelagem é exposto os passos metodológicos executados no processamento dessas imagens realizados com o auxílio do *software* PhotoScan Modeler 3D da Agisoft, conforme estão descritos à seguir:

- a) Pré-processamento das imagens: o voo foi realizado na região mais vulnerável classificado na etapa anterior, no qual foram tiradas um total de 2550 fotos no dia 30 de Outubro de 2016 que, por sua vez, passaram por um processo inicial de eliminação das imagens com distorções oriundas pela ação do vento e obtidas quando o VANT inicia a linha de voo programada, resultando assim em um total de 2413 fotos;
- b) Alinhamento: uma vez importadas as imagens para o PhotoScan, o *software* executa o alinhamento das imagens por meio dos parâmetros da posição da câmera em cada fotografia no qual as coordenadas estão registradas pelo GPS presente na câmera utilizada. O alinhamento automático pode ser realizado com alta, média ou pouca exatidão. Foi utilizada a exatidão intermediária, observa-se que esse é um processo que demanda elevado tempo de processamento computacional;
- c) Pontos de Controle: um processo que complementa o georreferenciamento das imagens é obter pontos de controle em campo com GPS ou mesmo com o auxílio do Google Pro que contenham as coordenadas dos pontos, latitude, longitude e altitude. Desse modo, os pontos foram identificados em todas as imagens fotográficas que os continham e depois otimizou-se o alinhamento executado anteriormente. Para essa pesquisa utilizou-se 33 pontos de controle;
- d) Nuvens densa de pontos: corresponde às posições 3D que podem ser consideradas em uma amostra de superfície. Essa etapa também exige um alto tempo de processamento. No caso da pesquisa, optou-se por uma geração de qualidade média e com um filtro agressivo, o filtro corresponde ao nível de detalhes que se busca em relação à superfície, se há a necessidade de visualização de diferença de superfícies de um telhado, por exemplo, deve-se optar por um filtro mais suave (*mild*) (Agisolft, 2015);
- e) Construção da malha poligonal: Por intermédio da nuvem de pontos, é possível gerar um modelo poligonal que será utilizado para a geração de Modelos Digitais de Elevação, para isso é preciso que se definam três parâmetros, são eles: 1) tipo de superfície (*height field,* para modelos de terreno e *arbitrary* para qualquer outra modelagem de objetos); 2) dados de origem que correspondem a nuvem de pontos esparsa ou densa, no caso a nuvem densa gera um resultado melhor por possuir uma

quantidade de pontos superior a nuvem esparsa; 3) por fim, pode-se escolher por uma quantidade de polígonos que varia de superior à baixa, no caso do projeto optou-se por uma qualidade média. É importante ressaltar que no segundo passo para a geração de um Modelo de Digital de Superfície (MDS) basta utilizar a nuvem densa de pontos gerada anteriormente; entretanto, no caso do Modelo Digital de Terreno (MDT) é necessário que a nuvem de pontos esteja classificada contendo apenas pontos do solo, para isso utilizou-se a ferramenta automática do programa denominada *Classify ground points* e posteriormente essa nuvem classificada foi utilizada para a confecção do MDT; o *Photoscan* possui uma ferramenta de interpolação para classificar toda a região sobrevoada;

f) Geração da Ortofoto: A ortofoto foi obtida por meio da ferramenta *Build Orthomosaic,* no qual gera-se a ortofoto por meio das imagens aéreas que estão alinhadas mediante a utilização do algoritmo mosaico.

A Figura 5.7 apresenta os passos metodológicos executados no processamento dessas imagens obtidas com o VANT realizados com o auxílio do *software* PhotoScan Modeler 3D da Agisoft.

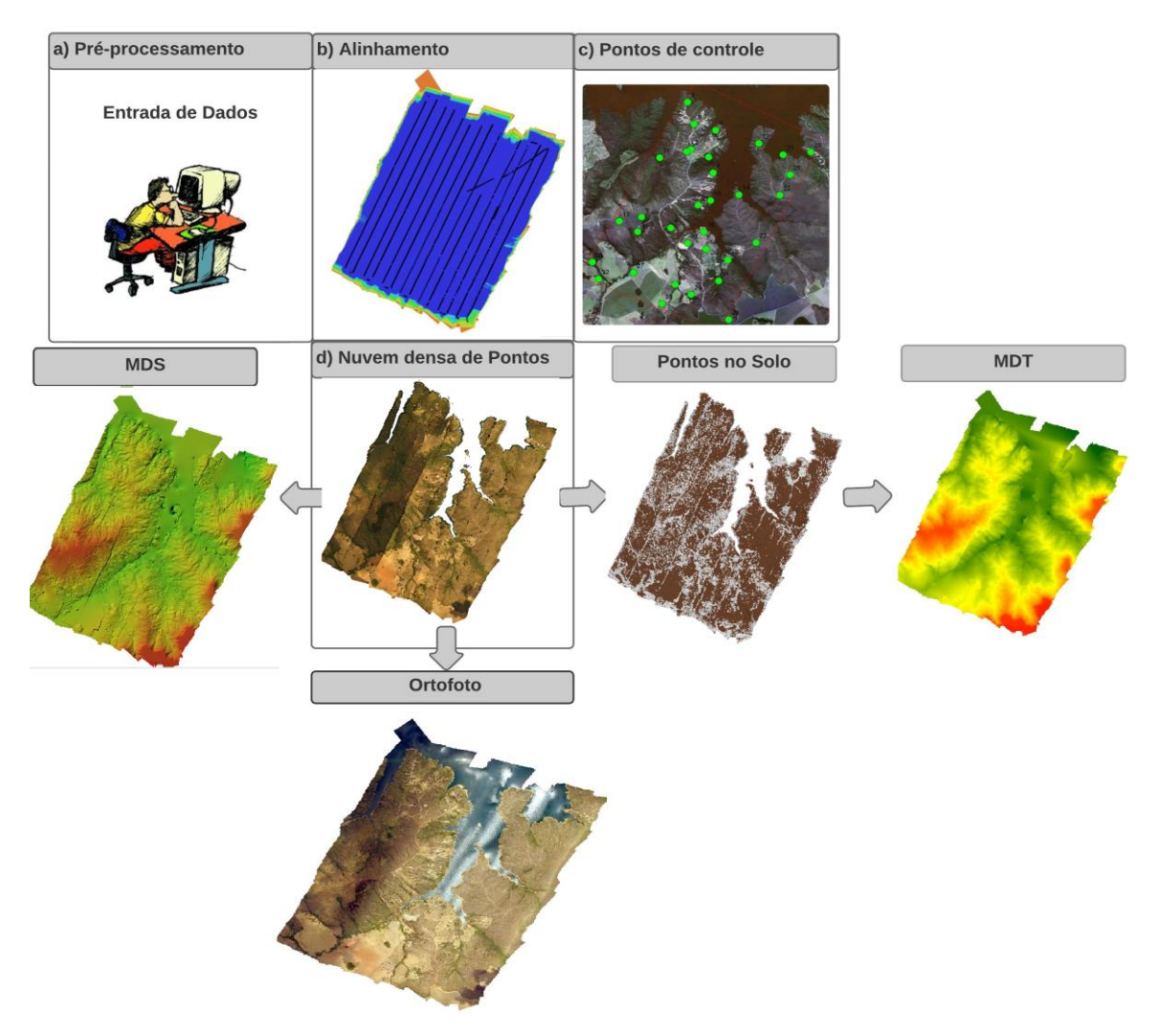

Figura 5.7- Metodologia utilizada para a geração do MDT/VANT- UnB e da ortofoto.

Para a confecção do mapa de simulação foi acrescentado o processo de revalidação do modelo e, para isto, utilizou-se a ortofoto obtida com o VANT/UnB na confecção de um mapa de uso e cobertura do solo para o ano de 2016. A metodologia utilizada foi a mesma apresentada na primeira etapa dessa pesquisa (Figura 5.4), por ser uma imagem de alta resolução e já registrada, pulou-se a etapa de pré-processamento.

Para a obtenção do cenário prospectivo do mapa de uso e cobertura do solo seguiu-se os passos metodológicos adaptados de Soares-Filho *et al.* (2003), com a colocação do processo de revalidação, e o mesmo pode ser subdividido em 6 fases principais conforme apresentado na Figura 5.8, a saber: entrada de dados; parametrização; calibração; validação; revalidação e simulação do modelo.

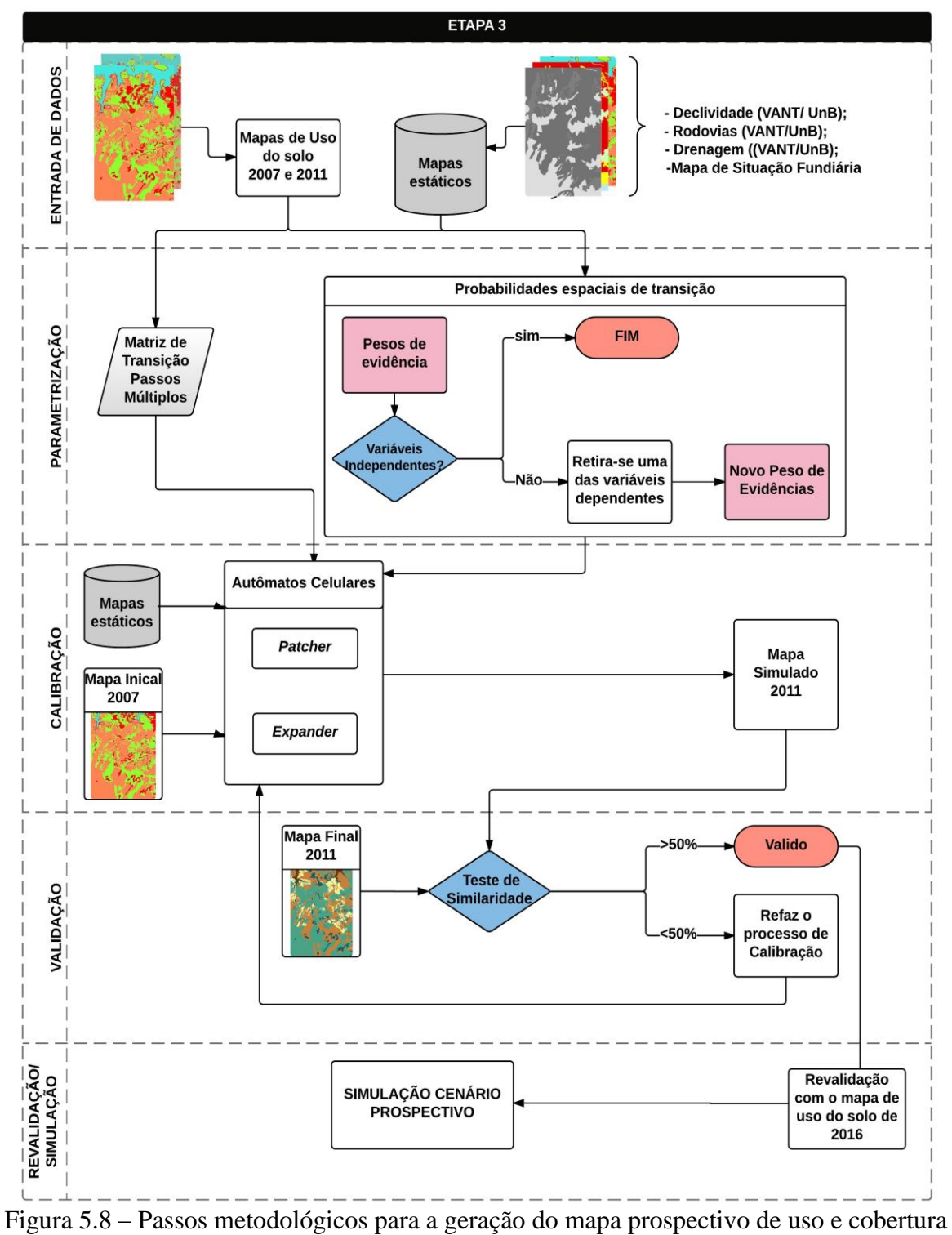

do solo no *software* Dinamica EGO.

Fonte: Modificado de Soares-Filho *et al.* (2003).

# 5.2.3.1. Preparação dados de entrada

Na modelagem, foram necessários os mapas de uso e cobertura do solo produzidos na primeira fase do trabalho, para os anos de 2007, 2011 e 2016. Inicialmente, apenas são utilizados os dois primeiros anos, sendo o último necessário para o processo de revalidação do modelo. Para diminuir o seu grau de complexidade é importante a utilização de uma menor quantidade de classes temáticas de uso e cobertura do solo. Nesse sentido, as classes consideradas para a execução da modelagem foram: mata galeria/cerrado, corpos d'água, solos expostos, áreas de loteamentos e área de agricultura/pastos.

Além disso, foram necessários a produção dos mapas denominados de intermediários ou estáticos para que se possa executar o processo de função de mudança com a determinação dos pesos de evidência e autômatos celulares (ACs), fatores que podem direcionar ou condicionar a dinâmica de uso e cobertura do solo. Desse modo, os mapas utilizados foram os mapas de declividade, de distância para a malha viária e distância até a rede de drenagem, obtidos na escala cartográfica de 1/10.000, a partir do ortomosaico produzido com o VANT/UnB e o mapa de tendência fundiária que foi obtido por meio de fotointerpretação e trabalho de campo.

A produção do Mapa da Situação Fundiária foi realizada por meio de pesquisa de informal de mercado em sites especializados em anúncios imobiliários, cadernos de classificados locais e regionais e apoio de corretores de imóveis da área de estudo, seguido de visitas à campo para validação dos dados levantados e suporte à fotointerpretação da imagem obtida com o VANT/UnB. O resultado da pesquisa de mercado juntamente com as idas à campo demonstrou que área de estudo apresenta chácaras consolidadas e lotes com edificações construídas e infraestrutura básica, áreas de cultivo e pastagens, áreas em fase inicial de loteamento e áreas com vegetação nativa preservadas tais como cerrado e mata galeria.

Quanto aos valores de referência coletados na pesquisa, considera-se a média dos preços aplicados pelo mercado formal e informal na região e áreas vizinhas de forma a classificar a área de estudo em quatro classes, a saber: A1) Terra "nua" e áreas preservadas não se atribui valor econômico;  $A_2$ ) Terra com alguma finalidade rural- pasto e plantio;  $A_3$ ) lotes de condomínios ainda sem benefícios, áreas em fase de loteamento; e A4) casas construídas mais lote beneficiado (vide Figura 5.3)

Observa-se, no entanto, que a dificuldade de acesso às propriedades particulares dificultou a verificação do uso e cobertura do solo *in loco* e da tipologia das edificações e consequente detalhamento dos valores a serem considerados para a produção do mapa. Por outro lado, a resolução espacial elevada das imagens coletadas com o voo do VANT/UnB auxiliou na sua fotointerpretação.

Os mapas intermediários (Figura 5.3) foram integralizados em um só arquivo, chamado de "*cubo raster*" por meio do *functor- Create Cube Map* no Dinamica-EGO*.* É importante salientar que para que o Sistema Dinamica EGO execute este processo é preciso que os mapas estejam em formato TIFF, com o mesmo número de linhas e colunas, no mesmo espaço geográfico, além da necessidade dos mapas de uso do solo serem reclassificados para que as classes temáticas estejam associadas a um número inteiro para permitir a álgebra de mapas, assim, foram atribuídos os seguintes valores: mata galeria/ cerrado = 1; corpos d'água  $= 2$ ; solo exposto  $= 3$ ; agricultura/pasto  $= 4$ ; loteamento  $= 5$ .

# 5.2.3.2. Parametrização

Na fase de parametrização foram utilizados os procedimentos para a geração das matrizes de transição (passo único e passos múltiplos) e cálculo dos pesos de evidências. As matrizes de transição fornecem o algoritmo de simulação apresentando as mudanças percentuais das classes de uso do solo, entre os mapas de uso e cobertura do solo inicial (2007) e final (2011), por meio do algoritmo de tabulação cruzada entre as classes temáticas desses mapas. É atribuída uma matriz de passo único corresponde às mudanças acontecidas durante todo o período (4 anos) e uma matriz de passos múltiplos corresponde às mudanças acontecidas em cada ano do estudo.

Os pesos de evidência, por sua vez, baseiam-se no teorema da probabilidade condicional de Bayes (Bonham-Carter, 1994), que se utilizam de probabilidades condicionais, afim de se obter mapas espaciais de probabilidade de transição. Em seguida, observa-se os testes estatísticos de Cramer e o *Joint Information Uncertainty* (Incerteza de Informação Conjunta), e verifica-se se a correlação entre duas variáveis consideradas são suficientemente elevadas e, em caso afirmativo, é feita a retirada de uma delas para que seja garantida a suposição de que os mapas de entrada são independentes entre si.

Para o limiar de corte será utilizado o valor de 0,5 (50%); entretanto, existem algumas controvérsias de qual valor de corte deve ser utilizado. Algumas fontes citam valores de corte superiores à 50% e outras inferiores com cerca de 20% e o descarte de uma das variáveis de elevada correlação estatística é imprescindível, pois como citou o professor Hermann Rodrigues, do Centro de Sensoriamento Remoto da UFMG, Belo Horizonte, um dos desenvolvedores do Sistema Dinamica EGO: "Na prática, uma correlação alta implica que uma variável é muito semelhante a outra variável e, por isso, seu uso não traz benefícios a simulação. Ao contrário, ela cria uma falsa valorização de uma variável, pois o efeito dessa variável será contado mais de uma vez"<sup>1</sup>.

#### 5.2.3.3. Calibração

Para calibrar o modelo foi executada uma simulação de quatro anos, correspondendo ao período de 2007 e 2011, no qual como entrada foram utilizados o mapa inicial de uso e cobertura do solo (2007), os mapas estáticos, a matriz de passos múltiplos e os pesos de evidência. As alocações de mudança se dão no sistema Dinamica EGO por meio de dois ACs, *Patcher* e *Expande*r. O primeiro é dedicado à criação de novas manchas mediante um processo de semeadura. Já *o Expander* é responsável pela expansão e contração das manchas já existentes de certa classe temática. Desse modo, em cada um dos AC foi preciso variar de maneira interativa três parâmetros que são responsáveis pela escolha mínima da forma e tamanho das manchas. No sistema Dinamica EGO são denominados de: *Mean Patch Size* e *Patch Size Variance*- média e variância do tamanho das manchas a serem formadas,. Além disso, tem-se o parâmetro de isometria (*Patch Isometry*) que varia de 0 a 2 sendo que quanto maior o valor mais a mancha assumirá uma forma isométrica. No caso do tamanho das manchas os ajustados se dão por meio de uma distribuição de probabilidade lognormal e, portanto, precisam ser especificados.

## 5.2.3.4. Validação e Revalidação

<u>.</u>

Para que o modelo seja validado foi preciso comparar a similaridade do mapa simulado na etapa anterior (mapa de uso e cobertura do solo de 2011) com o mapa já existente. Desse modo, quanto mais próximos os mapas estiverem, maior será o grau de ajuste do modelo. O próprio sistema Dinamica EGO apresenta métodos de comparação, pois em modelos espaciais como descrito por Soares-Filho *et al. (*2009) há a necessidade de uma comparação em um contexto de vizinhança, porque até mesmo mapas que não se assemelham exatamente

<sup>1</sup> Correspondência do professor Hermann Rodrigues, do Centro de Sensoriamento Remoto – UFMG, Belo Horizonte (MG), enviada por email em 27.10.15.

célula-a-célula podem apresentar padrões similares e, igualmente, concordância espacial nas proximidades de uma célula.

Nesse sentido, a plataforma de simulação Dinamica EGO baseia-se na no método de Hagen que, por sua vez, está fundamentado na similaridade nebulosa *fuzzy,* denominado no Dinamca EGO de *Calc Reciprocal Similarity.* A validação se dá através de duas funções a decaimento constante no qual é possível utilizar múltiplas janelas e a de decaimento exponencial. Na função de decaimento constante se o mesmo número de células de mudança está contido na janela de análise, o ajuste terá valor 1, não importando suas localizações. Isso se torna conveniente para uma avaliação de ajuste de modelo de acordo com a resolução espacial. Pois, há modelos que não se ajustam bem em altas resoluções, mas possuem uma combinação apropriada em uma resolução inferior que dependendo da situação também é pertinente para o estudo realizado.

A função *Calc Reciprocal Similarity* calcula a similaridade nas duas direções, do primeiro mapa para o segundo e do segundo para o primeiro (Figura 5.7). Recomenda-se utilizar o menor valor de similaridade já que os mapas randômicos tendem a produzir um elevado ajuste artificial quando comparados univocamente, porque eles dispersam as mudanças sobre todo o mapa (Soares-Filho et al., 2009). Na Figura 5.8 está exemplificado o processo aplicado ao método de função de decaimento exponencial, mas é igual para a função de decaimento constante, apenas os pesos aplicados na janela seriam 1 nesse caso.

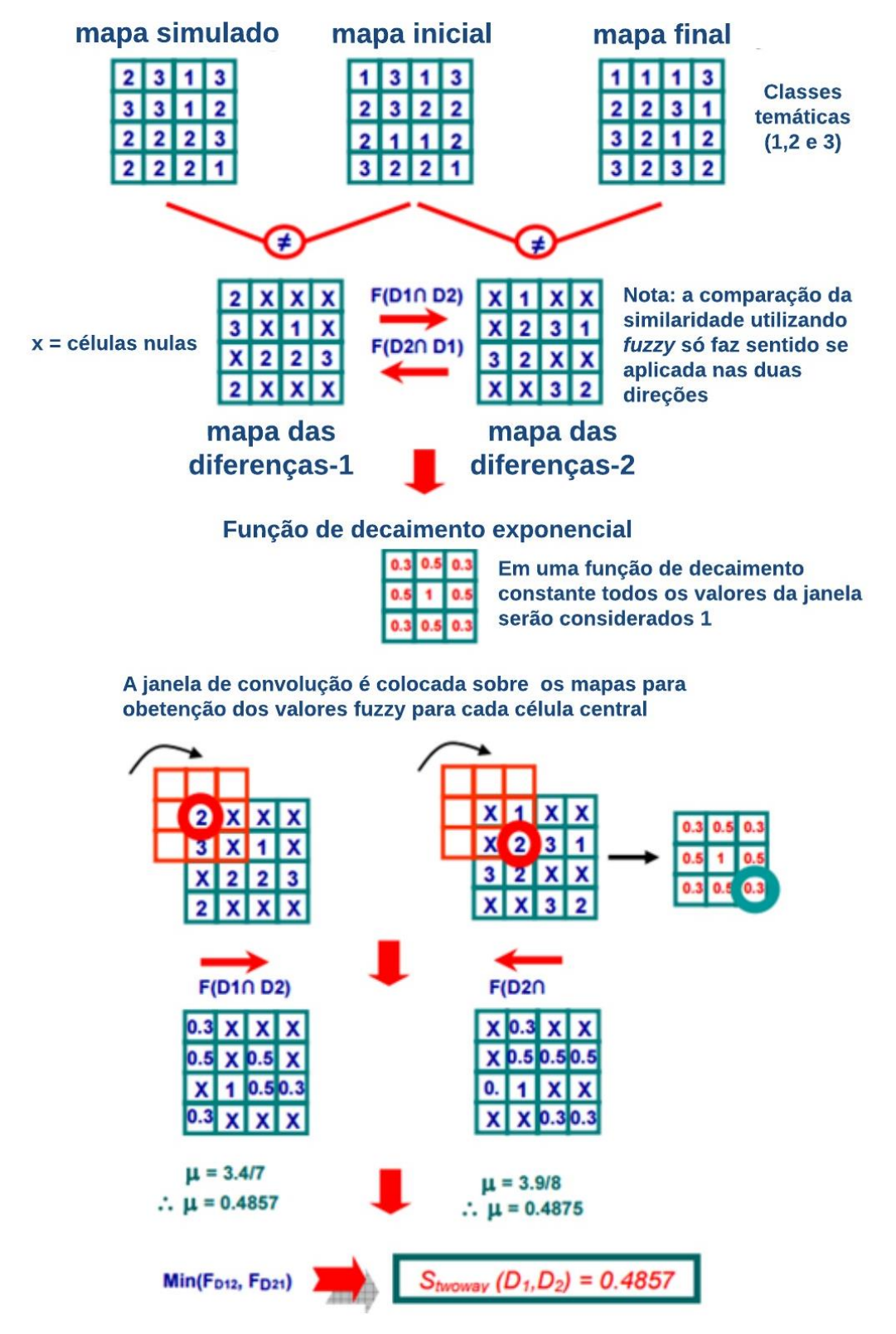

Figura 5.9- Utilização do método de decaimento exponencial e mapas de diferenças para a aplicação Método de comparação fuzzy. Fonte: Soares-Filho *et al. (*2009).

Não há um valor de corte apropriado para considerar se a simulação está ou não adequada segundo Soares-Filho *et al.* (2009); entretanto considerou-se como 50% um valor apropriado para validação do modelo, indicando que o modelo representou metade das células do mapa de modo correto. Como esse valor é bem discutido na literatura, o presente trabalho fará uma adaptação ao processo proposto pelos desenvolvedores do sistema Dinamica EGO e irá fazer uma revalidação do modelo. De modo, que foi realizada uma segunda etapa de validação com uma simulação executada para o ano de 2016. Assim, com os mesmos parâmetros já definidos anteriormente, tem-se como analisar o ajuste do modelo para o ano de 2016 por meio da comparação entre os mapas simulado e real de uso e cobertura do solo de 2016. Assim, novamente foi executada a etapa de validação com o limite de corte de 50%. Desse modo, pode-se partir para a simulação do cenário prospectivo de uso e ocupação do solo.

# **6. RESULTADOS E DISCUSSÃO**

# **6.1 MAPAS TEMÁTICOS DE USO E COBERTURA DO SOLO**

As classificações temáticas obtidas pelo processamento das imagens Quick-Bird (2007) e RapideEye fusionadas as imagens Ikonos/Pro referente aos anos de 2011 e 2015, possibilitaram a obtenção dos mapas de uso e cobertura do solo (vide Figura 6.1) e uma avaliação quantitativa na Tabela 6.1 que apresenta os valores em quilômetros quadrados (km<sup>2</sup> ) para as áreas das classes temáticas consideradas.

| <b>Classes Temáticas</b>        | Area em Km <sup>2</sup> |      |      |
|---------------------------------|-------------------------|------|------|
|                                 | 2007                    | 2011 | 2015 |
| <b>Agricultura</b>              | 24,2                    | 24,3 | 25,1 |
| Corpo d'água                    | 2,4                     | 2,3  | 2,8  |
| Loteamento                      | 0,1                     | 0.3  | 0.3  |
| Pasto                           | 19,9                    | 19,5 | 17,4 |
| Solo exposto                    | 5,6                     | 6,3  | 4,9  |
| Mata Galeria/<br><b>Cerrado</b> | 8,8                     | 8,4  | 10,5 |
| Área Total                      | 61,0                    | 61,0 | 61,0 |

Tabela 6.1 - Valores de área em km<sup>2</sup> para cada uma das classes temáticas consideradas.

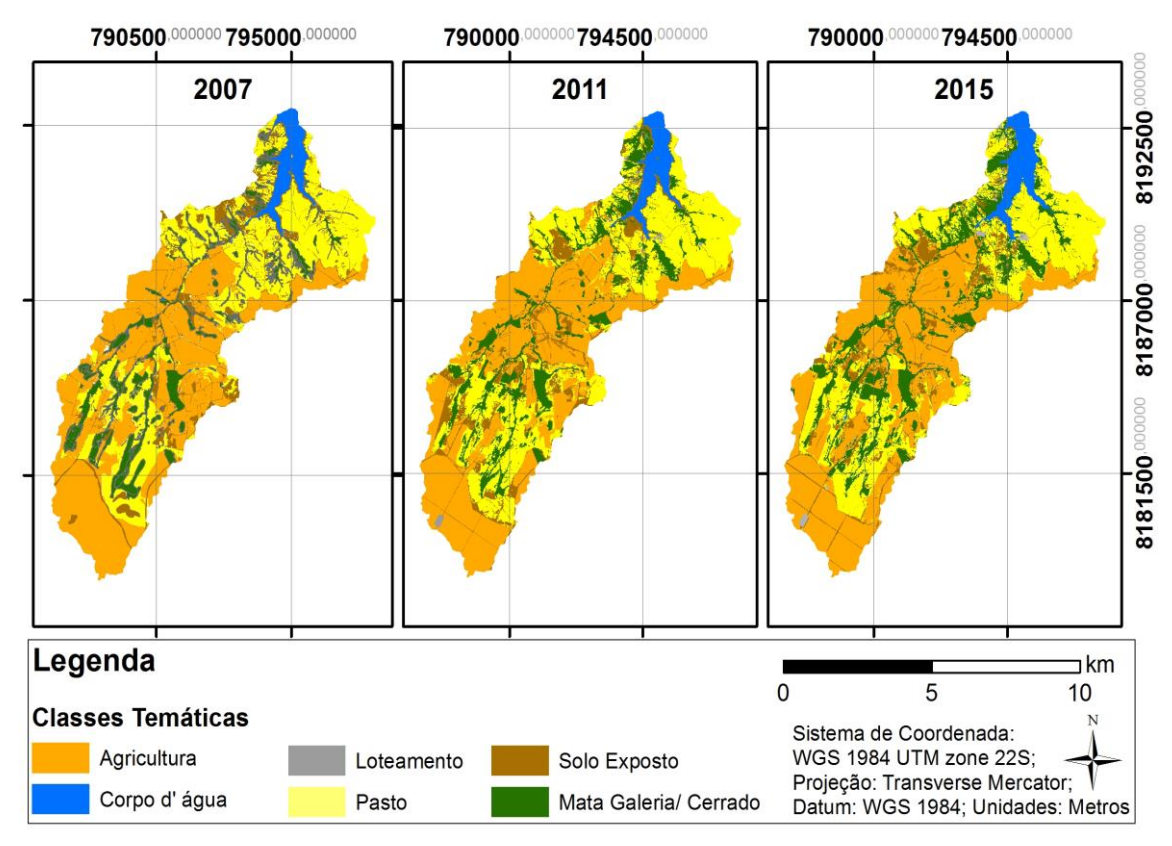

Figura 6.1- Mapas de uso e cobertura do solo para a microbacia do Ribeirão Sarandi nos anos de 2007, 2011 e 2015.

Cabe salientar que os meses de obtenção das imagens diferiram o que ocasionou uma interferência no percentual de classes de uso e cobertura do solo que não significam serem resultantes do processo temporal, mas sim devido a sazonalidade existente ao longo do ano, conforme apresentado na Figura 6.2, em que o Ribeirão do Sarandi é representado pelas imagens em diferentes anos, respectivamente, da esquerda para direita: 2007, 2011 e 2015. Por exemplo, no ano de 2015 a imagem data de junho (início da estação de seca), enquanto as imagens de 2007 e 2011 foram adquiridas no mês setembro (final da estação seca). A diferença dos valores de radiância da vegetação captada pelos sensores remotos, devido às imagens terem sido obtidas em estações climáticas distintas, podem acarretar que no processo de classificação temática as classes de cerrado e mata galeria apresentem valores de áreas superiores no ano de 2015, como os apresentados na Tabela 6.1, o que não configura uma possível regeneração desse tipo de vegetação. Na realidade, o que se observou durante os trabalhos de campo foram que as áreas de pastagem e de agricultura mecanizada avançam sobre as áreas de vegetação nativa.

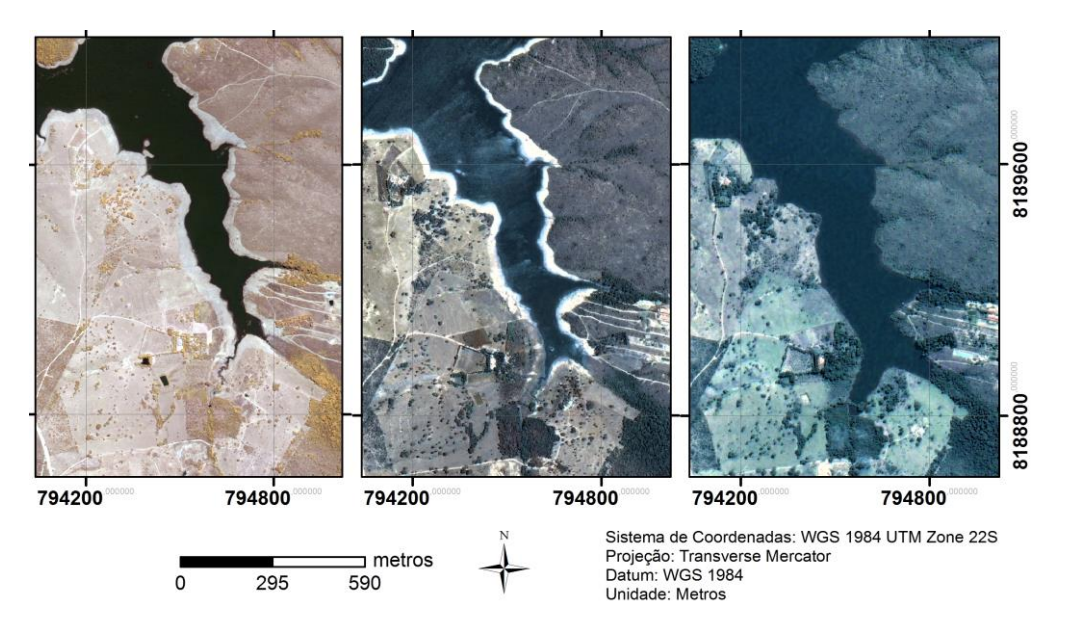

Figura 6.2- Parte do Ribeirão Sarandi representado pelas imagens em diferentes anos, respectivamente, da esquerda para direita: 2007, 2011 e 2015.

Os resultados encontrados sintetizam a dinâmica ambiental do uso do solo nestes anos para a microbacia do Ribeirão Sarandi, constituindo-se em base para a compreensão do mapa de vulnerabilidade ambiental de 2015, assim como para o cenário prospectivo obtido com a modelagem da dinâmica ambiental do uso e cobertura do solo para o ano de 2020.

# **6.2 VULNERABILIDADE AMBIENTAL (VA)**

Como explicitado na metodologia (vide Figura 5.5) foram integralizados os mapas de suscetibilidade à erosão linear, à laminar, à inundação e às ações antrópicas (uso e cobertura do solo do ano de 2015), ponderados em uma escala de I à V (muito baixa à muito intensa suscetibilidade) para que possa ser possível a geração do mapa de vulnerabilidade ambiental do ano de 2015 da área de estudo. Desse modo, será apresentado à seguir cada um dos mapas de suscetibilidade confeccionados.

## **6.2.1. Mapa de suscetibilidade à erosão laminar**

Assim como já foi detalhado na metodologia para a confecção desse mapa é preciso encontrar cada um dos parâmetros da EUPS expressos na Eq. (4.1). Esses fatores estão apresentados na Figura 6.3.

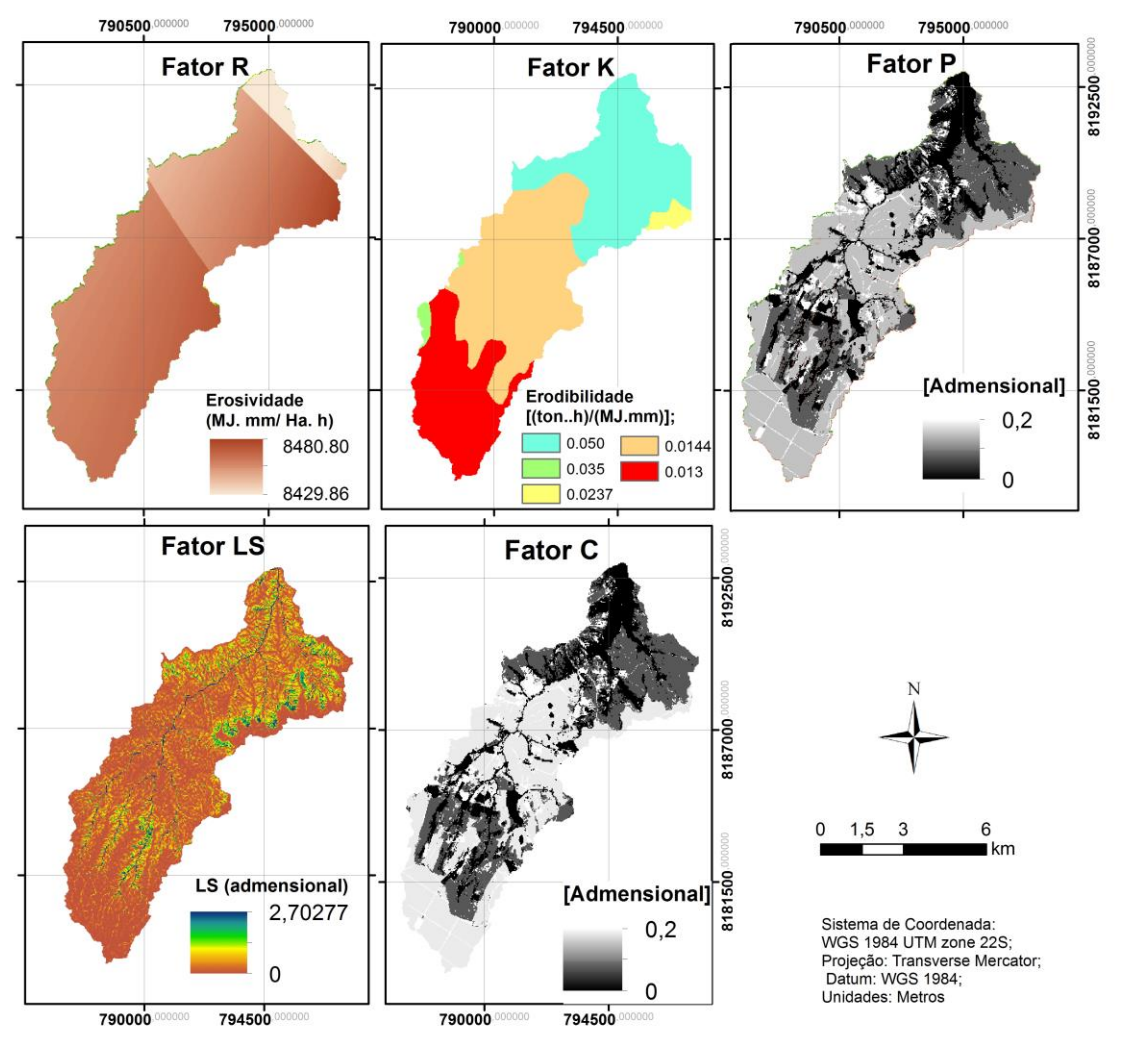

Figura 6.3- Fatores componentes da EUPS obtidos.

Cada um dos mapas obtidos foram integralizados utilizando o software ArcGIS por meio da ferramenta *Map Algebra* no comando *Raster Calculator* para a obtenção do mapa de perda de solo (vide Figura 6.4).

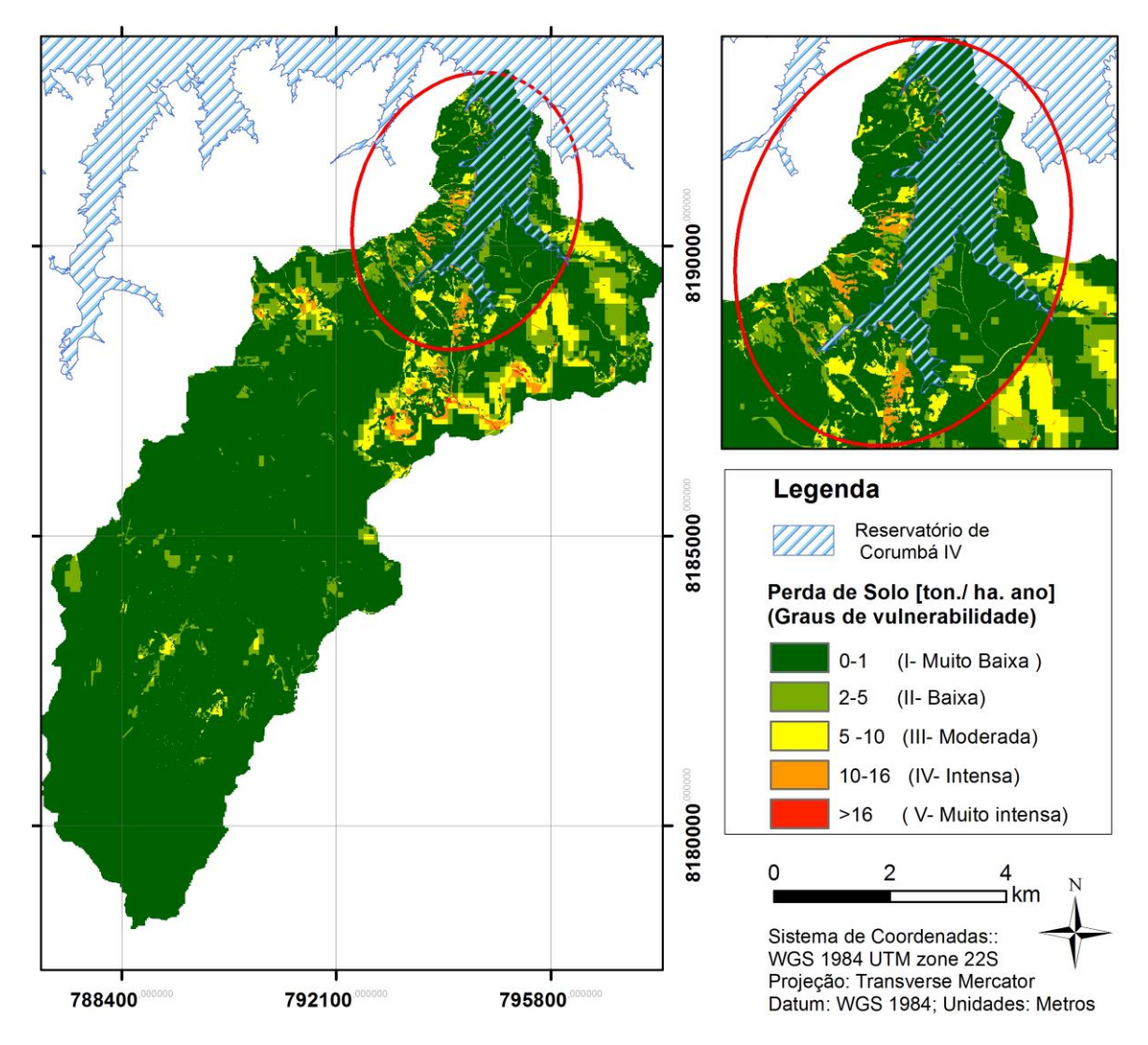

Figura 6.4- Mapa de perda de solo da área de estudo do ano de 2015 por processos erosivos laminares (EUPS).

Analisando o mapa de perda de solo é possível identificar que a maior parte do território se encontra com muito baixa perda de solo como pode ser também verificado na Tabela 6.2. Porém, próximo às bordas do reservatório há uma perda média de 13 ton/.ha.ano de solo. Essas regiões referem-se, em geral, à estradas de terra e áreas de loteamentos como foi observado na primeira etapa desse trabalho. A proximidade dos pontos de maiores perdas de solo com o reservatório é um fator preocupante, pois dessa maneira é mais fácil que o material erodido chegue no reservatório contribuindo para o seu assoreamento e modificações de qualidade da água.

| Perda de Solo                       |                         | Area            |       |
|-------------------------------------|-------------------------|-----------------|-------|
| [ton. $ha^{-1}$ ano <sup>-1</sup> ] | Grau de Suscetibilidade | Km <sup>2</sup> | $\%$  |
| $0 - 1$                             | Muito baixa ou nenhuma  | 56,20           | 92.09 |
| $1 - 5$                             | Baixa                   | 3,50            | 5.74  |
| $5 - 10$                            | Moderada                | 1,01            | 1.66  |
| $10 - 16$                           | Intensa                 | 0.25            | 0.41  |
| $>16$                               | Muito intensa           | 0,07            | 0.11  |

Tabela 6.2- Porcentagem de ocorrência das classes de perda de solo e o grau de suscetibilidade à erosão laminar associado.

Os valores estimados de perda de solo pela EUPS não devem ser considerados como absolutos, pois alguns fatores da equação precisam de trabalhos de campo. Entretanto, a identificação desses pontos de maior suscetibilidade à erosão laminar é importante para tomada de decisão de Órgãos Públicos interessados e da própria Hidrelétrica de Corumbá IV que pode atenuar os processos de assoreamento do reservatório por meio do monitoramento e adoção de práticas conservacionistas, resultando em uma melhor qualidade da água do reservatório e também uma maior eficiência energética.

#### **6.2.2. Mapa de suscetibilidade à erosão linear**

O mapa de suscetibilidade à erosão linear seguiu a metodologia exposta no item 5.2.2.2. Na qual a primeira etapa consistiu na obtenção do mapa geopedológico que apresentou como resultado 4 classes de vulnerabilidade e pode ser visualizado na Figura 6.5.

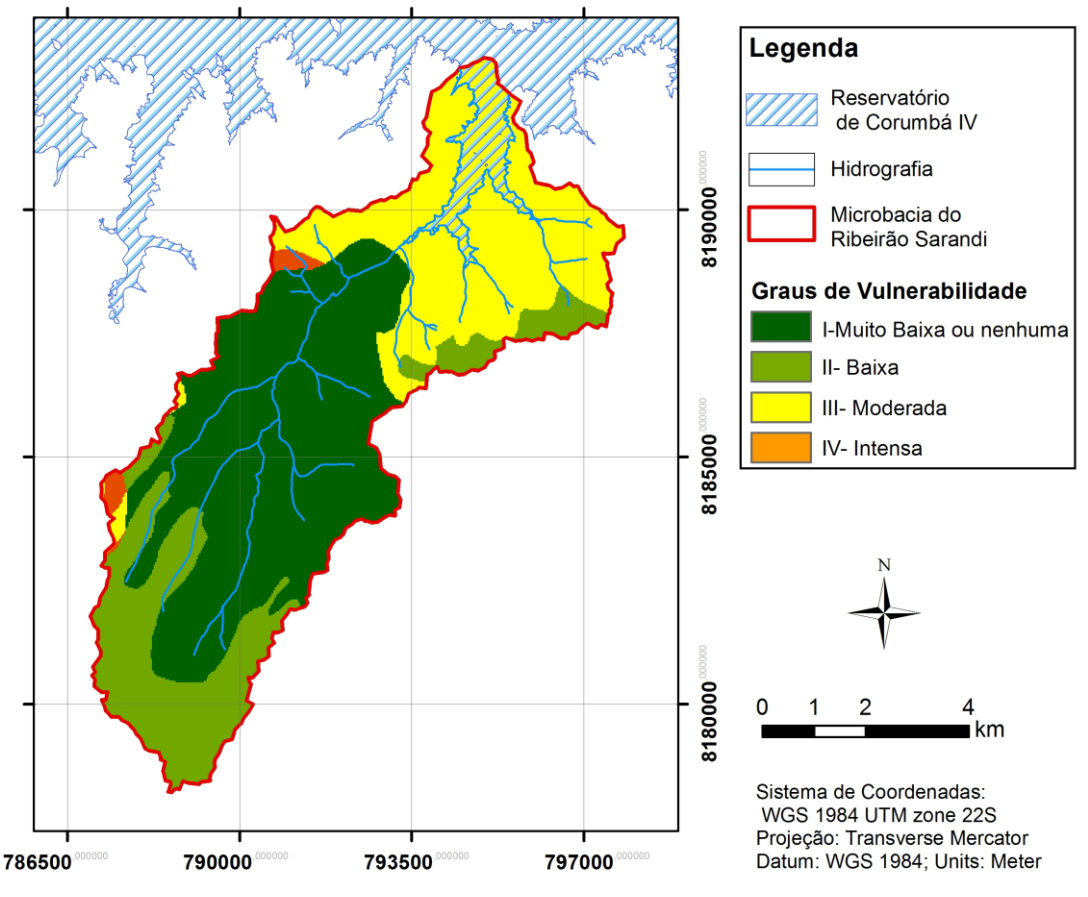

Figura 6.5- Mapa Geopedológico obtido para a área de estudo.

Pode-se observar pela Figura 6.5 que boa parte da região de estudo é classificada com baixa ou muito baixa suscetibilidade à erosão considerando os aspectos geopedológicos; entretanto, percebe-se que a região próxima ao reservatório já possui uma moderada suscetibilidade, o que demonstra a necessidade do estudo e aprofundamento sobre os processos erosivos na região.

Para a obtenção do mapa de suscetibilidade à processos erosivos lineares foi feito a confecção do mapa de declividade e sua reclassificação, vide metodologia 5.2.2.2, como resultado obteve-se a Figura 6.6.

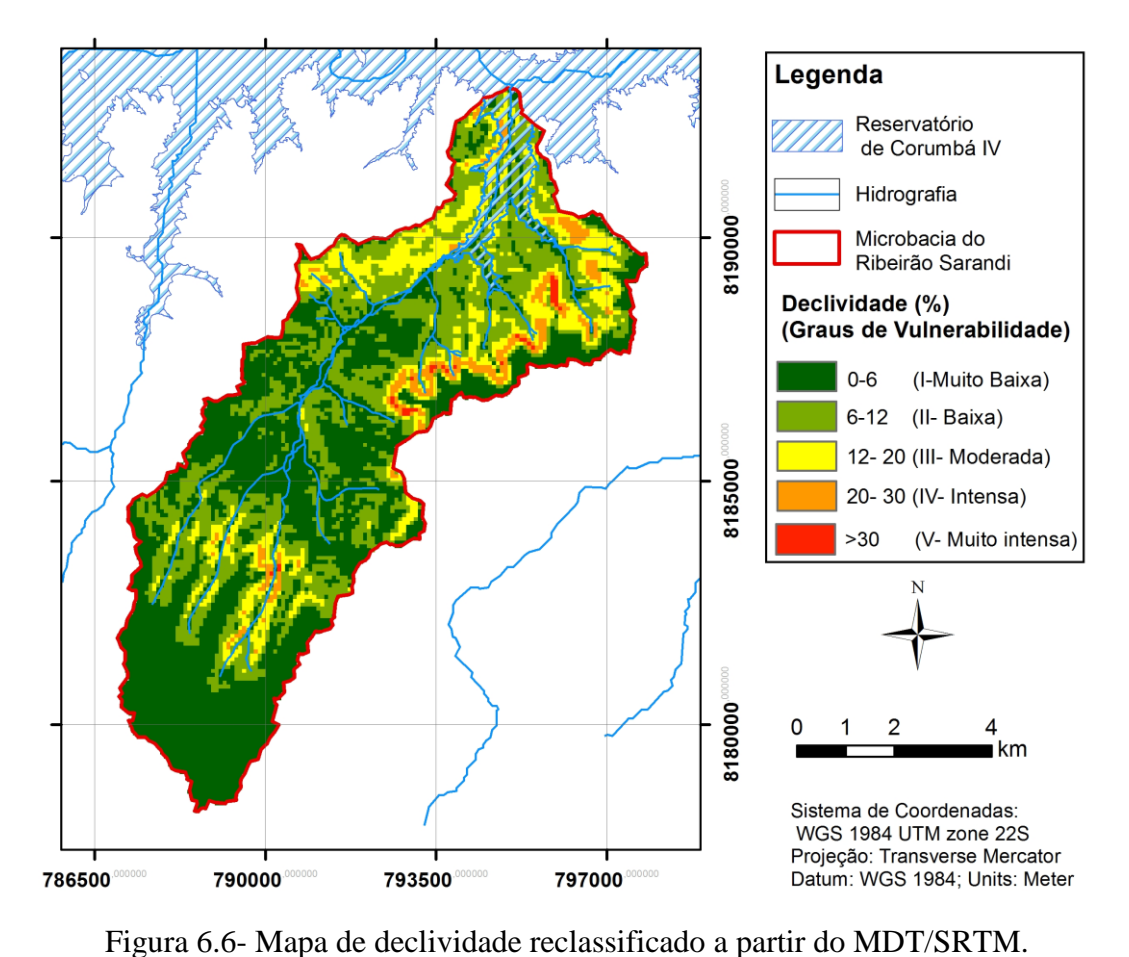

A Tabela 6.3 apresenta a declividade as classes de declividades da área de estudo classificando-a em graus de vulnerabilidade.

| <b>Declividade</b> | Grau de Suscetibilidade | Area            |               |
|--------------------|-------------------------|-----------------|---------------|
| $(\%)$             |                         | $\mathrm{Km}^2$ | $\frac{0}{0}$ |
| $0 - 6$            | Muito baixa ou nenhuma  | 29,29           | 48,03         |
| $6 - 12$           | Baixa                   | 20,69           | 33,92         |
| $12 - 20$          | Moderada                | 8.43            | 13,82         |
| $20 - 30$          | Intensa                 | 2,29            | 3,75          |
| $>30$              | Muito intensa           | 0.29            | 0.48          |

Tabela 6.3- Declividade da bacia da microbacia de Ribeirão Sarandi.

Observa-se que grande parte da área de estudo possui baixas inclinações, o que a configura como menos propicia à processos erosivos; entretanto, há intensas à moderadas inclinações nas imediações do reservatório que configuram uma preocupação em termos de erosão, pois vertentes com maiores inclinações proporcionam maiores velocidades de escoamento, o que contribui no carreamento e deposição de sedimentos no reservatório.
Finalmente, realizou-se o cruzamento matricial entre o mapa geopodológico e o de declividade de acordo com a metodologia expressa na Tabela 4.2, assim obteve-se como resultado o mapa de suscetibilidade à erosão linear expresso na Figura 6.7, na qual também pode-se observar uma fotografia obtida no trabalho de campo, que atesta a presença de processos erosivos lineares, do tipo sulcos, nas proximidades do reservatório da UHE Corumbá IV.

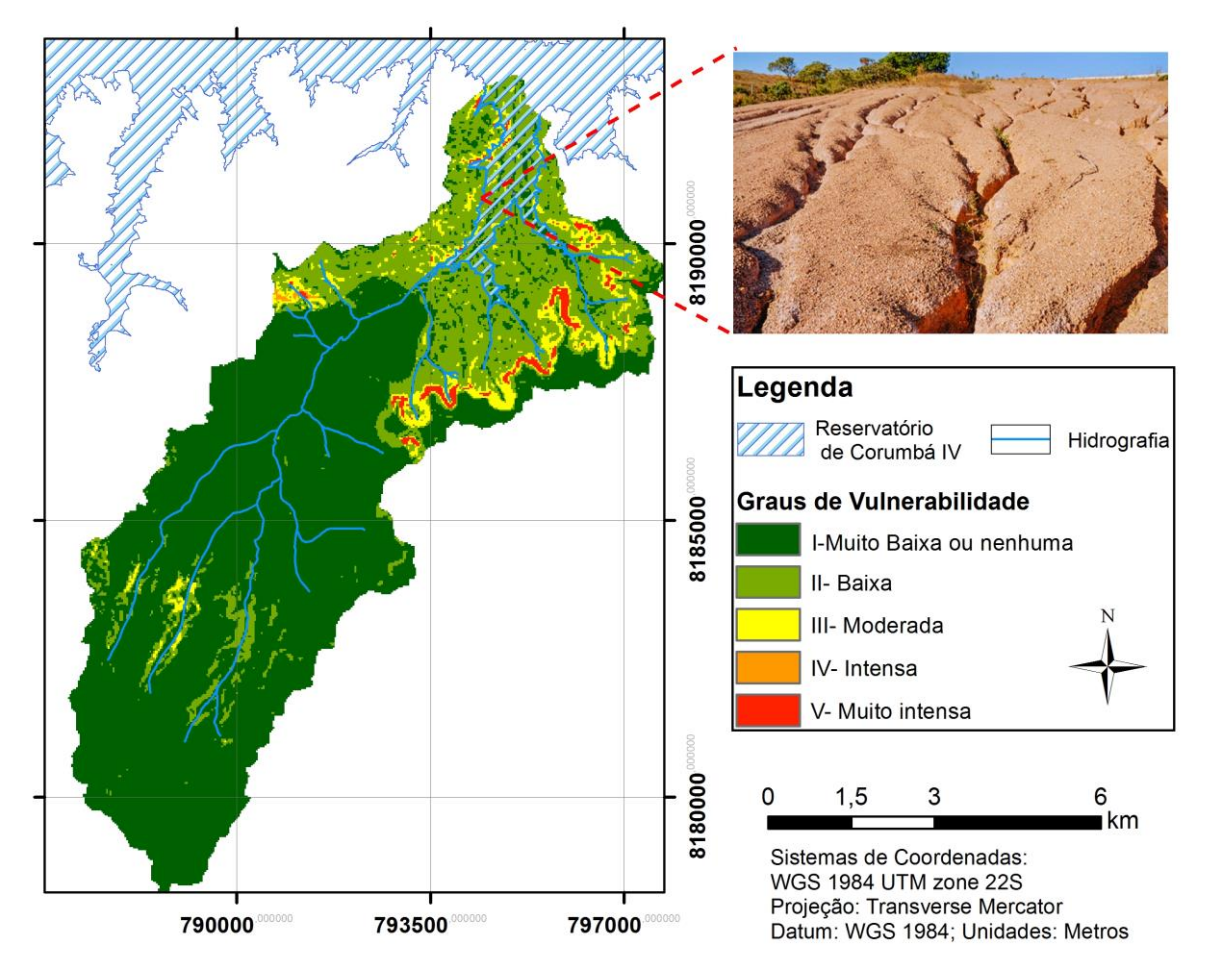

Figura 6.7- Mapa de suscetibilidade à erosão linear da área de estudo

Atesta-se que grande parte da área de estudo encontra-se na categoria de muito baixa suscetibilidade à erosão linear; entretanto, novamente próximo ao reservatório nas áreas de declividade elevada que combinadas a uma suscetibilidade moderada devido aos critérios morfológicos de pedologia e geologia, torna-se necessário um estudo mais aprofundado para que se evite o assoreamento do reservatório da UHE Corumbá IV que acarreta prejuízos à geração de energia elétrica e a sua qualidade de água.

Observa-se na Figura 6.7 que os contornos das áreas de vulnerabilidade muito intensa no contato com outras áreas de menor vulnerabilidade apontam para condicionantes relacionadas a forma do relevo, onde se percebe que as formas convexas se mostram mais vulneráveis que as côncavas. Embora requerendo estudos específicos mais detalhados, essa constatação vai ao encontro das observações feitas por Jesus (2013) e Camapum de Carvalho et al. (2015), pois em termos de erosão superficial a maior desidratação do solo de superfície nos formatos convexos pode neles gerar maior erodibilidade, no entanto, nos formatos côncavos onde o nível freático se faz presente, torna-se mais elevado e o solo mais úmido, amplia-se o risco de rupturas das encostas que desencadeam processos erosivos mais concentrados e profundos.

#### **6.2.3. Mapa de suscetibilidade à inundação**

O mapa de suscetibilidade à inundação foi obtido a partir do MDT/SRTM no qual obteve-se a drenagem e, posteriormente, executou-se as áreas de *buffers* de acordo com a metodologia expressa no item 5.2.2.3. Dessa forma, a Figura 6.8 apresenta o mapa de suscetibilidade à inundação da área de estudo.

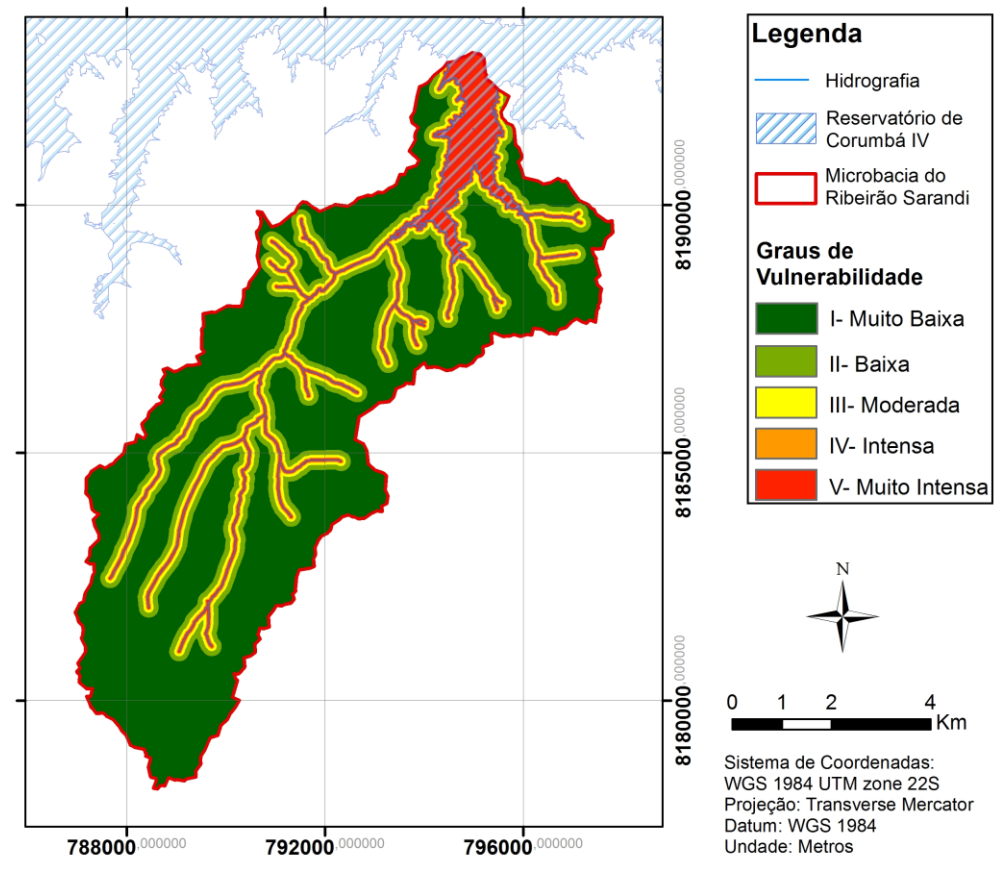

Figura 6.8- Mapa de suscetibilidade à inundação.

Como já era de se esperar a maior vulnerabilidade encontra-se nas bordas do reservatório e ao longo das calhas de drenagem. Para uma análise mais precisa recomenda-se uma análise hidráulica/ hidrológica que levará em consideração diversos fatores topográficos, dados de precipitação associados com eventos de cheia e o uso e cobertura do solo que determinará áreas de impermeabilização e, que por sua vez, agravam a situação de suscetibilidade à inundação.

#### **6.2.4. Mapa de suscetibilidade devido às ações antrópicas**

O mapa de suscetibilidade às ações antrópicas apresentado na Figura 6.9 foi obtido a partir da reclassificação do mapa de uso e cobertura do solo do ano de 2015 confeccionado na primeira etapa desse trabalho. Os graus de vulnerabilidade foram adaptados dos valores citados por Mass e Ross (2012) e são descritos a seguir: I) corpo d'água/ Mata galeria/cerrado; III) pastagem; IV) agricultura; e, V) solo exposto e área urbana (loteamentos).

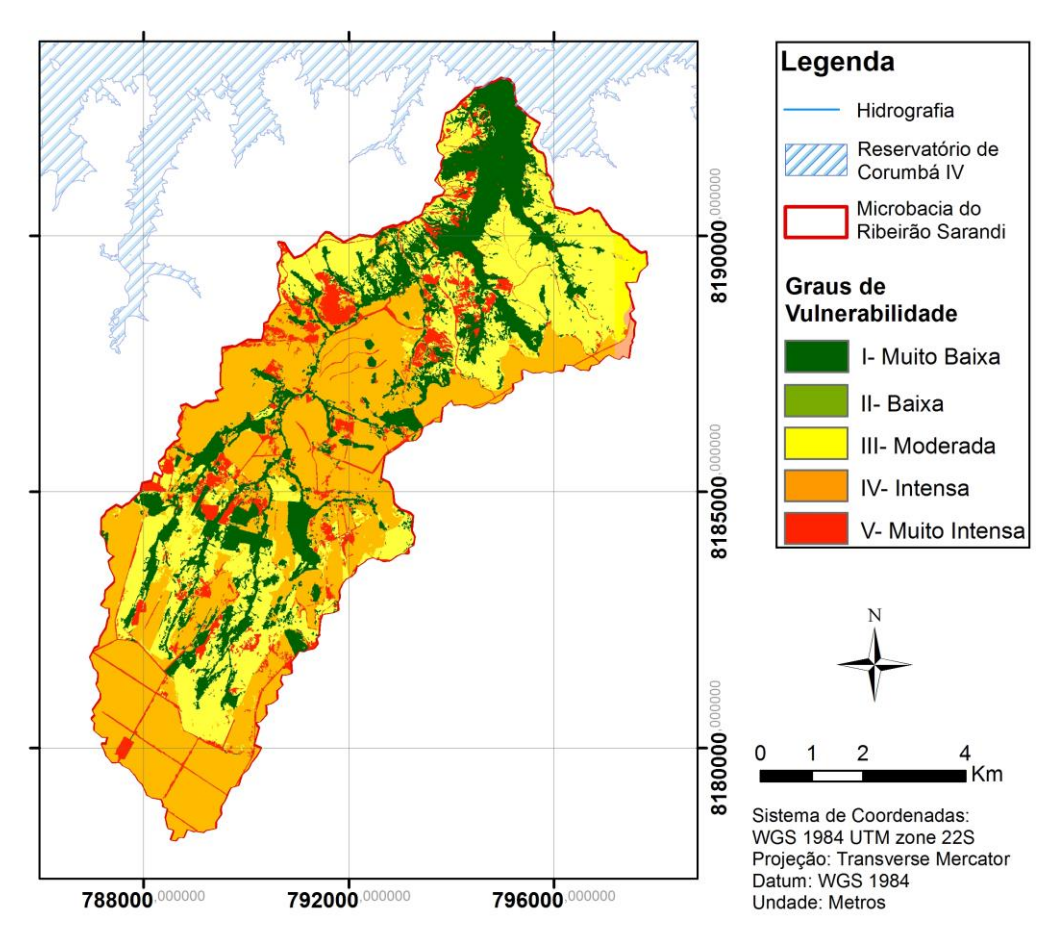

Figura 6.9- Mapa de suscetibilidade às ações antrópicas do ano de 2015.

Pode-se observar que a vulnerabilidade do ambiente se altera bastante diante da ação antrópica, no qual mais de 50% da região encontra-se com grau de suscetibilidade elevado, principalmente devido à modificação da paisagem natural por áreas de pastagem, agricultura mecanizada e loteamentos, expondo a riscos de deslizamentos, erosão e intemperismo e inundação de áreas inerentemente suscetíveis.

#### **6.2.5. Mapa de vulnerabilidade Ambiental**

#### 6.2.5.1. Determinação dos pesos e razão de consistência (RC)

Conforme explicitado no item 5.2.2, de posse dos mapas de suscetibilidades necessários para obtenção do mapa de vulnerabilidade ambiental da área de estudo, foi aplicado o método da AHP (Saaty, 1980), em que o critério utilizado inicialmente nos julgamentos de cada comparação, basearam-se principalmente na qualidade e precisão dos mapas de suscetibilidades de entrada  $(S_1$ - Suscetibilidade às ações antrópicas;  $S_2$ - Suscetibilidade à Erosão Laminar;  $S_3$ - Suscetibilidade à erosão linear;  $S_4$ -suscetibilidade à inundação), e também nos valores determinados em literaturas correlatas (Tabela 4.3). Desse modo, temse a matriz de julgamentos (A):

$$
S_{1} \t S_{2} \t S_{3} \t S_{4}
$$
\n
$$
A = \begin{bmatrix} S_{1} & 1 & 4 & 5 & 7 \\ 1 & 1 & 1 & 2 & 6 \\ S_{3} & 1 & 1 & 1 & 3 \\ 5 & 1 & 1 & 1 & 3 \\ 6 & 1 & 1 & 1 & 1 \\ 7 & 1 & 6 & 1 & 1 \end{bmatrix} . \tag{6.1}
$$

Após a comparação pareada dos mapas foi feita a estimativa do vetor de pesos  $w_t = \{w_1, w_2,$ w3, w4) cujo os elementos estão associados, respectivamente, a cada um dos mapas de suscetibilidade. Por conveniência, normaliza-se as colunas da matriz A e, dessa forma, temse sua soma igual a 1, por meio da Eq. (6.2):

$$
b_{ij} = \frac{a_{ij}}{\sum_{k=1}^{4} a_{kj}}, \qquad 1 \le i \le 4, \ 1 \le j \le 4
$$
 (6.2)

onde, *bij* são os elementos da matriz de julgamentos normalizada (B).

Caso os julgamentos feitos inicialmente fossem perfeitamente consistentes, os pesos de cada um dos mapas poderiam ser atribuídos simplesmente por qualquer coluna, j, de *B*; entretanto, erros nos julgamentos podem ocorrer e assim os pesos dependem da coluna escolhida. Para estimular os pesos diante de julgamentos que não são completamente consistentes, faz-se uma média de cada linha, obtendo assim os pesos relativos de mapa (vetor w).

Para verificar se as comparações feitas estão logicamente consistentes, primeiro calcula-se o autovetores (*λt* ) e, posteriormente, encontra-se o autovetor máximo (*λmáx),* dado pela Eq. (6.3):

$$
\lambda_{\text{max}} = \frac{1}{n} \sum_{t=1}^{n} \frac{\lambda_t}{w_t} \tag{6.3}
$$

onde, n representa a ordem da matriz de julgamentos (A).

O Índice de Consistência (IC) é uma medida produzida naturalmente no método de Saaty (1980), pois a matriz (A) é reciproca e desse modo o *λmáx* será sempre maior ou igual a *n*, sendo igual quando a matriz for consistente. Tem-se o IC expresso na Eq. (6.4).

$$
IC = \frac{\lambda_{\text{max}} - n}{n - 1} \tag{6.4}
$$

Finalmente, a RC é definida como sendo a razão entre o IC e o Índice Consistência Randômico (ICR):

$$
RC = \frac{IC}{ICR} \tag{6.5}
$$

no qual, o ICR é o valor médio de IC de várias matrizes de julgamentos aleatórias de ordem n. A Tabela 6.4 mostra o ICR para diferentes valores de n.

| $\mathbf n$ |  | - 1  |      |            |      |      |      |
|-------------|--|------|------|------------|------|------|------|
| <b>ICR</b>  |  | 0.58 | 0.90 | 12<br>1.IZ | 1.24 | 1.32 | 1.41 |

Tabela 6.4- ICR para diferentes valores de n (Saaty, 1980).

Para a matriz de julgamentos expressa na Eq. (6.1), foram obtidos os seguintes resultados:

$$
\mathbf{w} = (0.586, 0.232, 0.128, 0.054), \tag{6.6}
$$

$$
\lambda_{\text{max}} = 4.150 \,, \tag{6.7}
$$

$$
IC = 0.050 \t{,} \t(6.8)
$$

e,

$$
RC = 0.055. \t(6.9)
$$

Os valores abaixo de 0.1 para a RC são considerados aceitáveis, indicando que os julgamentos iniciais possuem consistência lógica. Como o valor obtido foi de 0.055 consideram-se coerentes os julgamentos realizados e pode-se utilizar os pesos encontrados (vetor w) pelo método AHP para a obtenção do mapa de vulnerabilidade ambiental (VA) da região estudada. Para isso, implementou-se a Eq (6.11) mediante a utilização do pacote *Spatial Analyst* e o comando *Raster Calculator* do *software* ArcGIS.

$$
VA = 0.586 S_1 + 0.232 S_2 + 0.128 S_3 + 0.054 S_4
$$
 (6.10)

Assim obteve-se o mapa de vulnerabilidade ambiental (VA) da região estudada que se encontra na Figura 6.10.

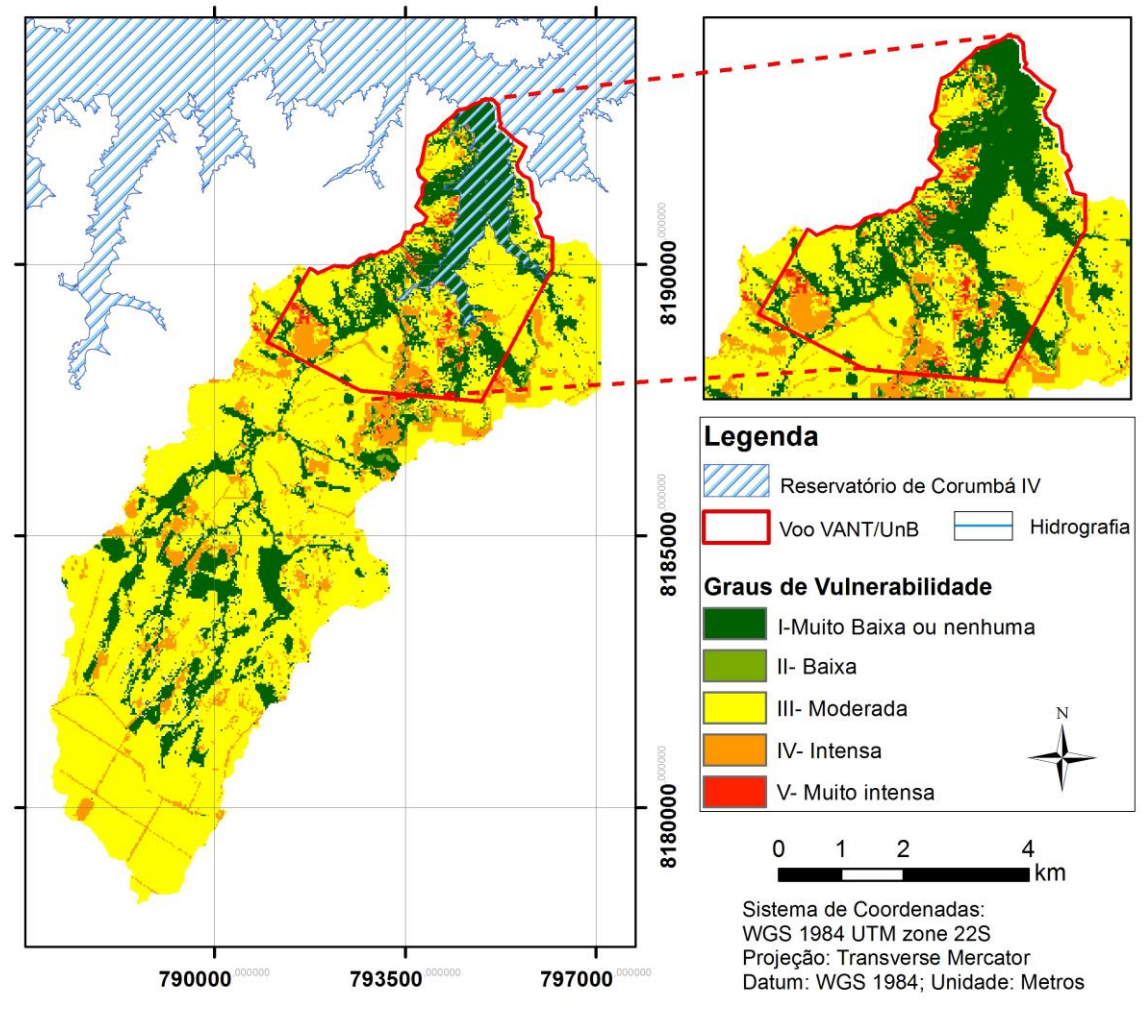

Figura 6.10- Mapa de vulnerabilidade ambiental do ano de 2015 da área de estudo.

Como pode-se observar, a ação antrópica foi de fato determinante para a intensificação da vulnerabilidade ambiental da área de estudo, dado os resultados anteriores que apresentaram mapas com suscetibilidades inerentes baixas ou muito baixas, como pode ser visto nas Figuras 6.4, 6.7 e 6.8.

É preciso analisar por outro lado, que na etapa 1 seria importante a produção de mapas de uso e cobertura do solo com um maior número de classes temáticas, no qual a região agrícola fosse subdividida em cana-de-açúcar, soja e milho, além de áreas de campo sujo e limpo, pois assim obtém-se um resultado de vulnerabilidade ambiental mais condizente com a realidade local, devido aos usos diversos do solo da região. Outro fator que pesou para o mapa antrópico possuir um peso elevado no mapa final de vulnerabilidade foi oriundo do mapa de suscetibilidade à inundação no qual seria imprescindível uma análise de áreas de fluxo de drenagem ou a utilização de um modelo hidráulico/hidrológico para sua determinação.

Percebe-se que a maior parte da bacia do Sarandi se configura com um grau de vulnerabilidade moderada. Apesar de boa parte da área de estudo ter apresentado picos de suscetibilidade ambiental mais extremos, observa-se na região próxima às bordas do reservatório que existem maiores concentrações de áreas vulneráveis e, portanto, escolheuse essa área para que fosse realizado voo do VANT/UnB para coleta de dados com maior resolução espacial a serem utilizados na modelagem ambiental, objetivando a elaboração do cenário prospectivo do uso do solo para o ano de 2020, que busca subsidiar a gestão da bacia hidrográfica do ribeirão Sarandi na implantação de medidas mitigadoras que visem restringir os impactos erosivos no entorno do reservatório da UHE Corumbá IV.

### **6.3 CENÁRIO PROSPECTIVO DE USO E COBERTURA DO SOLO**

Antes da geração do cenário prospectivo foram necessárias a obtenção de dados de alta resolução oriundos do processamento do VANT/UnB, vide item 5.2.3 da metodologia. Na Figura 6.11 encontram-se a ortofoto e o MDT da região mais vulnerável da microbacia estudada obtido com o VANT/UnB.

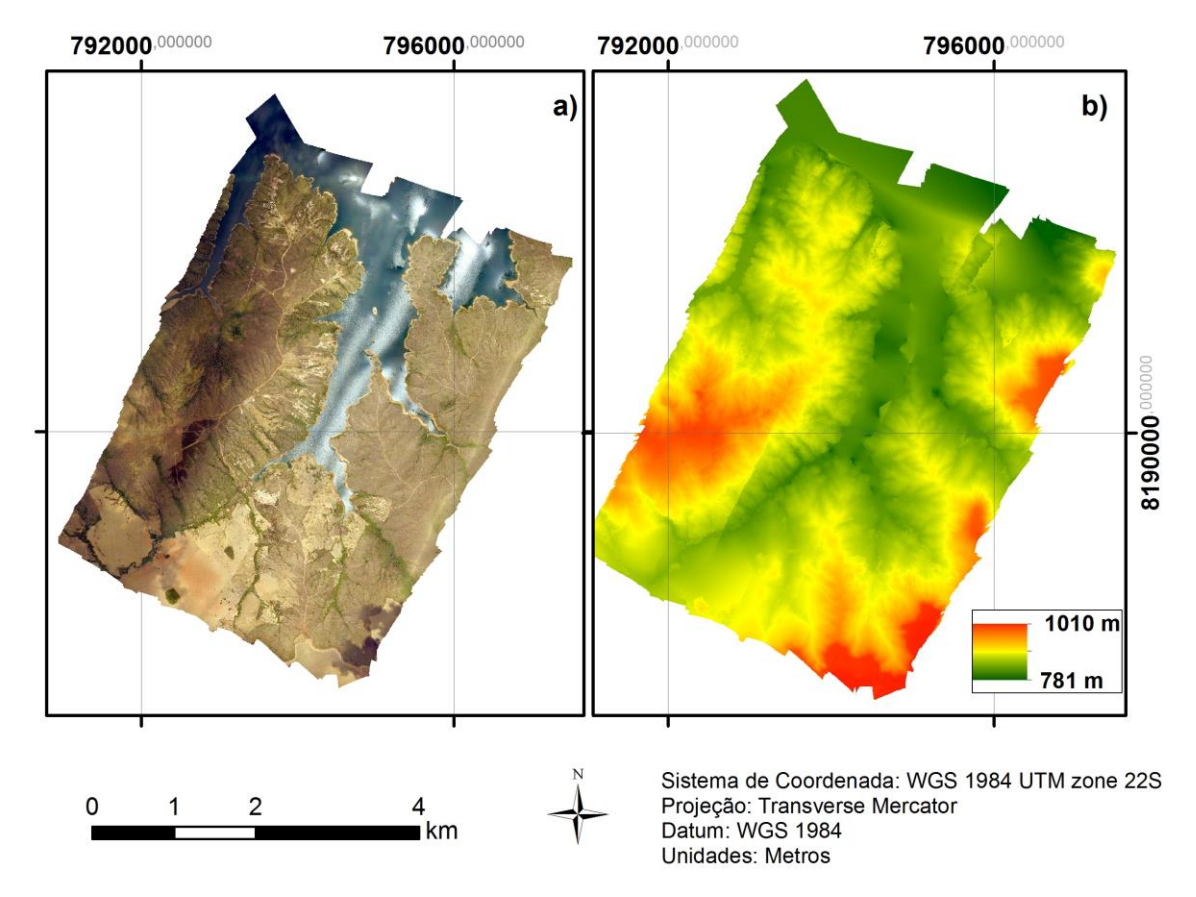

Figura 6.11- Produtos cartográficos oriundos do VANT/UnB: a) a ortofoto produzida pelo alinhamento das imagens do voo e, b) o MDT gerado.

Para a revalidação do modelo foi feita uma classificação temática utilizando a ortofoto, de acordo com a metodologia da primeira parte desse trabalho, expressa no item 5.2.2. Optouse pela confecção desse mapa de uso e cobertura do solo, ao invés da utilização do já confeccionado de 2015, pois como foi expresso nos resultados, a imagem do ano de 2015 apesar de elevada resolução, foi obtida no período inicial da estação seca o que difere das demais imagens analisadas. Assim, percebeu-se que isso estava interferindo negativamente na revalidação do modelo, que havia sido calibrado com os anos de 2007 e 2011.

A Figura 6.12 apresenta os mapas de uso e cobertura da área de estudo utilizados para a modelagem de uso do solo prospectiva.

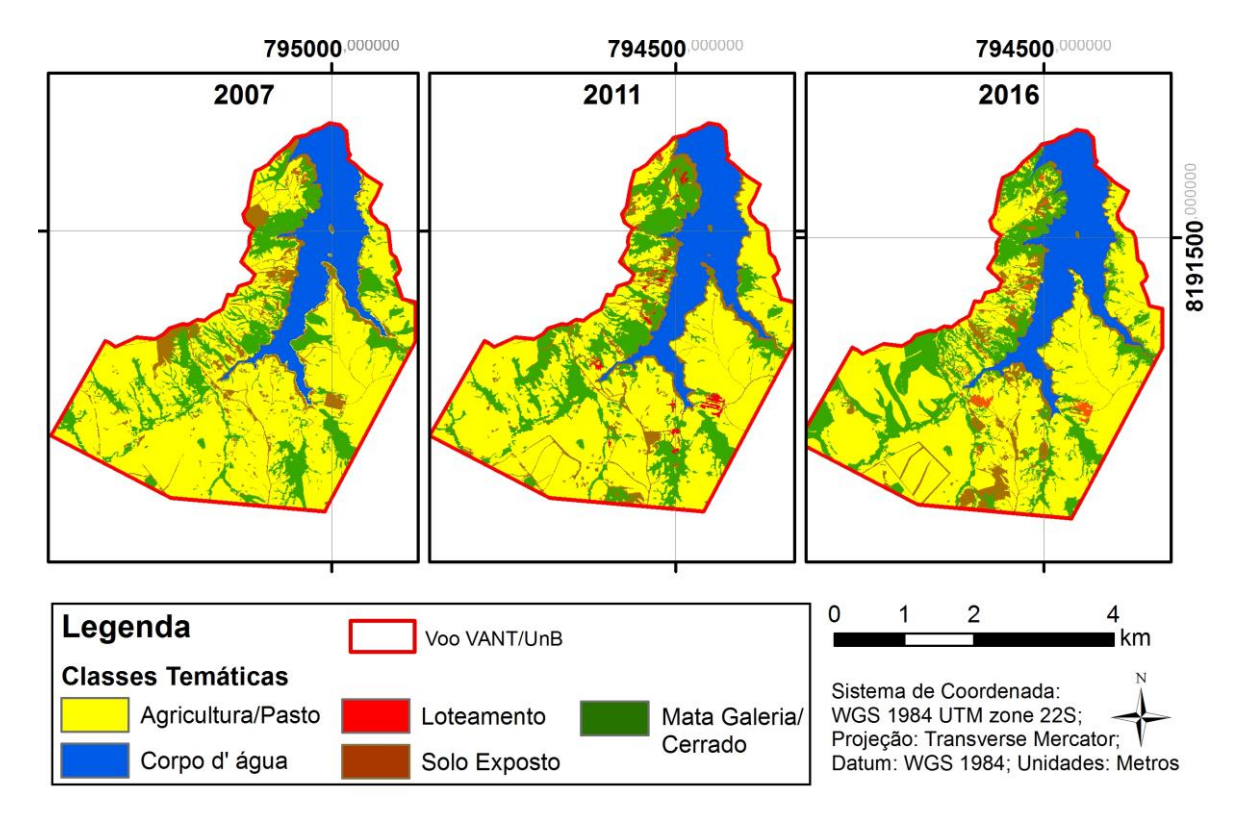

Figura 6.12- Mapas de uso e cobertura da área de estudo utilizados para a modelagem de uso do solo prospectiva.

Percebe-se o aumento expressivo das áreas de loteamentos no período estudado, pois o reservatório só teve seu enchimento completo no final de 2005 e foi a partir daí que o processo de construção de loteamentos e aberturas de estradas se intensificaram.

Para a realização da modelagem utilizou-se os mapas de uso e cobertura do solo dos anos de 2007, 2011 e 2016 com apenas 5 classes temáticas por meio da junção das classes de agricultura e pastagem conforme apresentado na Figura 6.12. Essa redução visa obter uma

simulação mais precisa e condizente com a realidade da área de estudo, pela redução da complexidade do modelo que aumenta com um maior número de classes temáticas. Além disso, essa junção justifica-se uma vez que o estudo visa a obtenção de um cenário prospectivo, e no setor rural a prática agrícola e de pecuária comumente se revezam nas áreas usadas, além de não raro, após a colheita, o gado ser colocado para se alimentar do que sobrou na área (vide Figura 3.2b).

Inicialmente, utilizou-se os mapas de uso e cobertura do solo dos anos de 2007, 2011 e os mapas intermediários (Figura 5.1). Obteve-se as matrizes de passos múltiplos e únicos, que se referem as mudanças percentuais de cada classe em passos de tempos anuais (passos múltiplos) ou nos 4 anos (passos simples). Posteriormente, é preciso gerar os pesos de evidência que indicam a probabilidade da existência de uma classe temática diante dos mapas intermediários e do observado. Como nenhum parâmetro teve graus de correlações superiores a 0,2 nos índices de *Cramer*, o que indicou a interdependência dos dados, assim todos os mapas intermediários foram considerados para a geração do modelo de simulação para o ano de 2011.

Para a geração da simulação realizou-se uma série de testes para cada um dos AC e os melhores resultados foram obtidos com os valores para o AC *patcher* como sendo 0.1 e 0.2 hectares (ha) para a área e variância, respectivamente, e para o AC *expander* fragmentos de 1.0 e 2.0 ha para a área e variância, respectivamente, e para isometria adotou-se o valor de 1.5, para ambos os operadores. Como os valores aceitos na literatura para validação do mapa simulado é de 50% e há inúmeros questionamentos em relação a esse valor, executou-se uma revalidação que consistia em simular com os mesmos parâmetros calibrados, um mapa futuro para o ano de 2016 e compará-lo com o obtido com a classificação temática, de modo a verificar o ajuste do modelo e se pode ser utilizado para a geração de um cenário futuro.

A Tabela 6.5 apresenta os índices de similaridade entre o mapa de uso do solo simulado para os anos de 2011 e 2016 (revalidação) e os mapas de uso do solo existentes.

| <b>Windows Sizes</b> | Resolução Espacial          | Indices de similaridades mínimas |                  |  |  |
|----------------------|-----------------------------|----------------------------------|------------------|--|--|
| (janela de pixels)   | área de estudo (m)          | Simulação 2011                   | Revalidação 2016 |  |  |
| 1x1                  | $\mathcal{D}_{\mathcal{L}}$ | 0.3301                           | 0.5026           |  |  |
| 3x3                  | 6                           | 0.3757                           | 0.5483           |  |  |
| 5x5                  | 10                          | 0.4180                           | 0.5830           |  |  |
| 7x7                  | 14                          | 0.4568                           | 0.6129           |  |  |
| 9x9                  | 18                          | 0.5025                           | 0.6398           |  |  |
| 11x11                | 22                          | 0.5257                           | 0.6644           |  |  |
| 13x13                | 26                          | 0.5567                           | 0.6878           |  |  |
| 15x15                | 30                          | 0.5860                           | 0.7104           |  |  |

Tabela 6.5- índices de similaridade mínimas entre os mapas de uso e cobertura do solo para os anos de 2011 e 2016, para diferentes resoluções, utilizando o método de decaimento constante.

Os valores de similaridade mínimas para o ano de 2011 encontra-se acima de 50% a partir de uma resolução de 18 metros, o que é suficiente para a validação do modelo, pelos questionamentos realizados em algumas literaturas, o trabalho propõe uma revalidação para atestar a coerência do modelo. Como pode-se verificar na Tabela 6.5, a simulação para o ano de 2016 utilizando o mapa de uso e cobertura do solo do ano de 2011 como inicial e os mesmos parâmetros calibrados para os AC resultaram em similaridades mínimas superiores a 50%, em altas resoluções, isso atesta o bom ajuste do modelo e se mostra eficiente para simulações de curto prazo. Optou-se pela utilização do modelo considerando uma resolução de 30 metros que apresentou uma similaridade de cerca de 60%, visando a obtenção de simulação com maior confiabilidade, além disso, ressalta-se que para gestão de grandes bacias e práticas/ações de planejamento territorial essa resolução é suficiente, além de ser uma resolução mais acessível de se obter com imagens de satélite gratuitas, permitindo uma maior aplicabilidade da metodologia na prática em diversas regiões do País.

A Figura 6.13 apresenta a comparação visual dos mapas de uso e cobertura do solo, real e simulado, para os anos de 2011 e 2016.

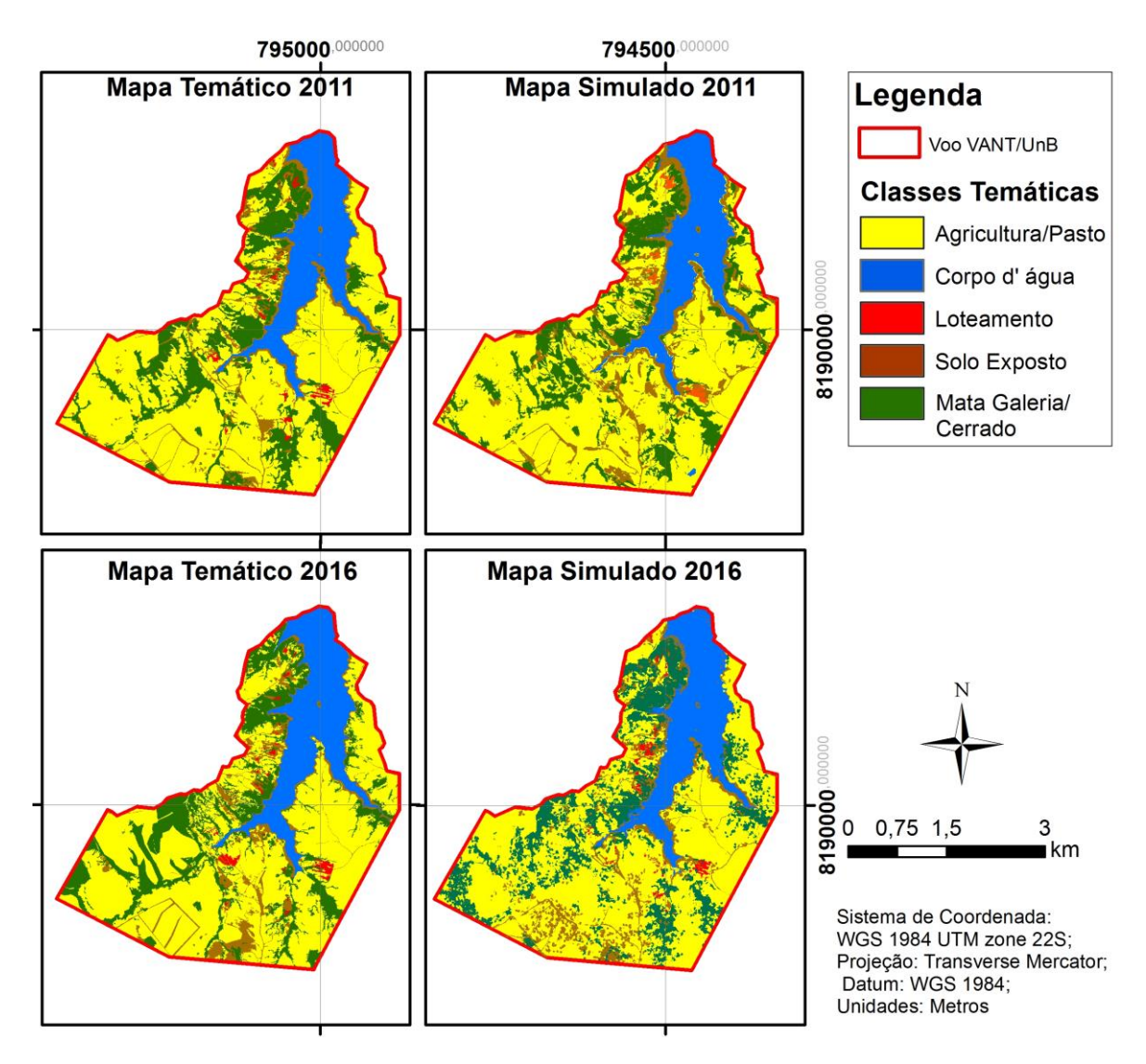

Figura 6.13- Comparação visual dos mapas real e simulado de uso e cobertura do solo para os anos de 2011 e 2016.

A modelagem da dinâmica ambiental da região com alta vulnerabilidade ambiental foi feita para o ano de 2020 e encontra-se representada na Figura 6.14, cujos valores das áreas das classes temáticas de uso e cobertura do solo da área mais vulnerável estão apresentados na Tabela 6.6.

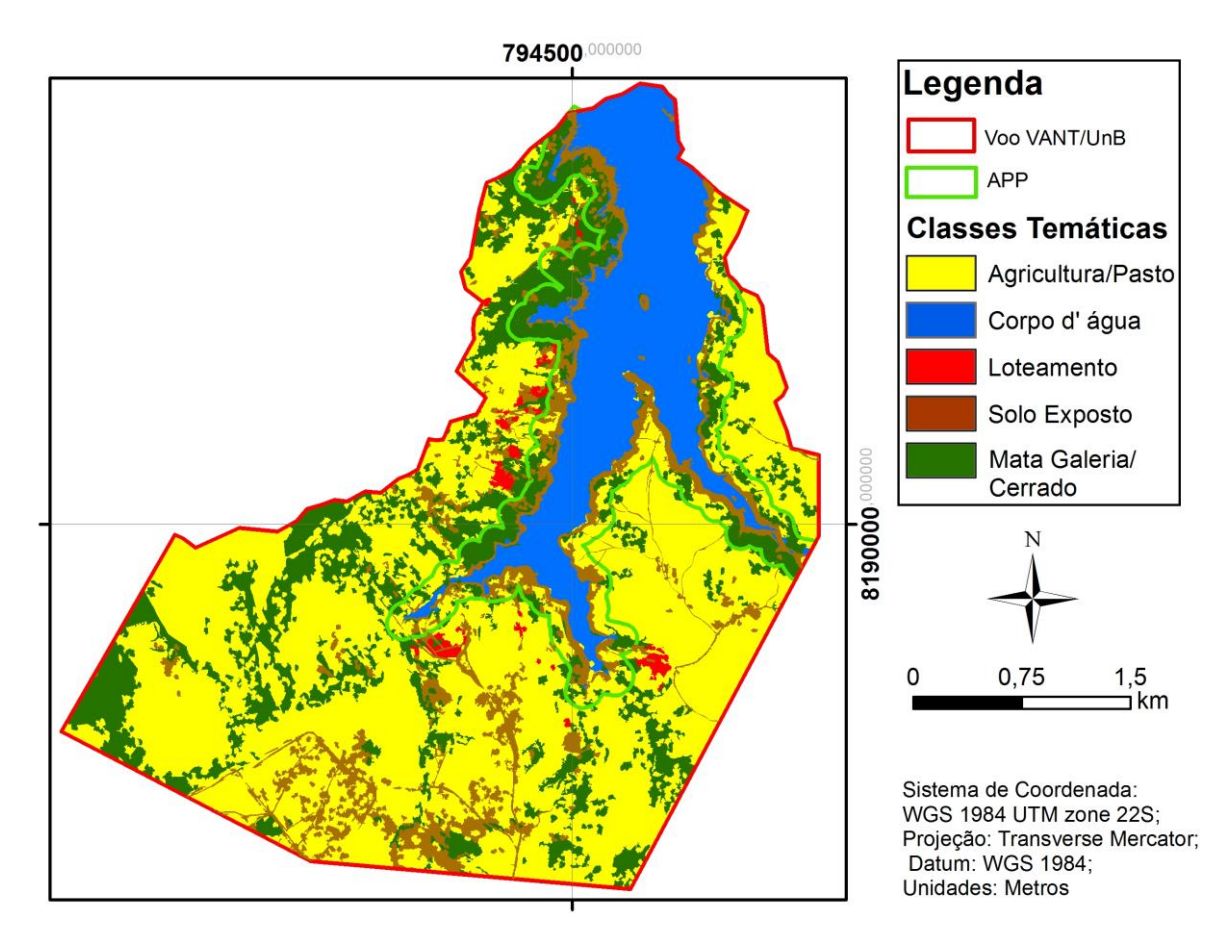

Figura 6.14- Mapa de uso e cobertura do solo simulado para o ano de 2020.

Tabela 6.5- Valores das áreas, em km<sup>2</sup>, para os mapas de uso e cobertura do solo de 2016 e para o ano simulado de 2020.

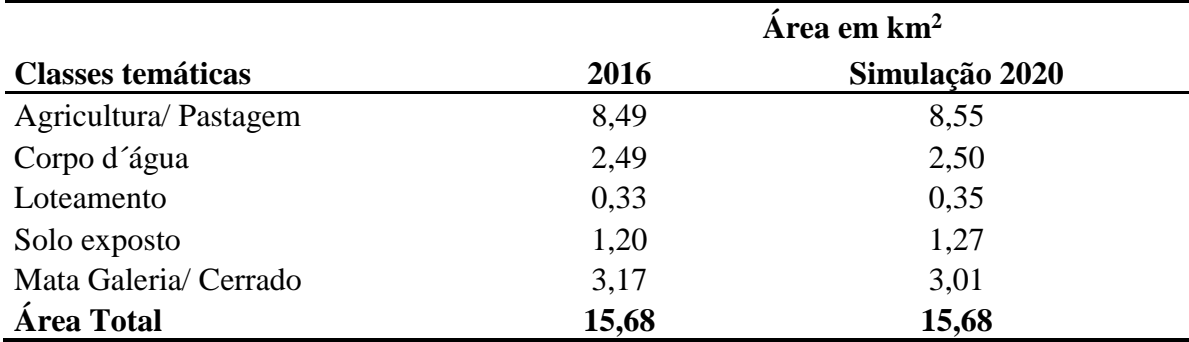

De acordo com os dados apresentados na Tabela 6.6, pode se observar que a área de loteamento apresentou um leve crescimento, mas a vegetação nativa (mata galeria e cerrado) tende a reduzir, assim como as áreas de solo exposto tendem a aumentarem, ambas as mudanças observadas proporcionam a intensificação dos processos erosivos. Na região baseando-se na tendência histórica as áreas de pastagem e de agricultura mecanizada

avançam sobre as áreas de vegetação nativa; o que é confirmado na simulação feita para o ano de 2020.

Observa-se um desenvolvimento de loteamentos próximo à borda do reservatório que deve ser evitada e monitorada, pois encontra-se muito perto dos limites da Área de Proteção Permanente (APP), delimitada como uma faixa contínua de 100 metros, medidas horizontalmente desde o seu nível mais alto, de acordo com as Resoluções CONAMA n° 302/02, 303/02 e 369/06. O principal problema dessas ocupações é que são abertas inúmeras estradas para se ter acesso ao reservatório que, por sua vez, aumentam o aporte de sedimentos no reservatório.

## **7. CONCLUSÕES E RECOMENDAÇÕES**

As técnicas de processamento de imagens utilizadas possibilitaram aumentar a resolução das imagens RapidEye na fusão com as imagens georreferenciadas do Google Earth, além de melhorar a qualidade das mesmas, permitindo uma classificação temática mais aprimorada. Além do mais, foram eficazes para confecção do mapa de vulnerabilidade ambiental juntamente com os demais mapas de suscetibilidade utilizados.

Cada um dos mapas de suscetibilidade integrantes da vulnerabilidade ambiental são importantes para a percepção das fragilidades naturais e das provocadas pelo uso antrópico na região de estudo. O mapa de vulnerabilidade ambiental do ano de 2015 demonstrou a fragilidade ambiental moderada em quase toda a microbacia do Ribeirão Sarandi devido, sobretudo, a elevada quantidade de áreas agrícolas e de pastagem. Ás áreas mais críticas encontram-se próximas ao reservatório, próximo à área de proteção permanente e são marcadas pela presença de loteamentos que intensificaram o processo de desmatamento da vegetação nativa (mata de galeria e cerrado).

Os resultados obtidos com a modelagem ambiental por meio de cenário prospectivo do uso e cobertura do solo para o ano de 2020, para a área com maior vulnerabilidade da bacia hidrográfica do Ribeirão Sarandi, permitem subsidiar à implantação de medidas mitigadoras que possam vir a reduzir os impactos ambientais decorrentes dos processos erosivos no entorno do reservatório da UHE Corumbá IV.

Os resultados obtidos com a modelagem ambiental possuem aplicação não somente em reservatórios, mas também em várias outras questões que envolvam o planejamento urbano e territorial, perpassando os aspectos apenas erosivos. Isso demonstra o potencial de aplicação da metodologia e a necessidade que o intérprete possua experiência para verificar possíveis deficiências das modelagens, afinal, como já dito anteriormente, o modelo deve ser levado em conta como referência de tendência de comportamento dos processos de ocupação e uso do solo, pois existem vários outros processos que norteiam essa dinâmica homem-meio ambiente, além das incertezas do próprio modelo e da qualidade cartográfica dos dados de entrada na plataforma do Dinâmica EGO.

Ressalta-se que a precisão da modelagem da dinâmica ambiental, principalmente na fase de validação do modelo deveu-se a qualidade dos dados obtidos com VANT/UnB, que devido a sua alta resolução espacial contribuíram para uma melhor qualidade na simulação do cenário prospectivo do uso e cobertura do solo para o ano de 2020.

Recomenda-se que se utilizem mapas de alta resolução espacial e imagens de satélite com meses de aquisição semelhantes, além disso sejam reduzidas as classes temáticas para mapas prospectivos ainda mais precisos. Porém, para a geração do mapa de suscetibilidade antrópica observou-se a necessidade de um maior detalhamento das classes de uso e cobertura devido aos diversos usos da região, no qual, por exemplo a área agrícola se subdivide em cana-de-açúcar, soja e milho, que alteram a suscetibilidade do ambiente de modo distinto.

Observa-se que a metodologia empregada também pode ser replicada para outras bacias hidrográficas de contribuição de reservatórios em todo o País para, dessa forma, servir como subsídio aos planos dos Comitês de Bacia e, além disso, é uma importante ferramenta para as hidrelétricas conseguirem estimar as alterações que ocorrerão fora do reservatório, mas que venham afetar diretamente a geração de energia elétrica, acarretando prejuízos não só de ordem econômica, mas também de ordem social e ambiental. A importância da metodologia é predizer para o futuro qual a tendência de expansão e retração dos diversos usos do solo da região, e dessa maneira, conseguir evitar danos que custariam potencialmente mais se comparados à custos preventivos.

# **REFERÊNCIAS BIBLIOGRÁFICAS**

- AGISOFT (2015) –Tutorial para geração de ortofoto e DTM- nível iniciante e intermediário. Disponível em: <http://www.agisoft.com/index.php?id=35> Acesso: Junho de 2016.
- ALMEIDA, C.M. (2003). *Modelagem da Dinâmica Espacial como uma Ferramenta Auxiliar ao Planejamento: Simulação de Mudanças de Uso do Solo em Áreas Urbanas para as Cidades de Bauru e Piracicaba (SP), Brasil.* 2004, Tese (Doutorado em Sensoriamento Remoto) - INPE, São José dos Campos.
- ALMEIDA, W. S.; SOUZA, N. M.; CARVALHO, J. Camapum. (2012). *Produção de carta geotécnica preliminar da capacidade de infiltração de água no solo em uma área do entorno do reservatório da usina hidrelétrica de Corumbá IV (GO)*. In: José Camapum de Carvalho; Gilson de Farias Neves Gitirana Junior; Eufrosina Terezinha Leão Carvalho. (Org.). Tópicos sobre infiltração: teoria e prática aplicadas a solos tropicais. 1ed.Brasília: Universidade de Brasília, v. 4, p. 581-606.
- ALMEIDA, W.S., (2014). "Evaluation of unmanned aerial vehicles (UAV) high spatial resolution data to produce digital terrain model and visible spectral imagery". In: South‐Eastern European Journal of Earth Observation and Geomatics, ISSN 2241- 1224. Thessaloniki: Aristotle University of Thessaloniki, Greece. v. 3, p. 239-243.
- BAPTISTA, M. (2007). *Notas de Aula: Trabalho de Integração Multidisciplinar I - Drenagem Urbana*. UFMG.
- BATISTA, P. H. L. ; JESUS, A. S. ; MENDES, M. J. A. ; SOUZA, N. M. ; CAMAPUM DE CARVALHO, J. (2012). *Análises de cenários de suscetibilidade a inundações e alagamentos*. In: José Camapum de Carvalho; Gilson de Farias Neves Gitirana Junior; Eufrosina Terezinha Leão de Carvalho. (Org.). Tópicos sobre infiltração: teoria e prática aplicadas a solos tropicais. 1ed.Brasília: Universidade de Brasília, v. 4, p. 183-205.
- [BERTONI, J.;](https://www.bdpa.cnptia.embrapa.br/busca?b=ad&biblioteca=vazio&busca=autoria:%22BERTONI,%20J.%22) LOMBARDI NETO, F. (1990). *[Conservacao do solo](https://www.bdpa.cnptia.embrapa.br/busca?b=ad&id=475503&biblioteca=vazio&busca=autoria:%22BERTONI,%20J.%22&qFacets=autoria:%22BERTONI,%20J.%22&sort=&paginacao=t&paginaAtual=1)*. Piracicaba: Livroceres. 3. ed. São Paulo: Ícone, 355 p.
- BONHAM-CARTER, G. F. (1994). "Geographic Information Systems for Geoscientists: Modelling with GIS." Ontario: Pergamon, 305 p.
- BRASIL. Lei n. 12.651/2012, de 25 de Maio de 2012. Dispõe sobre a proteção da vegetação nativa; altera as Leis nos 6.938, de 31 de agosto de 1981, 9.393, de 19 de dezembro de 1996, e 11.428, de 22 de dezembro de 2006; revoga as Leis nos 4.771, de 15 de setembro de 1965, e 7.754, de 14 de abril de 1989, e a Medida Provisória no 2.166-67,

de 24 de agosto de 2001; e dá outras providências Disponível em: < [http://www.planalto.gov.br/ccivil\\_03/\\_Ato2011-2014/2012/Lei/L12651.htm>](http://www.planalto.gov.br/ccivil_03/_Ato2011-2014/2012/Lei/L12651.htm). Acesso em: Junho de 2016.

- BURROUGH, P. (1998). "Dynamic Modelling and Geocomputation. Geocomputation: A Primer". P. Longley, M. Batty and R McDonnel. John Wiley & Sons, London, U.K., 290p.
- BURROUGH, P. A. (1986). "Principles of Geographical Information Systems for Land Resources Assessment". Oxford University Press, Oxford, U.K., 194p.
- BURROUGH, P. A. e McDonnell, R. A. (2010). "Principles of Geographical Information Systems". Oxford University Press, Oxford, U.K., 333p.
- CAMAPUM DE CARVALHO, J., REZENDE, L.R. CARDOSO, F.B.F., LUCENA, L.C.F.L., GUIMARÃES, R.C. & VALENCIA, Y.G. (2015). Tropical soils for highway construction: peculiarities and considerations. Transportation Geotechnics, v. 5: pp. 3–19.
- CAMAPUM, J..C; SALES, M.M.; DIOGENES, M.; FAZIO, J.A.; MOTTA, N.O.; FRANCISCO, R. A. (2006) *Processos erosivos.* In: CAMAPUM, J. C.; SALES, M.M.; SOUZA, N.M.; MELO. M.T.S. (Org.). Processos erosivos no centro-oeste brasileiro. Brasília: Universidade de Brasília: FINATEC. p. 39-88.
- CÂMARA, G. (1995). *Modelos, Linguagens e Arquiteturas para Banco de Dados Geográficos.* Tese de Doutorado, Instituto Nacional e Pesquisas Espaciais- INPE, São José dos Campos, SO, 264p.
- CAMPAGNOLI F. (2002). *A aplicação do assoreamento na definição de geoindicadores ambientais em áreas urbanas: exemplo na Bacia do Alto Tietê, SP*. Tese de Doutoramento, Escola Politécnica, USP, São Paulo, 195p.
- CARVALHO, N. O. (2008). *Hidrossedimentologia prática*. 2. ed. Rio de Janeiro: Editora Interciência,. 600 p.
- CARVALHO, N.O. (2001). *Produção de sedimentos em função da variabilidade climática. O estudo de caso da área contribuinte ao reservatório de Três Marias, região do Alto São Francisco.* Projeto BRA/00/029, ANEEL, PNUD, CT Brasil, Brasília, DF, 51p.
- CASTRO, A. L. C. (1998). *Glossário de defesa civil, estudos de riscos e medicina de desastres.* 2.ed. Brasília: Ministério do Planejamento e Orçamento, 283p.
- CERRI, L. E. S.; SILVA, J. A. F.; SANTOS, P. H. P. (1997). *Erosão do solo: aspectos conceituais.* Revista Universidade Guarulhos. Geociências, II (6). p. 92-98.
- CHOW, V. (1959)." Open Channel Hydraulics". New York: McGraw-Hill Book Company.
- CORSEUIL, C. W. (2006). Técnicas de Geoprocessamento e de Análise de Multicritérios na Adequação de Uso das Terras. Tese de Doutorado, Universidade Estadual Paulista Júlio de Mesquita Filho, Faculdade de Ciências Agronômicas, Botucatu, SP, 117p.
- COSTANZA, R.; FITZ, H.C.; BARTHOLOMEW J.A.; DEBELLEVUE, E. (1992). "The Everglades Landscape Model: Summary Report of Task 1, Model Feasibility Assessment." Report to the Everglades Systems Research Division, South Florida Water Management District, 3301 Gun Club Road, West Palm Beach, FL 33416. 118 p.
- CREPANI, E.; MEDEIROS, J. S. de; HERNANDEZ F°, P. FLORENZANO, T. G.; DUARTE, V.; e BARBOSA, C. C. F. (2001). Sensoriamento remoto e geoprocessamento aplicados ao zoneamento ecológico – econômico e ao ordenamento territorial. Ministério da Ciência e Tecnologia Instituto Nacional de Pesquisas Espaciais. Apostila (INPE-8454-RPQ/722). São José dos Campos SP.
- CRÓSTA, A.P. (1992). *Processamento digital de imagens de sensoriamento remoto.*  Campinas/ SP: IG/UNICAMP. 3ª ed. 170 p.
- DAEE- Departamento de Água e Energia Elétrica do Estado de São Paulo. (2006). *Plano Estadual de Recursos Hídricos- 2004/2007- Resumo*. São Paulo, SP. 92p.
- EMBRAPA, Empresa Brasileira de Pesquisa Agropecuária.(2006). Sistema Brasileiro de Classificação de Solos. Brasilia: Embrapa-SPI; Rio de Janeiro: Embrapa-Solos. 306 p.
- FANG, J. H. (1997). "Fuzzy logic and geology." Geotimes News and Trends in Geoscience, v. 42, p. 23-26.
- HEC (2008). "HEC-RAS River Analysis System". Hidraulic Reference Manual. U.S. Army Corps of Engineers. USA.
- HERNANI, L.C.; FREITAS, P.L.; PRUSKI, F.F.; De MARIA, I.C.; CASTRO FILHO, C. & LANDERS, J.C. (2002). *A erosão e seu impacto*. In: MANZATTO, C.V.; FREITAS JÚNIOR, E. & PERES, J.R.R., eds. Uso agrícola dos solos brasileiros. Rio de Janeiro, Embrapa. p.47-60.
- ICOLD, International Commission on Large Dams. (1989). "Sedimentation control of reservoirs/Maîtrise de l'alluvionnement des retenues". Committee on Sedimentation of Reservoirs. Paris.
- INPE, Instituto Nacional de Pesquisas Espaciais. (2002). *Tutorial SPRING 3.6*, São José dos Campos , SP.
- IPT INSTITUTO DE PESQUISAS TECNOLÓGICAS DO ESTADO DE SAO PAULO. (1990)*. Orientações para o combate à erosão no estado de São Paulo, Bacia do Pardo Grande*. São Paulo, 3v. (IPT). Relatório, 28:184.
- IPT, Instituto de Pesquisas Tecnológicas do Estado de São Paulo (1986). *Paranapanema*. Departamento de Águas e Energia Elétrica. Vol.6. (IPT, relatório, 24.739), (C.P; ME), São Paulo, SP.
- JESUS, A. S. (2013). *Investigação Multidisciplinar de Processos Erosivos Lineares: Estudo de Caso da Cidade de Anápolis – GO.* Tese de Doutorado, Universidade de Brasília, Departamento de Engenharia Civil e Ambiental, Brasília, DF, 367p.
- LAL, R; ELLIOT, W. (1994). "Erodibility and erosivity". In: Soil Erosion Research Methods, LAL, R. (Ed), Ankeny: Soil and Water Conservation Society, pp180 – 208.
- LEPSCH, Igo F. (2010). *Formação e Conservação dos Solos.* São Paulo: Oficina de Textos. 2ª ed. 218p.
- LIMA, M. C. (1999). *Contribuição ao Estudo do processo evolutivo de voçorocas na área urbana de Manaus.* Tese de Mestrado. Departamento de Pós-Graduação em Geotecnia – Universidade de Brasília. Brasília, DF, 150p.
- LIU, J. G. (2000). "Smoothing Filter-based Intensity Modulation: a spectral preserve image fusion technique for improving spatial details". Int: J. Remote Sensing, Vol. 21, No, 18, pp. 3461-3472.
- LOMBARDI NETO, F.; BERTONI, J. (1999). *Tolerância de perdas de terras para solos do Estado de São Paulo*. Campinas: Instituto Agronômico, 12p. (Boletim Técnico, 28).
- LOMBARDI NETO, F.; MOLDENHAUER, W.C. (1992). *Erosividade da chuva: sua distribuição e relação com perdas de solo em Campinas, SP*. Bragantia, Campinas, 51(2): pp. 189-196.
- MACÊDO, I. L. (2009). *Estudo de modelos em ambiente de geoprocessamento para a previsão de erosão e assoreamento de reservatórios: o caso da Bacia do Rio Indaiá-UHE Três Marias, MG*. Tese de Doutorado, Universidade de Brasília, Departamento de Engenharia Civil e Ambiental, Brasília, DF, 312p.
- MANNIGEL, A. R. ; CARVALHO, M. P. ; MORETTI, D. ; MEDEIROS, L. R .(2002). *Fator erodibilidade e tolerância de perda dos solos do Estado de São Paulo*. Acta Scientiarum (UEM), Maringá, v. 24, n.5, p. 1335-1340.
- MASSA, E. M.; ROSS, J. L. S. (2012) *Aplicação de um modelo de fragilidade ambiental relevo-solo na Serra da Cantareira, bacia do Córrego do Bispo, São Paulo-SP*. Revista do Departamento de Geografia – USP, p. 57-79.
- MELO, R. M.; ALBUQUERQUE, E. C. (2010). *Proposição de metodologia baseada em análise multicriterial (AHP) para avaliação de níveis de vulnerabilidade ambiental no Estuário do Rio Formoso, PE.* Anais do III Simpósio Brasileiro de Ciências Geodésicas e Tecnologias da Geoinformação, Recife, Brasil, p. 001-009.
- MMA, Ministério do Meio Ambiente. *Catálogo de imagens de satélite RapidEye do MMA*. Disponível em: < http://geocatalogo.mma.gov.br/>. Acesso em: abril de 2016.
- MOORE, I.; BURCH, G. (1886). Physical basis of the length-slope factor in the universal soil loss equation.In: Soil Science Society of America Journal.p- 1294-1298.
- MORAIS, R. (2015). *G1 DF*. Disponível em: [<http://g1.globo.com/distrito](http://g1.globo.com/distrito-federal/noticia/2015/04/df-faz-acordo-para-retomar-obras-para-captacao-de-agua-de-corumba.html)[federal/noticia/2015/04/df-faz-acordo-para-retomar-obras-para-captacao-de-agua-de](http://g1.globo.com/distrito-federal/noticia/2015/04/df-faz-acordo-para-retomar-obras-para-captacao-de-agua-de-corumba.html)[corumba.html>](http://g1.globo.com/distrito-federal/noticia/2015/04/df-faz-acordo-para-retomar-obras-para-captacao-de-agua-de-corumba.html). Acesso em 30 de Maio de 2016.
- NEUMANN, J.V.: BURKS, A. W. (1966). "Theory of self-reproducing automata". Champaign, USA: University of Illiniois Press.
- NISHYAMA, L. (1995). *Erosão do solo*. Seminários gerais em geotecnia. São Carlos, SP: USP/E.E.S.C.
- NOVAES, A. G. (1981). *Modelos em Planejamento urbano, regional e de transportes*. São Paulo: Edgard Blucher.
- OLIVEIRA, A. M. dos. S. (1994). *Depósitos tecnogênicos e assoreamento de reservatórios. Exemplo do reservatório de Capivara, rio Paranapanema*, SP/ PR. 211 p. Tese (Doutorado) - Departamento de Geografia, Faculdade de Filosofia, Letras e Ciências Humanas, USP, São Paulo.
- PAIVA, J.B.D. e PAIVA, E.M.C.D. (2003). *Hidrologia aplicada à gestão de pequenas bacias hidrográficas*. ABRH,Porto Alegre/RS. 628p.
- PALACIOS, S. N. (2006). *Modelagem da Dinâmica de Desmatamento a Diferentes Escalas Espaciais na Região Nordeste do Estado de Mato Grosso*. Tese de Mestrado, Instituto Nacional de Pesquisas da Amazônia, Universidade Federal do Amazonas, Manaus, AM, 153p.
- PRESS, F. ;SIEVER R.;GROTZINGER, J.; JORDAN, T. H. (2006). *Para Entender a Terra*. Tradução Rualdo Menegat, 4 ed. – Porto Alegre: bookman, 656 p.: il.
- RAFAELI NETO, S. L.; CORDEIRO, M. T. A. (2015) Análise do comportamento de sistemas urbanos por meio de componentes de sistemas hidrológicos. GEOUSP: Espaço e Tempo (Online), [S.l.], v. 19, n. 1, p. 142-155,. ISSN 2179-0892.
- RODRIGUES, H. O., SOARES FILHO, B. S. e SOUZA, W. L. (2007). *Dinamica EGO, uma plataforma para modelagem de sistemas ambientais*. Anais do XI Simpósio

Brasileiro de Sensoriamento Remoto – SBSR, Florianópolis, Brasil, INPE, p. 3089- 3096.

- ROSS, J.L.S. (1994). *Análise empírica da fragilidade dos ambientes naturais e antropizados*. Revista do Departamento de Geografia. n. 8, p. 63-73.
- SAATY, T. L. (1980). "The Analytic Hierarchy Process". McGraw-Hill, New York. 287p.
- SANTOS, D. J.; JANSEN, D.C.; GOMES, M. (2014). *Mapa de Uso do Solo e Cobertura Vegetal da Área 8 (Peruaçu–Montes Claros) do Projeto de Monitoramento e Avaliação de Impactos sobre o Patrimônio Espeleológico - 1ª Aproximação*. Revista Brasileira de Espeleologia, Volume 1, Número 3, p. 29-42.
- SIEG, Sistema Estadual de Geoinformação de Goiás. *Download de arquivos de SIG*. Disponível: < http://www.sieg.go.gov.br/>. Acesso em: janeiro de 2016.
- SILVA, A.M.; SCHULZ, H.E.; CAMARGO, P.B. (2003). *Erosão e hidrossedimentologia em bacias hidrográficas*. São Carlos: Editora Rima,, 138 p.
- SOARES-FILHO, B. S., RODRIGUES, H. O. e COSTA, W. L. (2009). *Modelagem de Dinâmica Ambiental com Dinamica EGO*. Centro de Sensoriamento Remoto, Universidade Federal de Minas Gerais*,* Belo Horizonte, Brasil, 116p.
- SOARES-FILHO, B. S.; NEPSTAD, D; CURRAN, L.;Voll, E.; CERQUEIRA, G.; GARCIA, R. A.; RAMOS, C. A.; MCDONALD, A; LEFEBVRE, P., SCHLESINGER, P. (2006). "Modeling conservation in the Amazon basin. Nature", v. 440, p. 520-523.
- SOARES-FILHO, B.S.; CERQUEIRA, G. C.; ARAÚJO, W. L. (2003). *Modelagem de dinâmica de paisagem: concepção e potencial de aplicação de modelos de simulação baseados em autômato celular*. In: Albernaz, A. L.;Silva, J. M. C. D.Valeriano, D. (Org.). Ferramentas para modelagem da distribuição de espécies em ambientes tropicais. Belém: Editora Museu Paraense Emílio Goeldi 1 ed., v.1, p. 100- 116.
- SOARES-FILHO, B.S.; CERQUEIRA, G. C.; ARAÚJO, W. L; VOLL E. (2007). *Modelagem da dinâmica espacial como uma ferramenta auxiliar ao planejamento: simulação de mudanças de uso da terra em áreas urbanas para as cidades de Bauru e Piracicaba*. Megadiversidade. Belo Horizonte, v.3,n.1-2.,p 1-16.
- STEIN, D. P.; DONZELLI, P. L.; GIMENEZ, A . F. PONÇANO, W. L. LOMBARDI NETO, F. (1987). *Potencial de erosão laminar, natural e antrópico na Bacia do Peixe-Paranapanema*. Anais do IV Simpósio Nacional de Controle de Erosão. Marília, SP, P. 105-135.
- TAGLIANI, C. R. A. (2003). *Técnica para avaliação da vulnerabilidade ambiental de ambientes costeiros utilizando um Sistema Geográfico de Informação*. Revista FatorGIS. 8 p.
- TRICART, J. (1977). *Ecodinâmica*. Rio de Janeiro: IBGE/SUPREN, 91 p.
- TUCI, C. E. M. (2004). *Controle de Enchentes*. *In*: TUCCI, C.E.M. (org). Hidrologia: Ciência e Aplicação. Porto Alegre, RS, Ed. UFRGS/ABRH, 3.ed., 1ªreimp. p. 391-441.
- USDA. (1996). "WEPP Project". Internet, Purdue University. 3p.
- USGS, United States Geological Survey. Obtenção imagens de satélites e de radares. Disponível em: < http://earthexplorer.usgs.gov/>. Acesso em: abril de 2016.
- VILAS BOAS, C. L. D., (2005). *Análise da aplicação de métodos multicritérios de decisão na gestão de recursos hídricos*. In: SIMPÓSIO DE RECURSOS HÍDRICOS, XVI. João Pessoa. Anais... João Pessoa.
- WISCHMEIER, W.H. et al. (1971). "A soil erodibility nomogram for farmland and construction sites". J. Soil Water Conserv., ltimore, v.26, n.5, p.189-193.
- WISCHMEIER, W.H.; Smith, D.D. (1978). "Predicting rainfall erosion losses: a guide to conservation planning". U.S. Department of Agriculture, Washington, D.C. 58p.

ZADEH, L. A (1965). "Fuzzy sets. Information and Control", v. 8, p. 338-353.